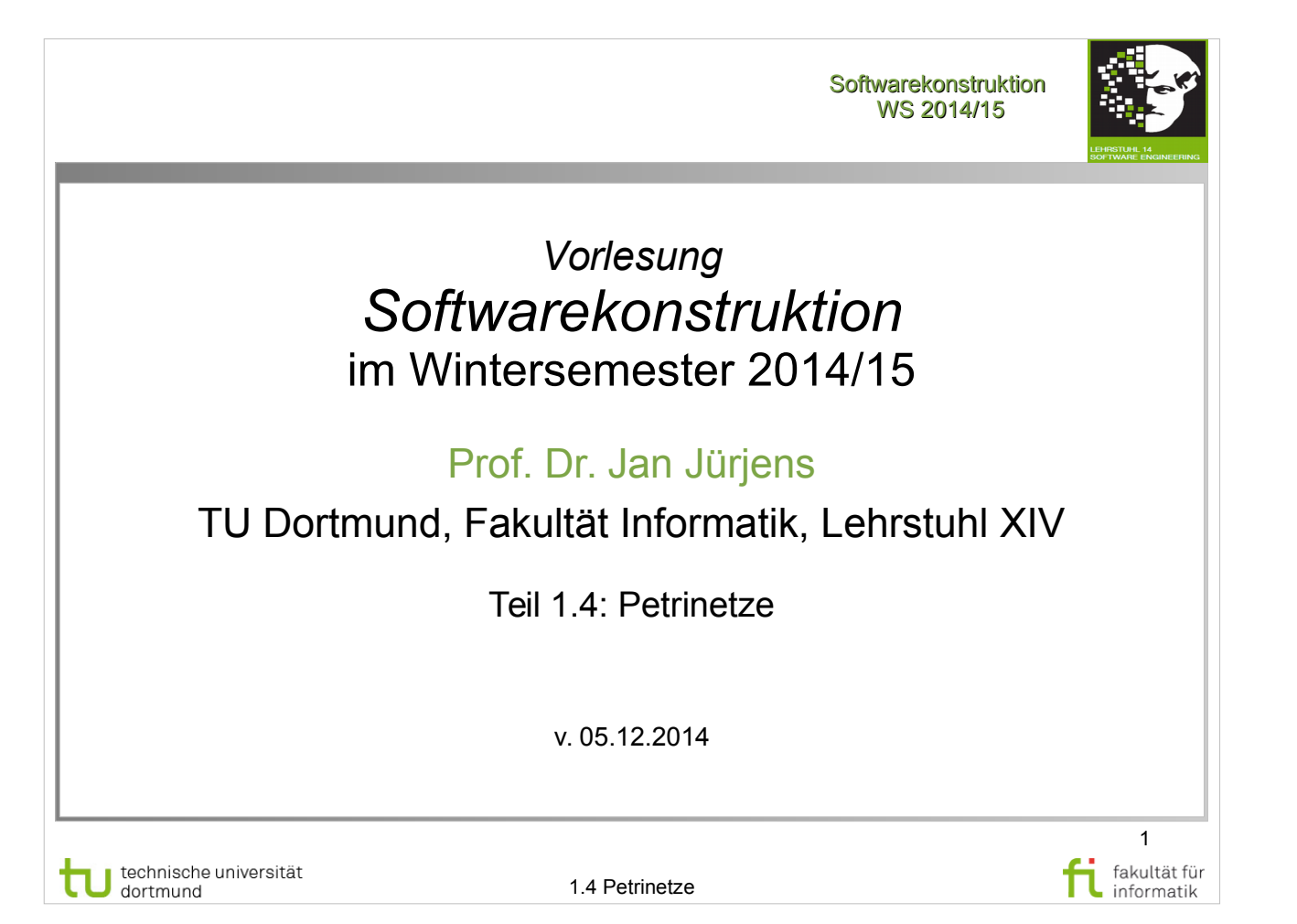

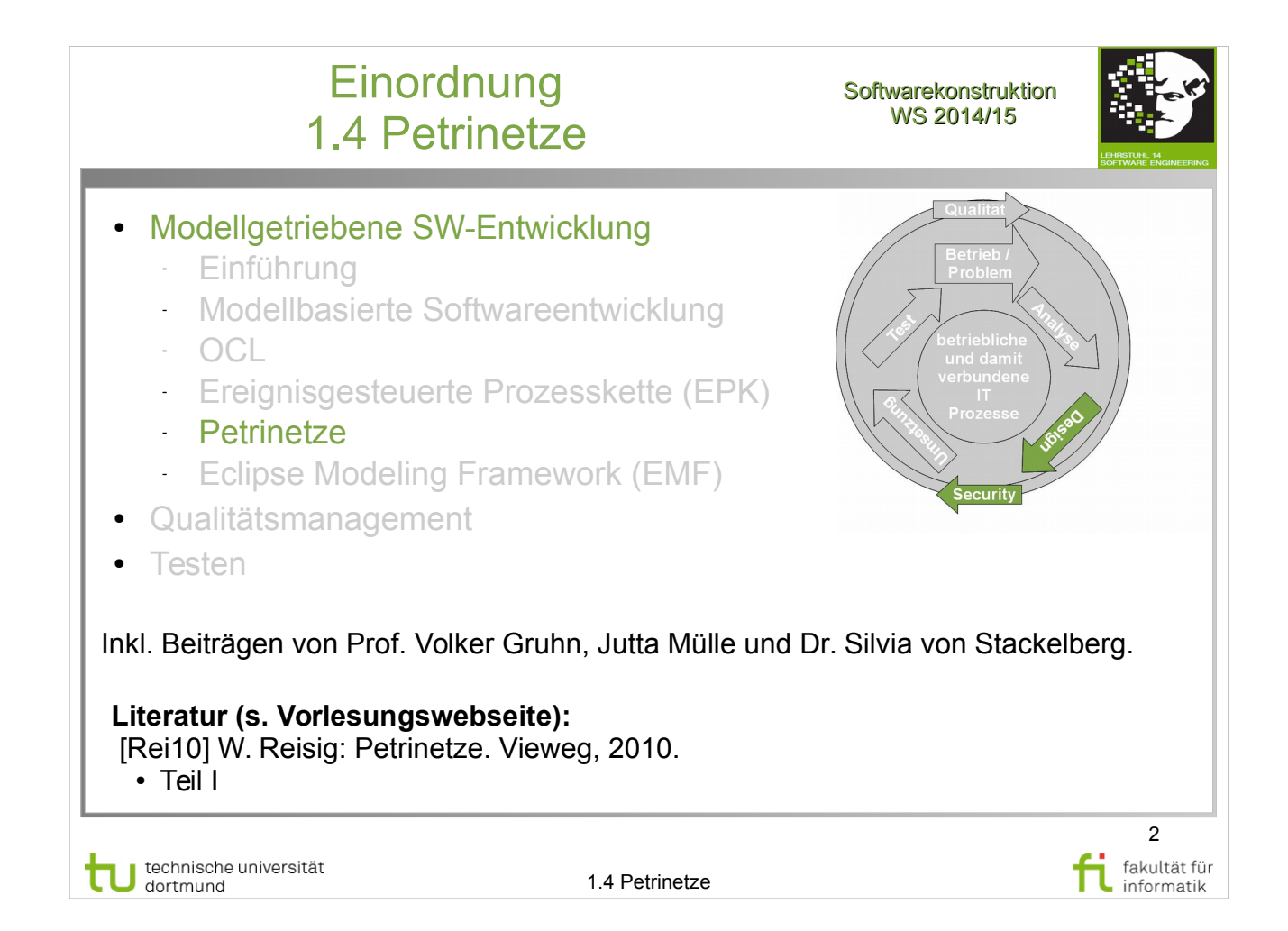

#### Einleitung Petrinetze Softwarekonstruktion **Vorheriger Abschnitt:** ● GP-Modellierungsnotationen **EPK**.  $\rightarrow$  Intendiertes Modellverhalten informell diskutiert. Automatische Verarbeitung (z.B. Analyse, Simulation) der GP-Modelle benötigt präzise Definition des Ausführungsverhaltens. Verschiedene Ansätze: Abstract State Machines, Petrinetze, ... ● Z.B.: **Ausführungssemantik** von **UML 2-Aktivitätsdiagrammen** mit Petrinetzen definiert. **=> Dieser Abschnitt: Einführung in Petrinetze** 3 technische universität fakultät für 1.4 Petrinetze informatik

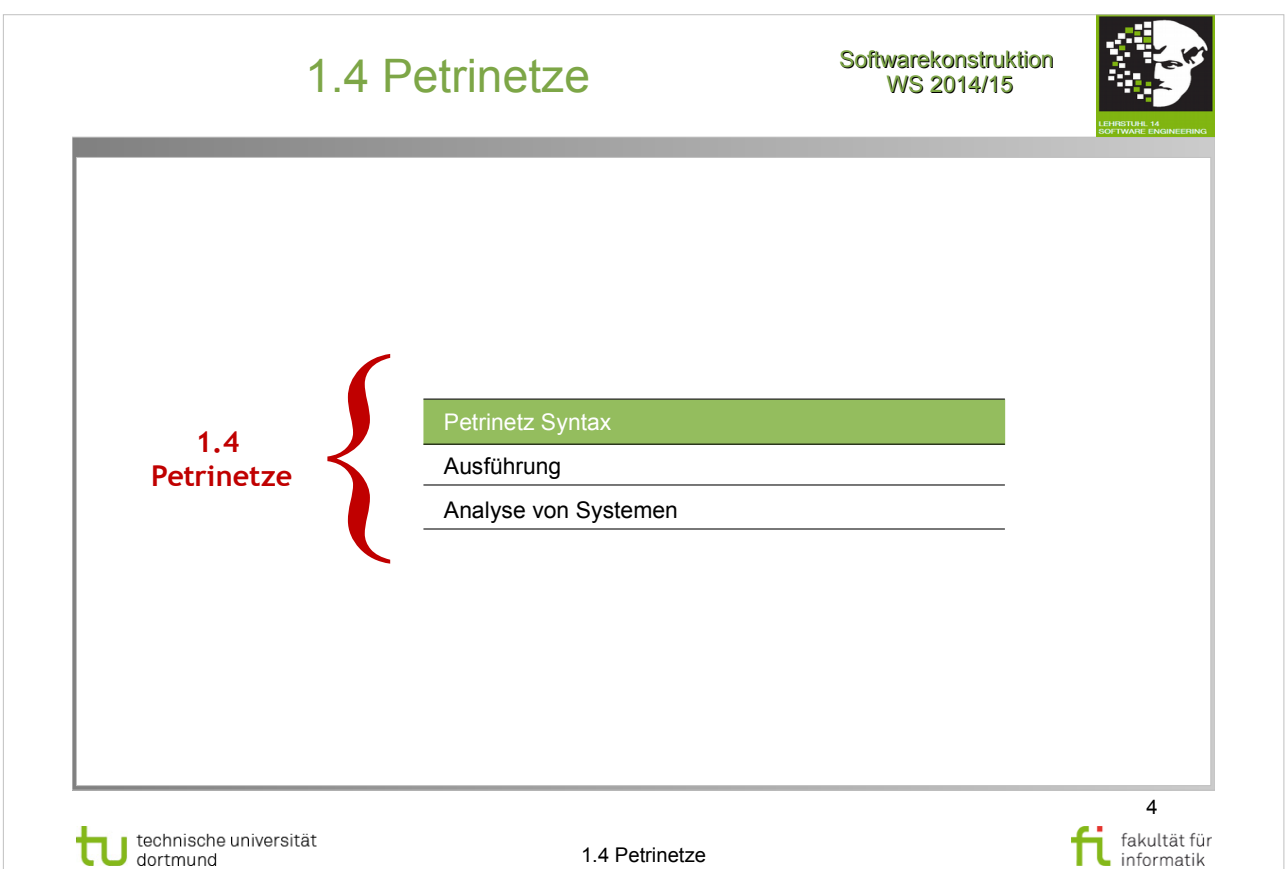

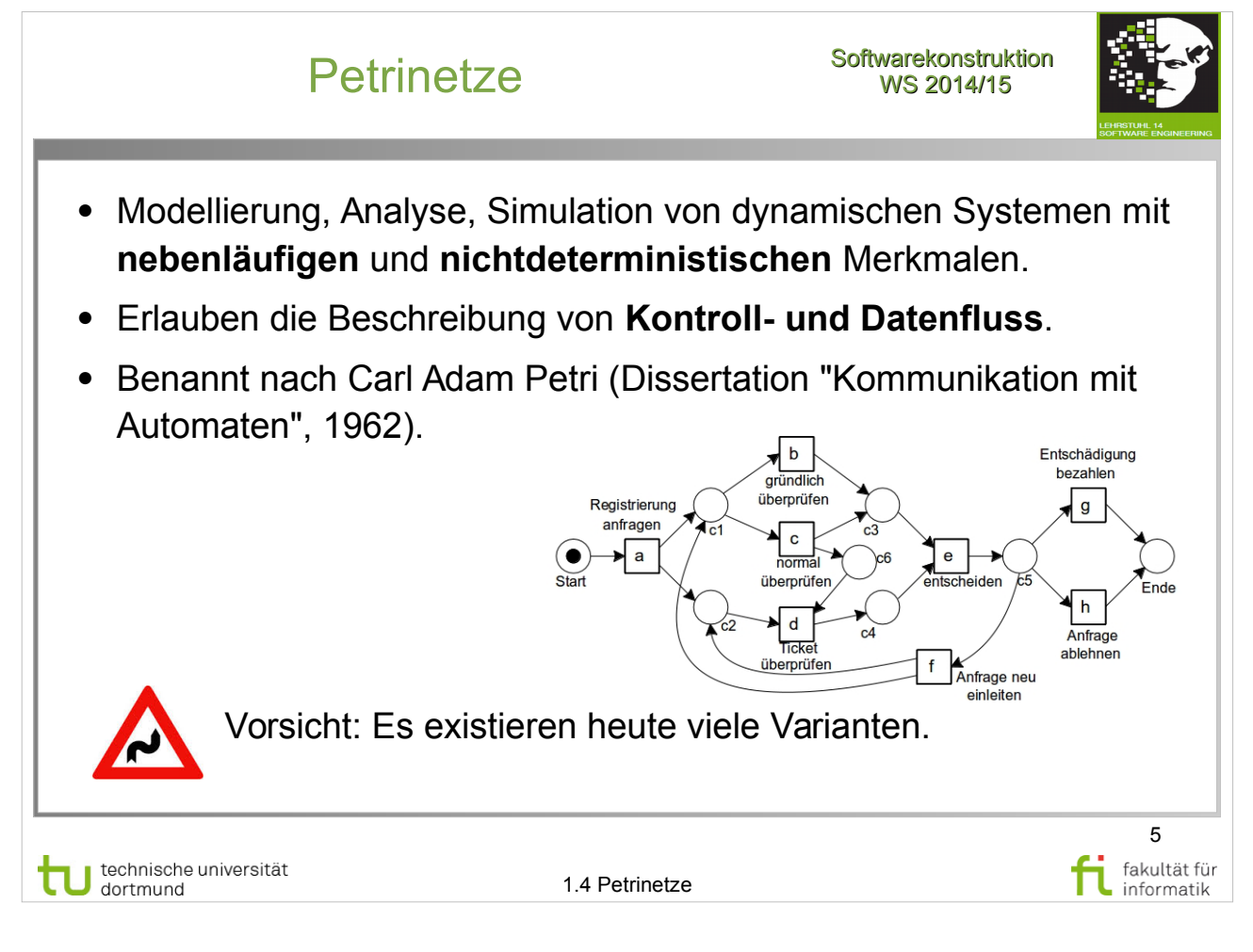

• Kapitel 2

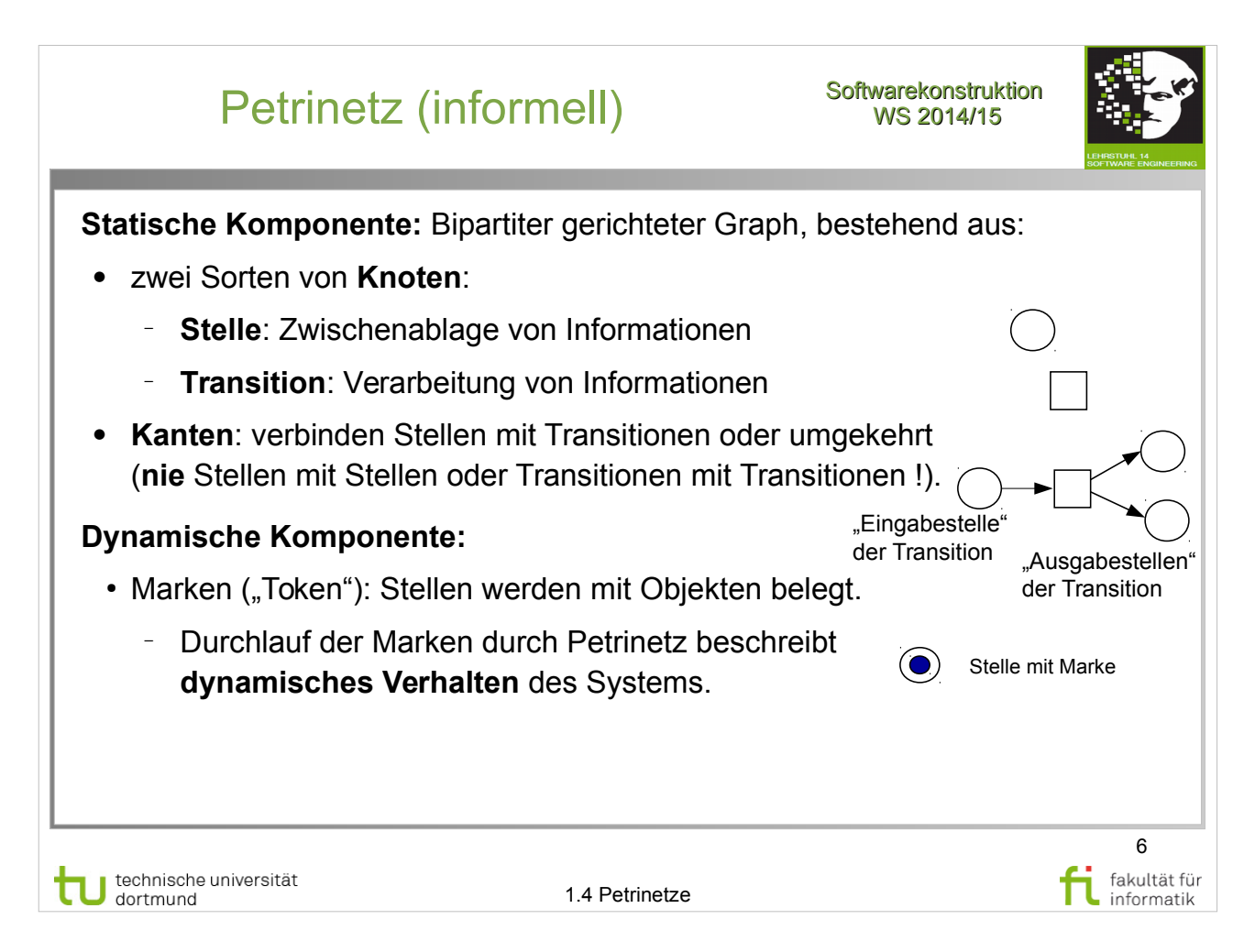

W. Reisig: Petrinetze

http://www.ub.tu-dortmund.de/katalog/titel/1305786

• Kap. 2.2 (Komponenten eines Netzes), S. 22-23

Hier: nur **ungetypte, nicht unterscheidbare**  Marken (→ "**Stellen/Transitions-Netz**").

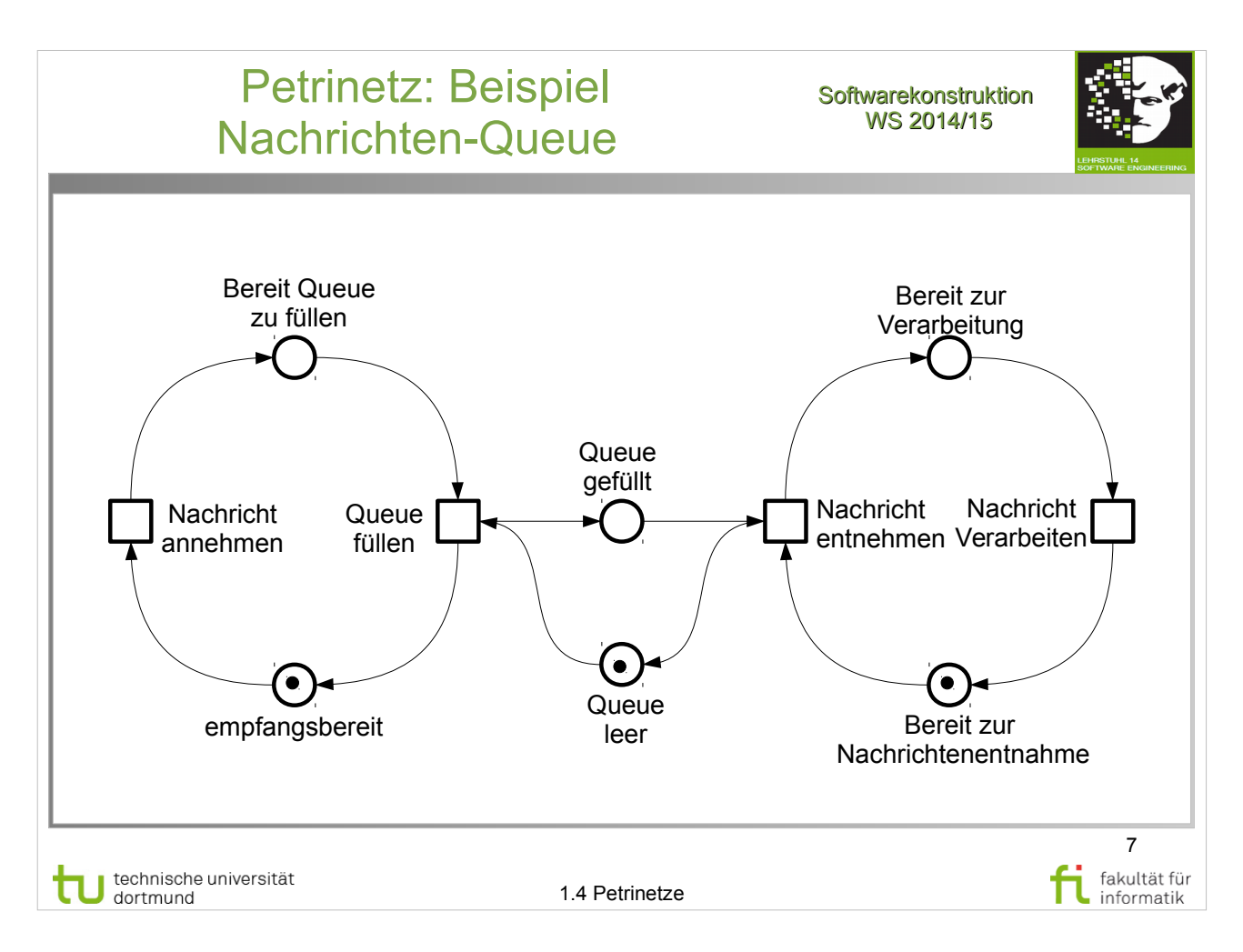

W. Reisig: Petrinetze

- Kap. 2.2 (Komponenten eines Netzes), S. 22-23
- dazu auch Kap. 1 (weiteres einführendes Beispiel), S. 9-18

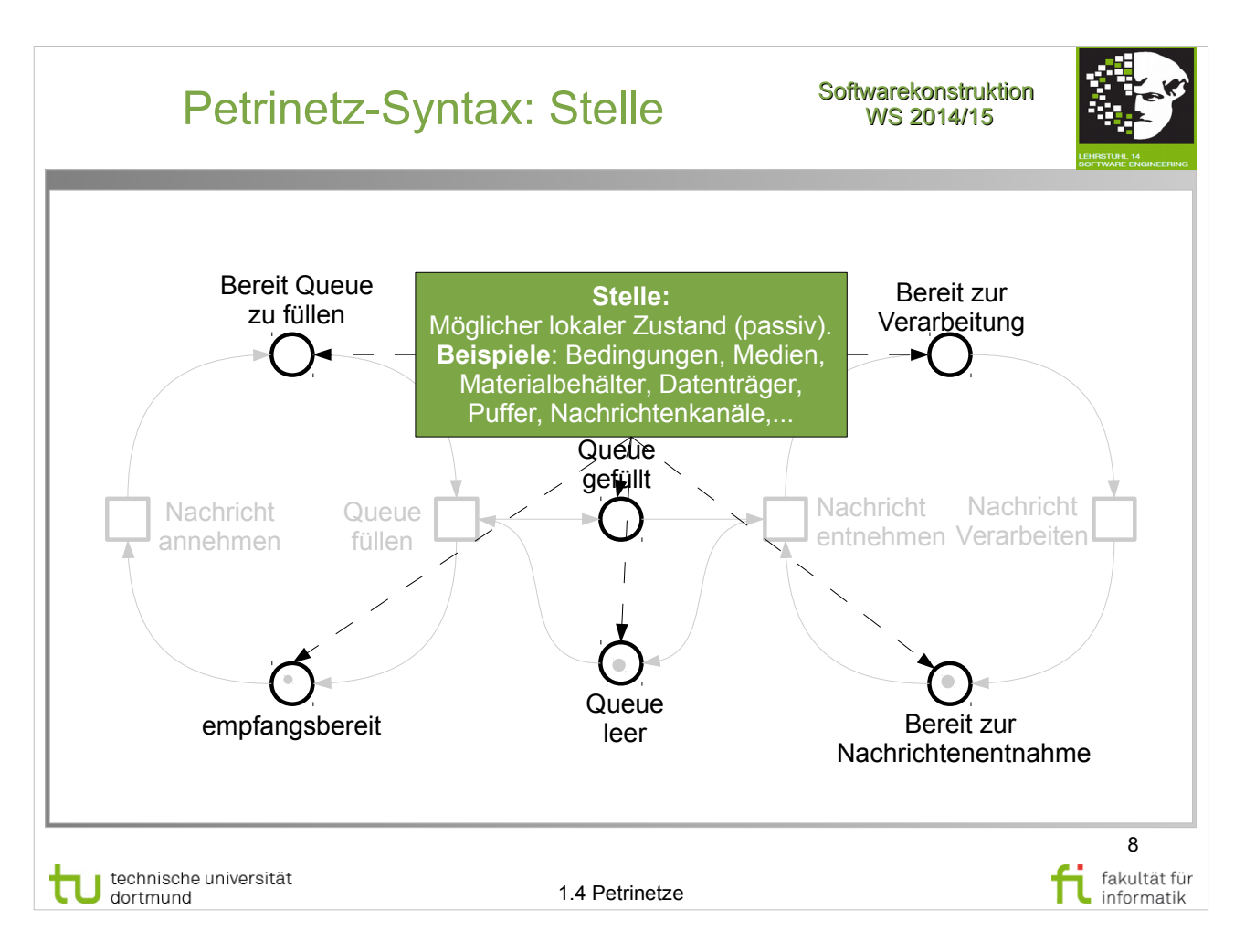

W. Reisig: Petrinetze

- Kap. 2.2 (Komponenten eines Netzes), S. 22-23
- dazu auch Kap. 1 (weiteres einführendes Beispiel), S. 9-18

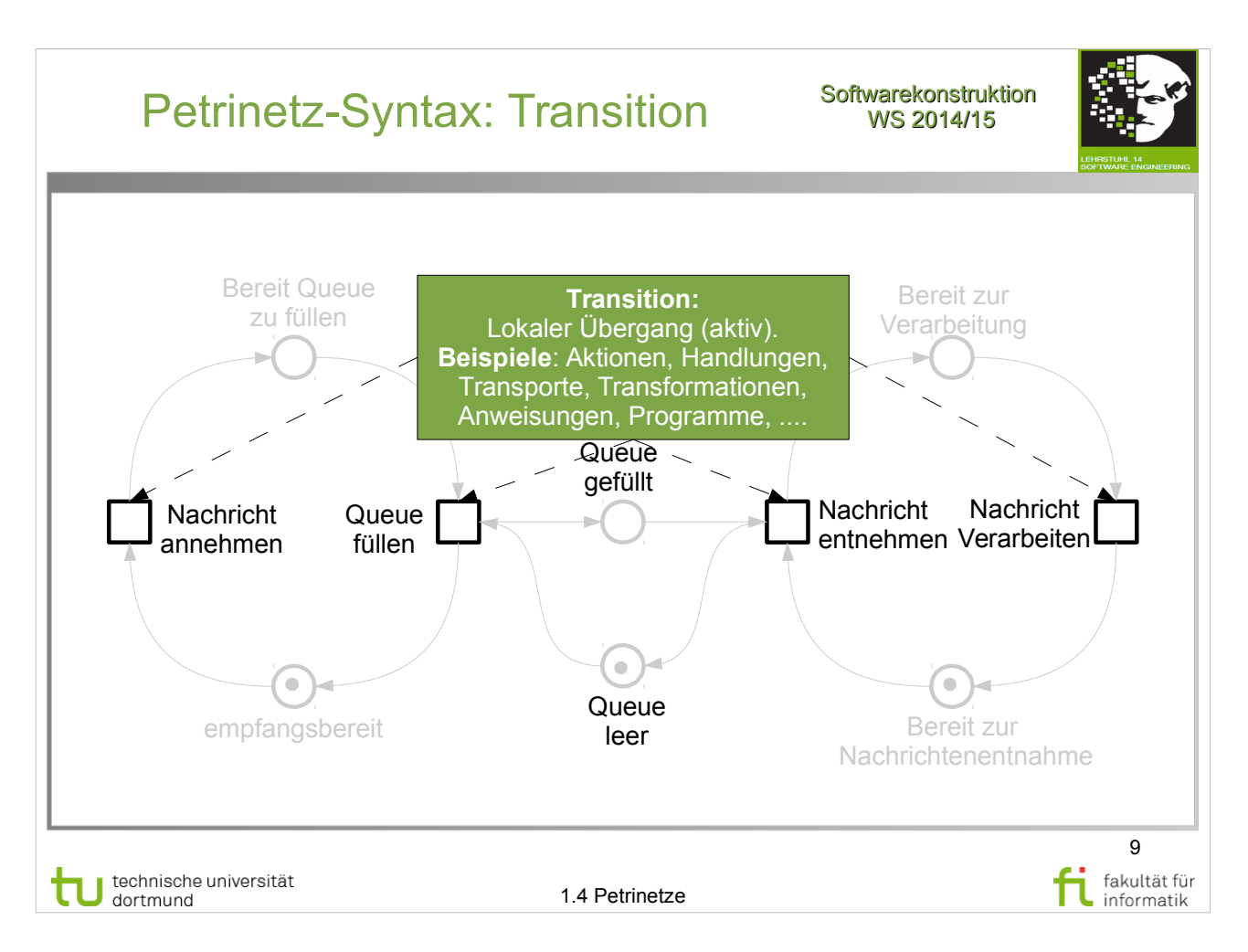

W. Reisig: Petrinetze

- Kap. 2.2 (Komponenten eines Netzes), S. 22-23
- dazu auch Kap. 1 (weiteres einführendes Beispiel), S. 9-18

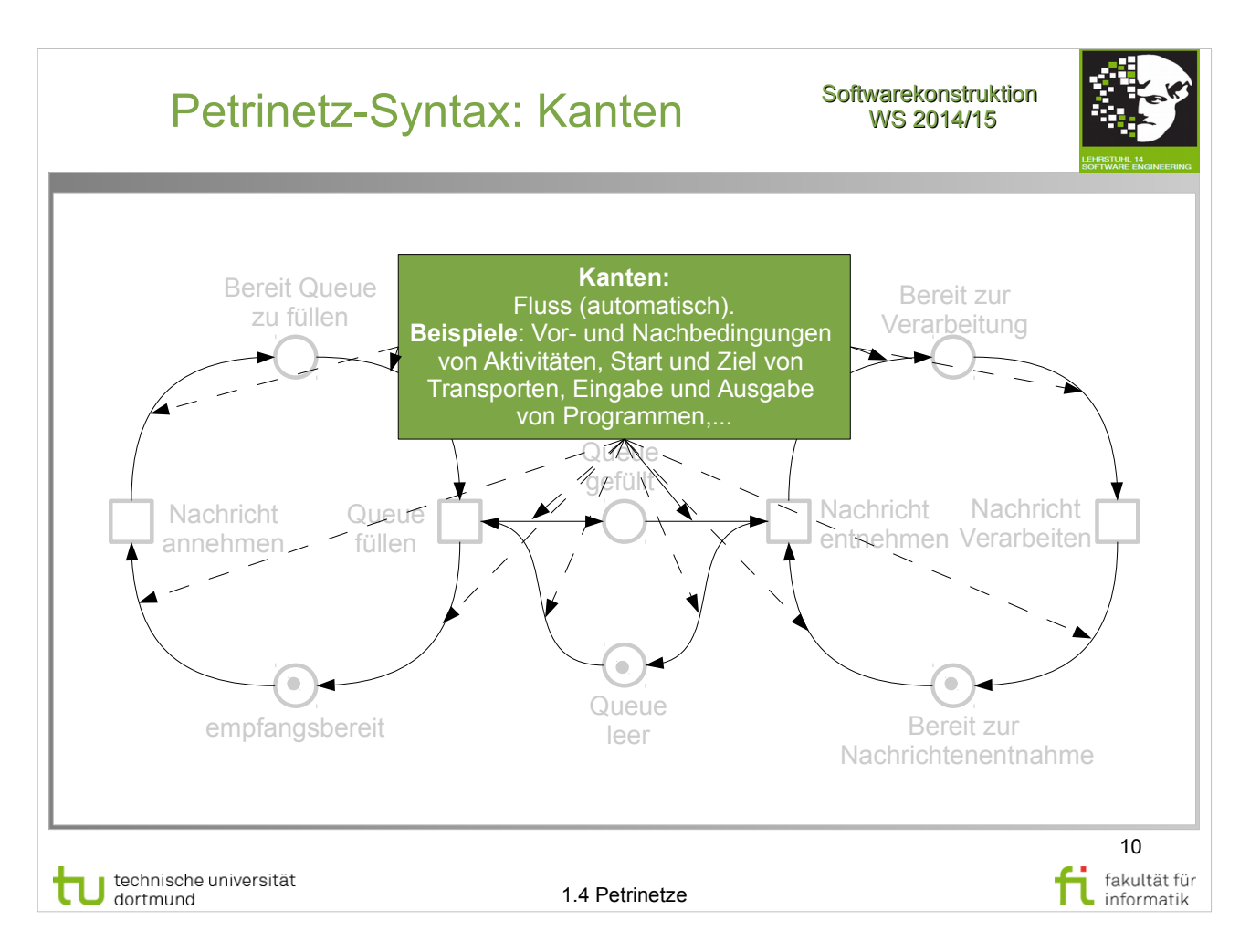

W. Reisig: Petrinetze

- Kap. 2.2 (Komponenten eines Netzes), S. 22-23
- dazu auch Kap. 1 (weiteres einführendes Beispiel), S. 9-18

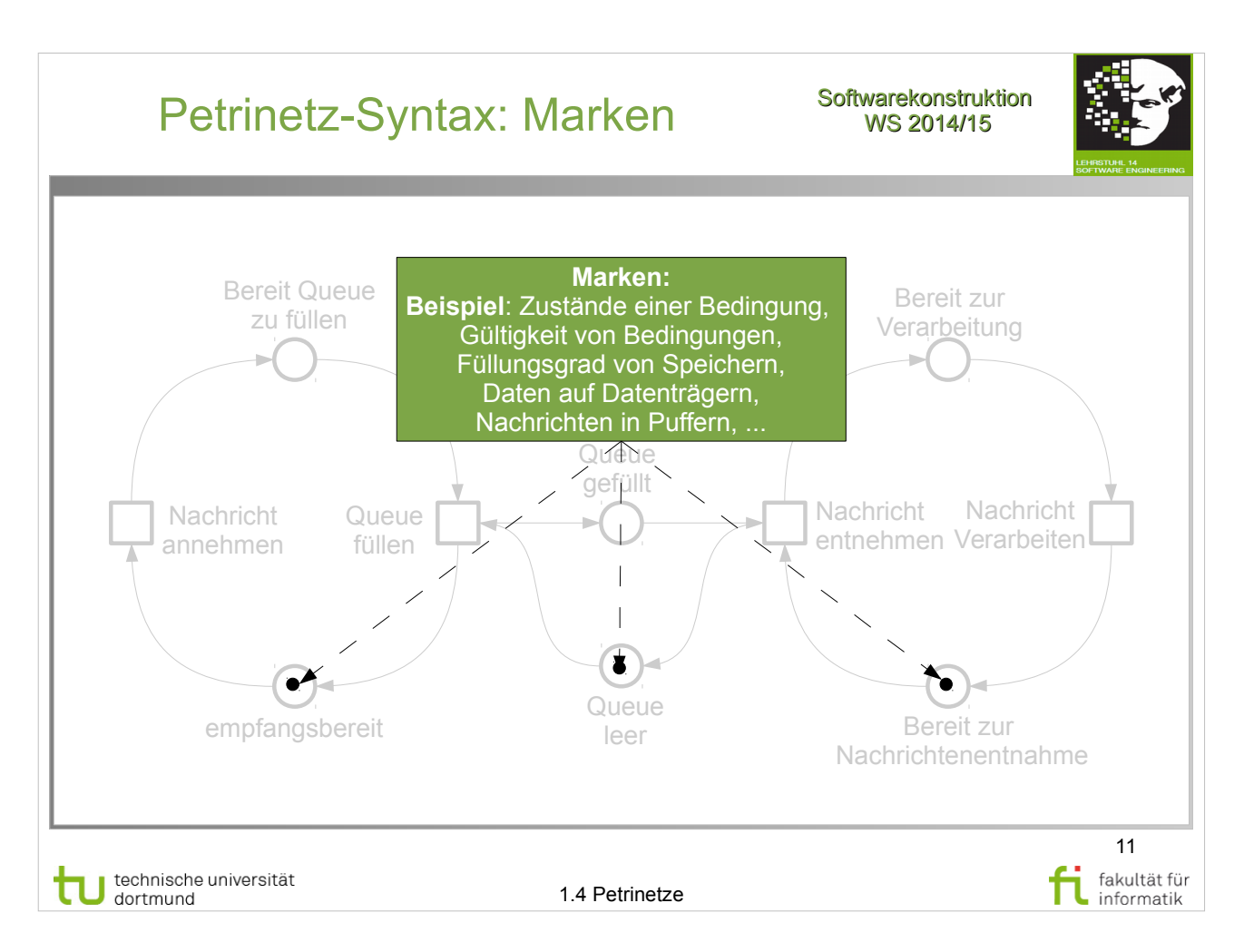

W. Reisig: Petrinetze

- Kap. 2.2 (Komponenten eines Netzes), S. 24
- Weiteres Beispiel Kap. 3.3, S.37-38, Abb. 3.2

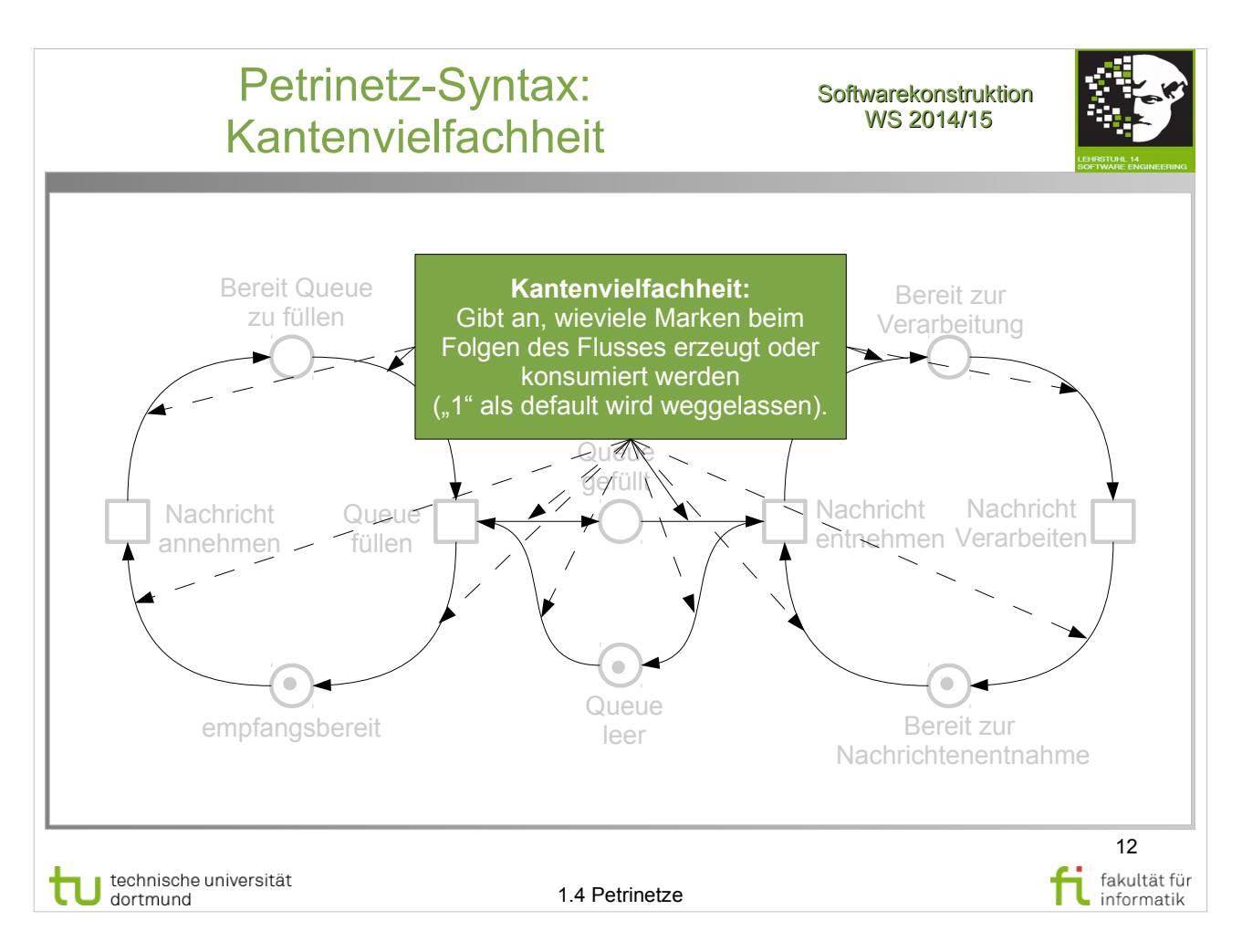

• Weiteres Beispiel Kap. 3.3, S.37-38, Abb. 3.2

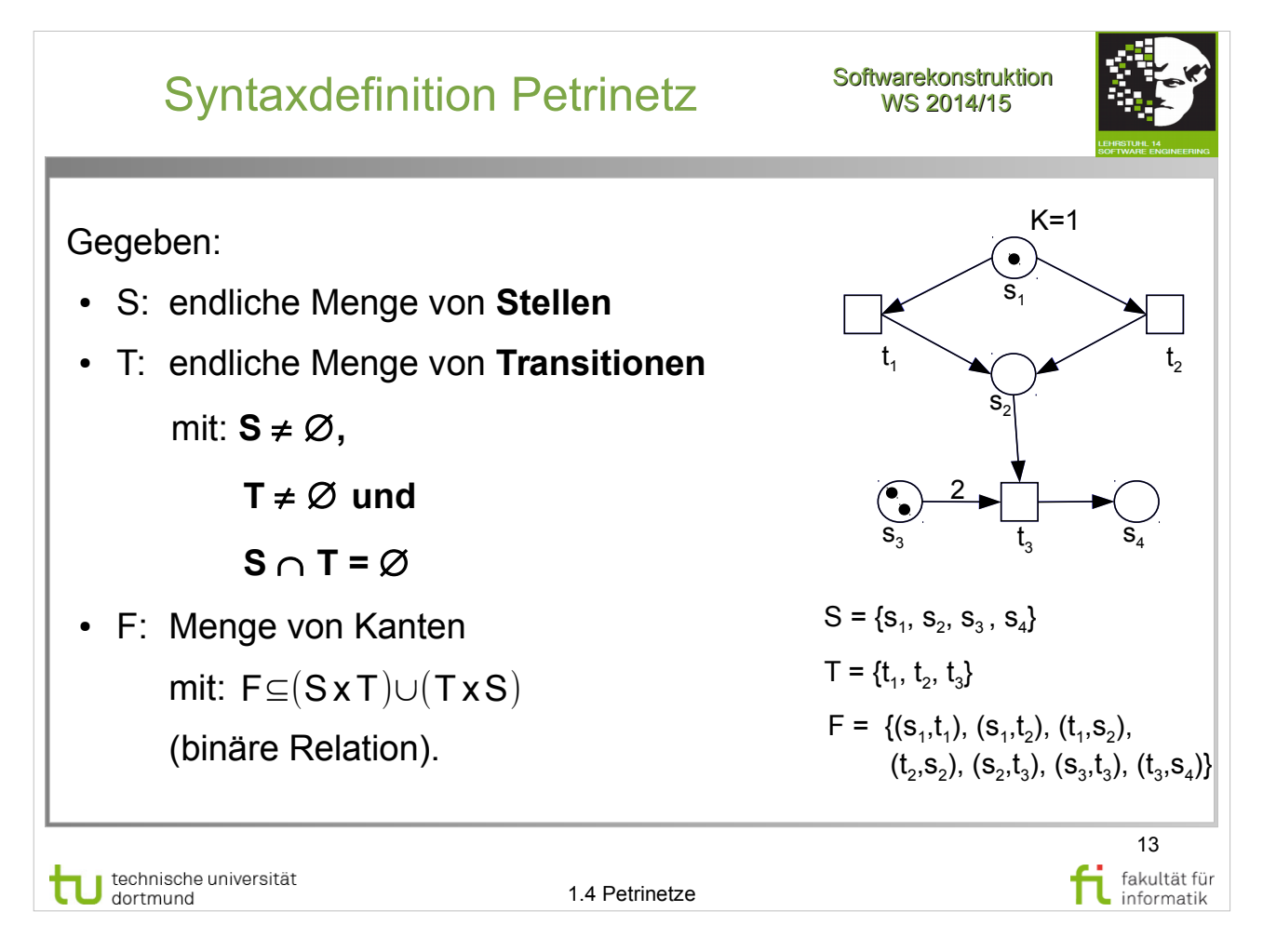

W. Reisig: Petrinetze

http://www.ub.tu-dortmund.de/katalog/titel/1305786

• Kap. 2.2 (Komponenten eines Netzes), S. 22-23

### **Kanten auch genannt** "Flüsse"

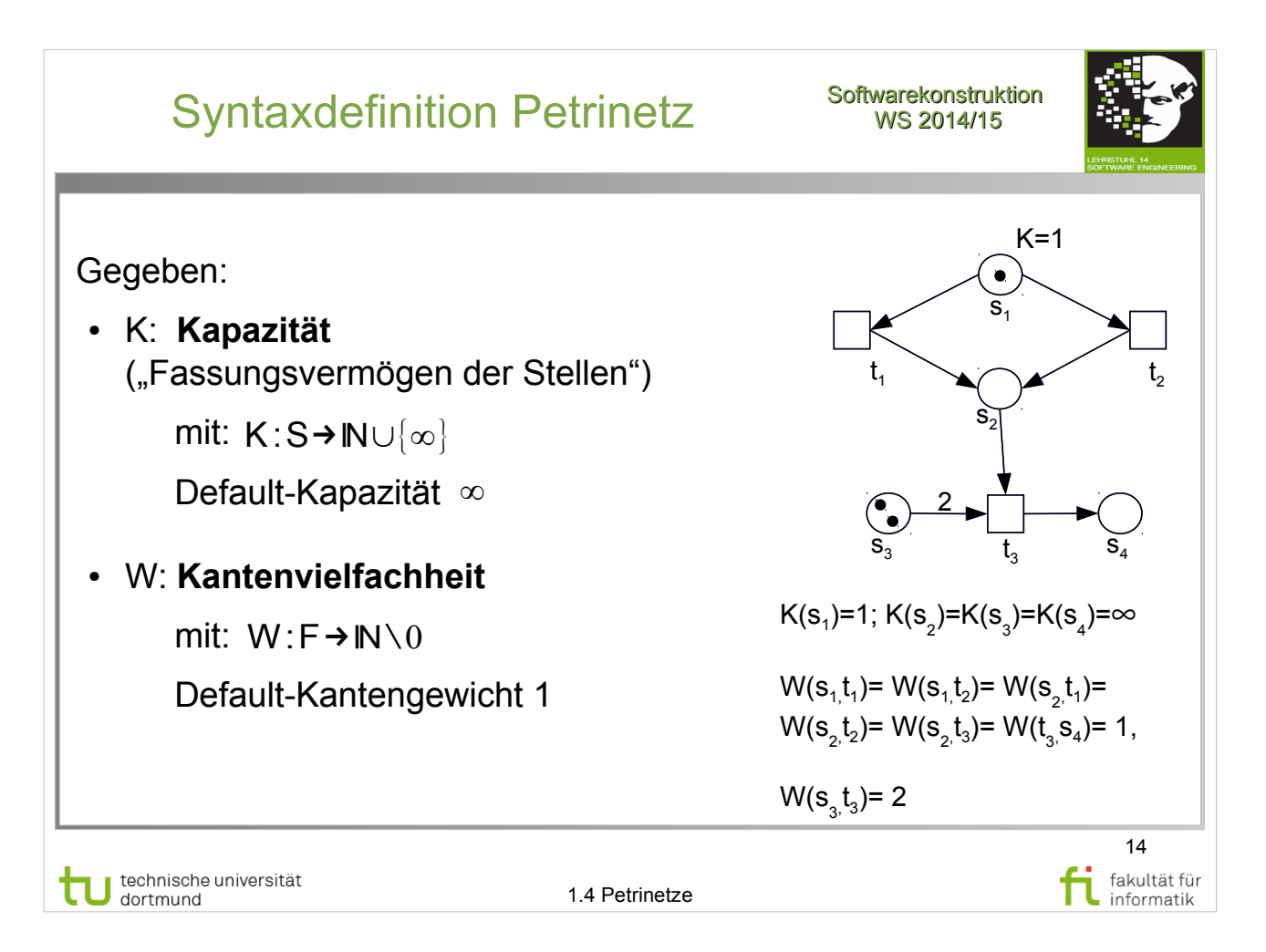

W. Reisig: Petrinetze

http://www.ub.tu-dortmund.de/katalog/titel/1305786

• Kap. 2.2 (Komponenten eines Netzes), S. 22-23

Kantenvielfachheit auch genannt "Gewicht der Kanten"

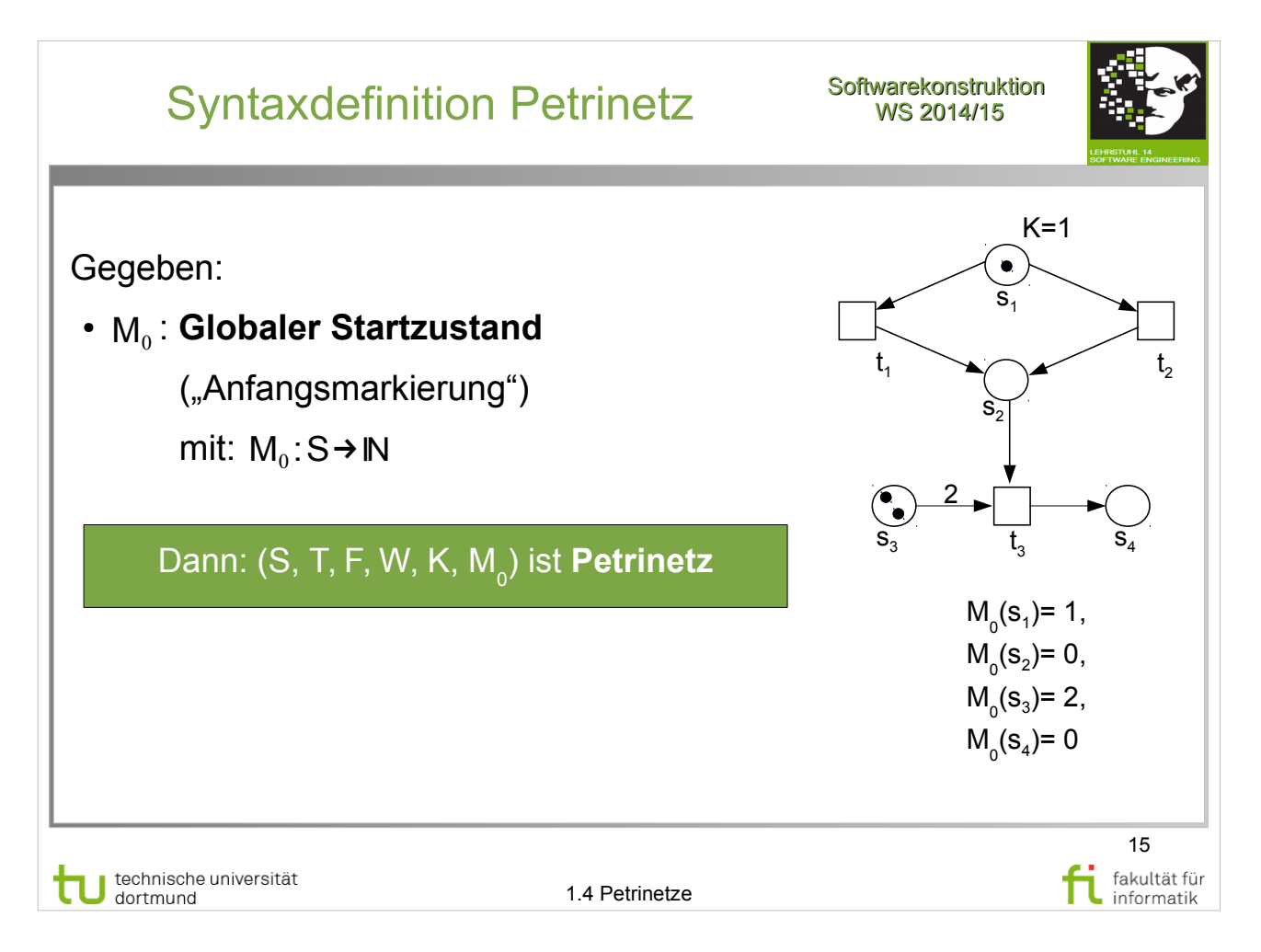

W. Reisig: Petrinetze

http://www.ub.tu-dortmund.de/katalog/titel/1305786

• Kap. 2.2 (Komponenten eines Netzes), S. 22-23

#### **Diese Petrinetz-Variante wird auch "S/T-Netz"** genannt.

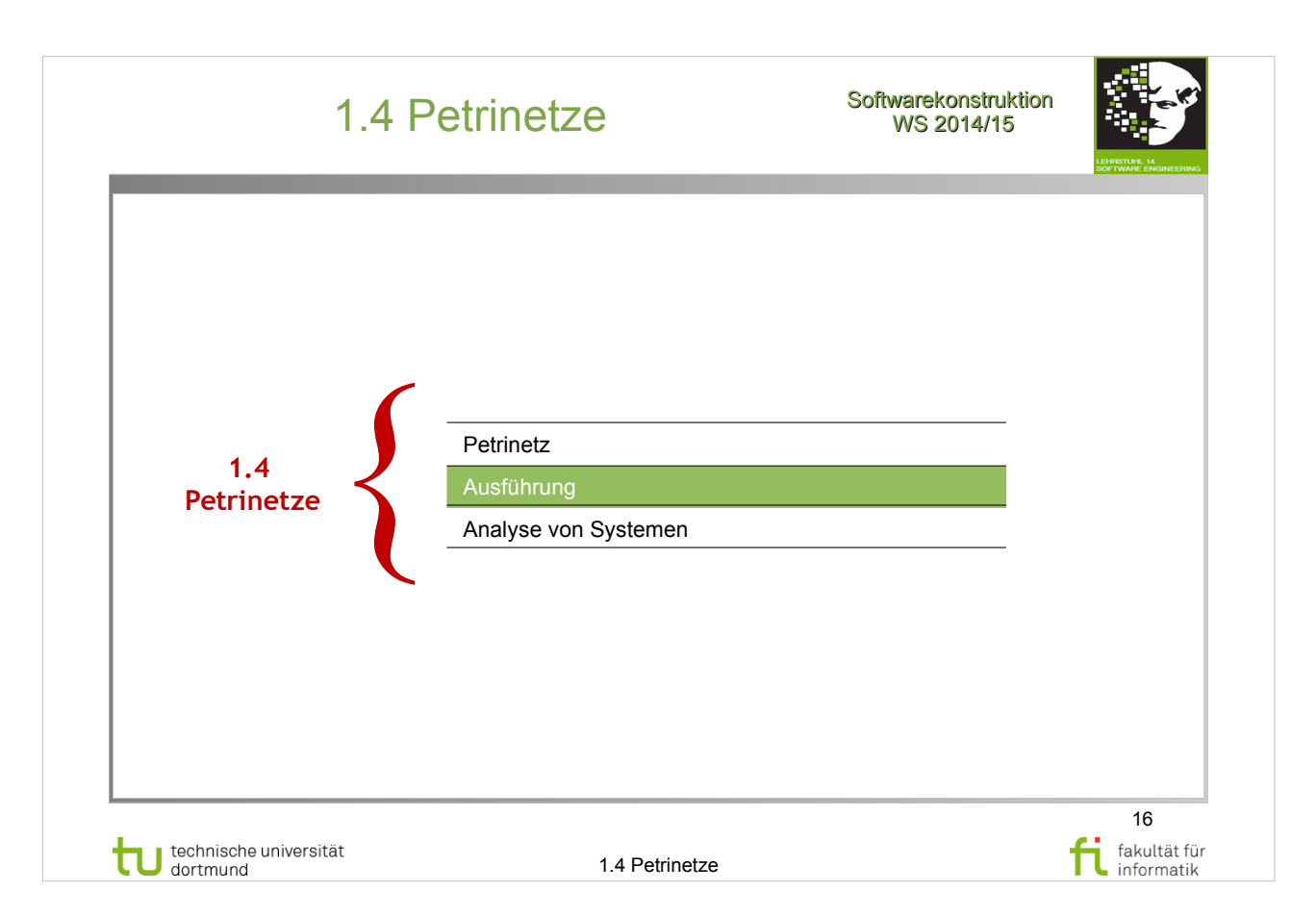

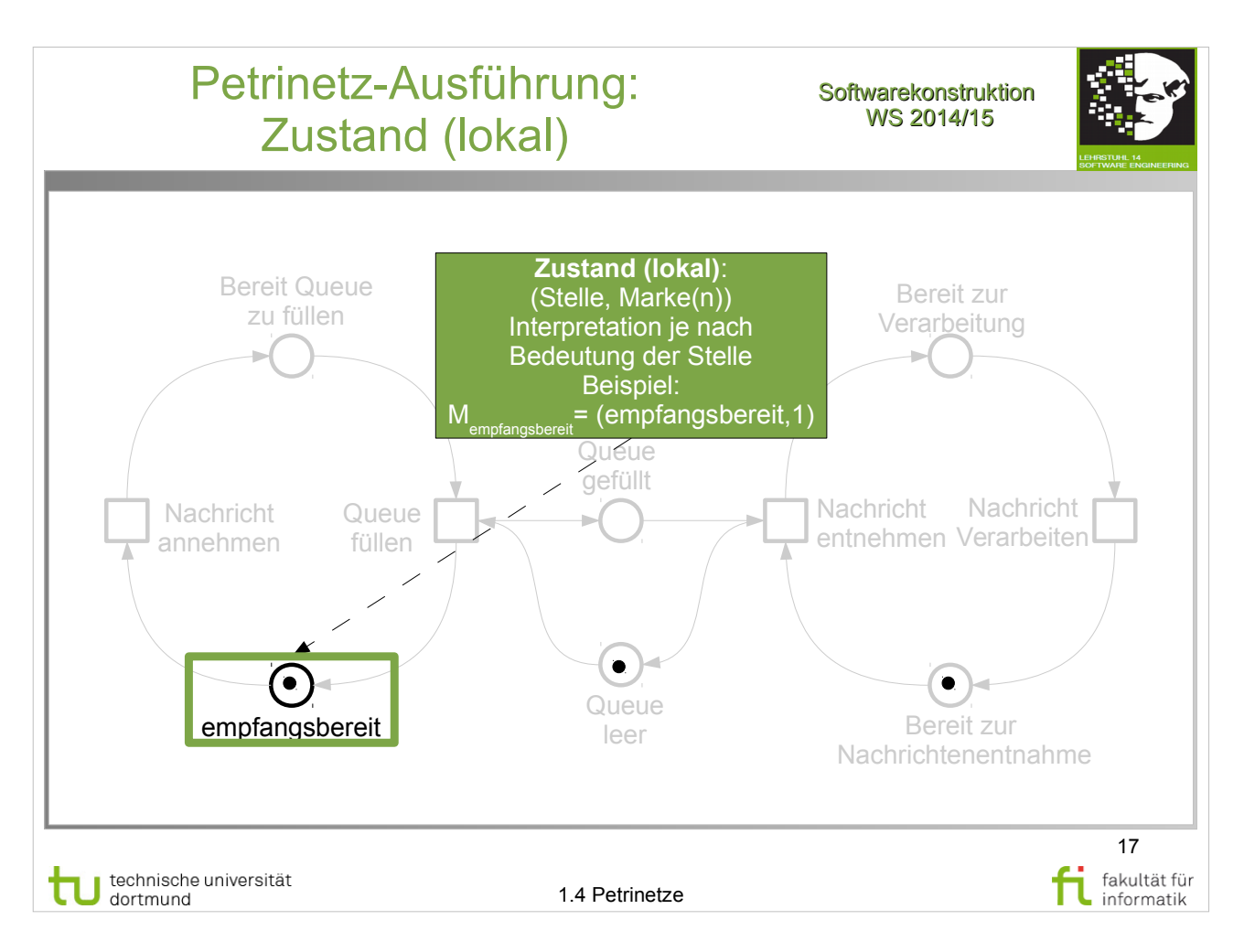

W. Reisig: Petrinetze http://www.ub.tu-dortmund.de/katalog/titel/1305786

• Weiteres Beispiel Kap. 3.3, S.37-38, Abb. 3.2

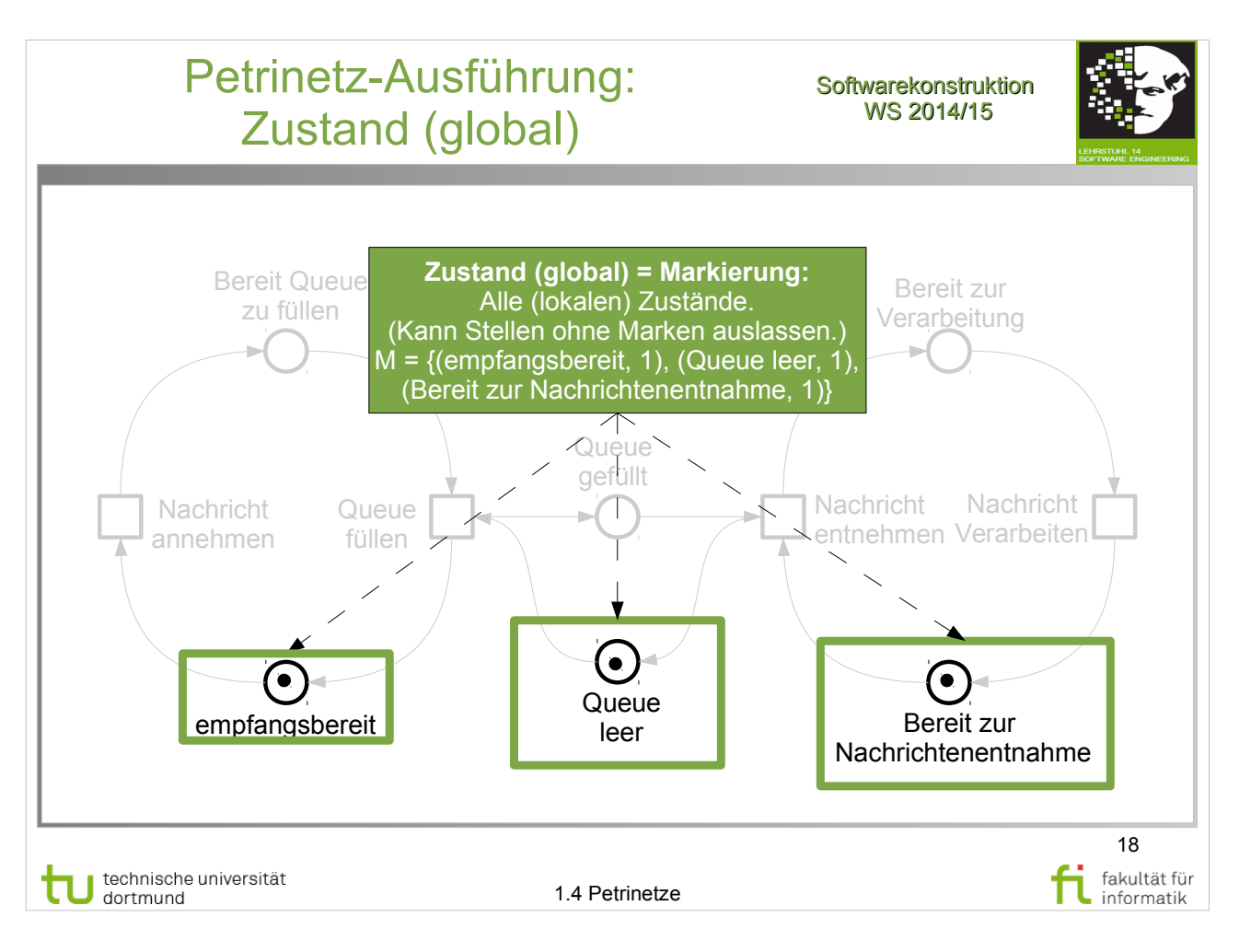

W. Reisig: Petrinetze

http://www.ub.tu-dortmund.de/katalog/titel/1305786

• Weiteres Beispiel Kap. 3.3, S.37-38, Abb. 3.2

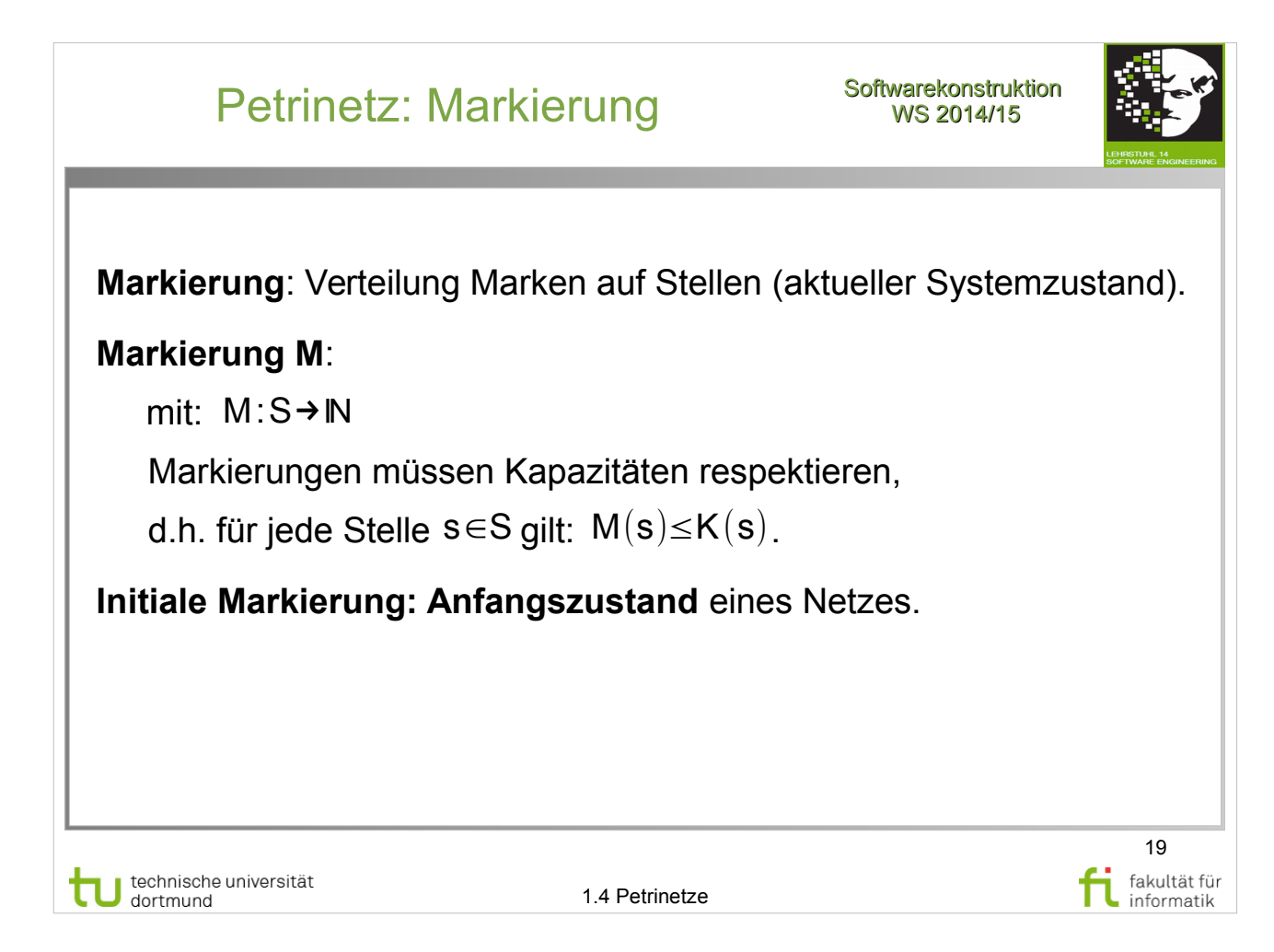

- Kap. 2.5 (Schritt), S. 26-27
- Kap. 2.8 (Erreichbarkeit), S. 31
- Kap. 3.1 (Erreichbarkeit), S. 35-36

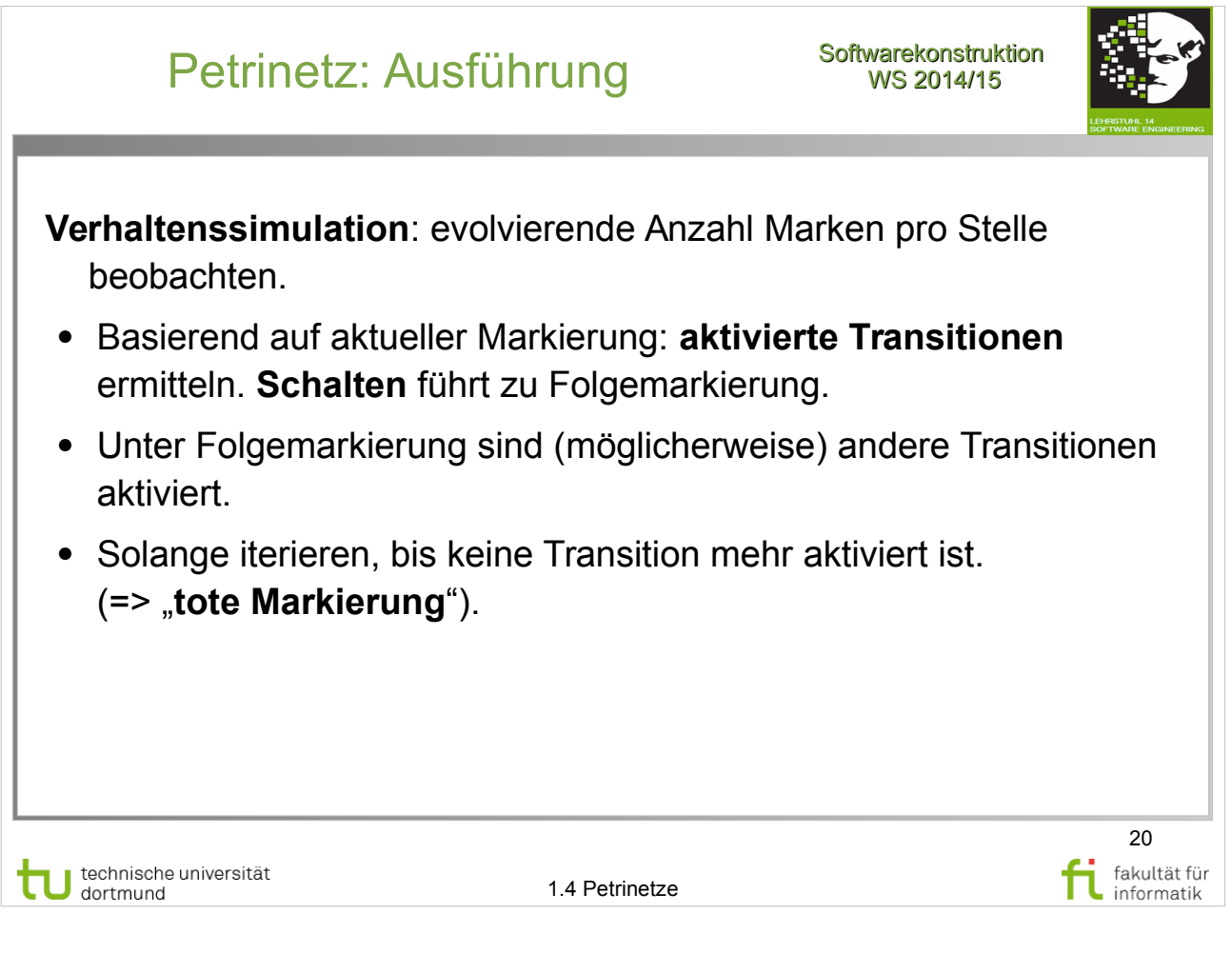

- Kap. 2.5 (Schritt), S. 26-27
- Kap. 2.8 (Erreichbarkeit), S. 31
- Kap. 3.1 (Erreichbarkeit), S. 35-36

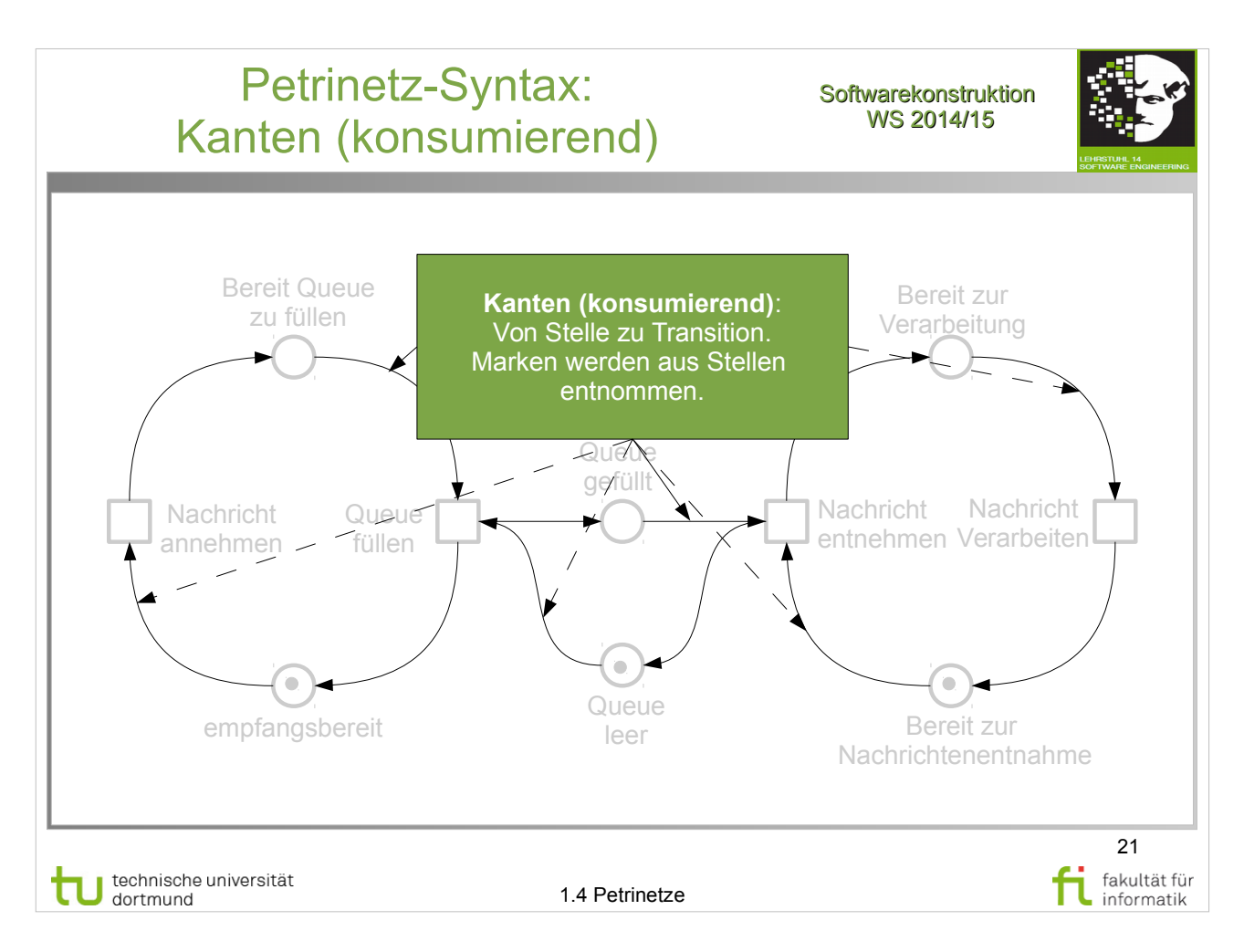

http://www.ub.tu-dortmund.de/katalog/titel/1305786

• Weiteres Beispiel Kap. 3.3, S.37-38, Abb. 3.2

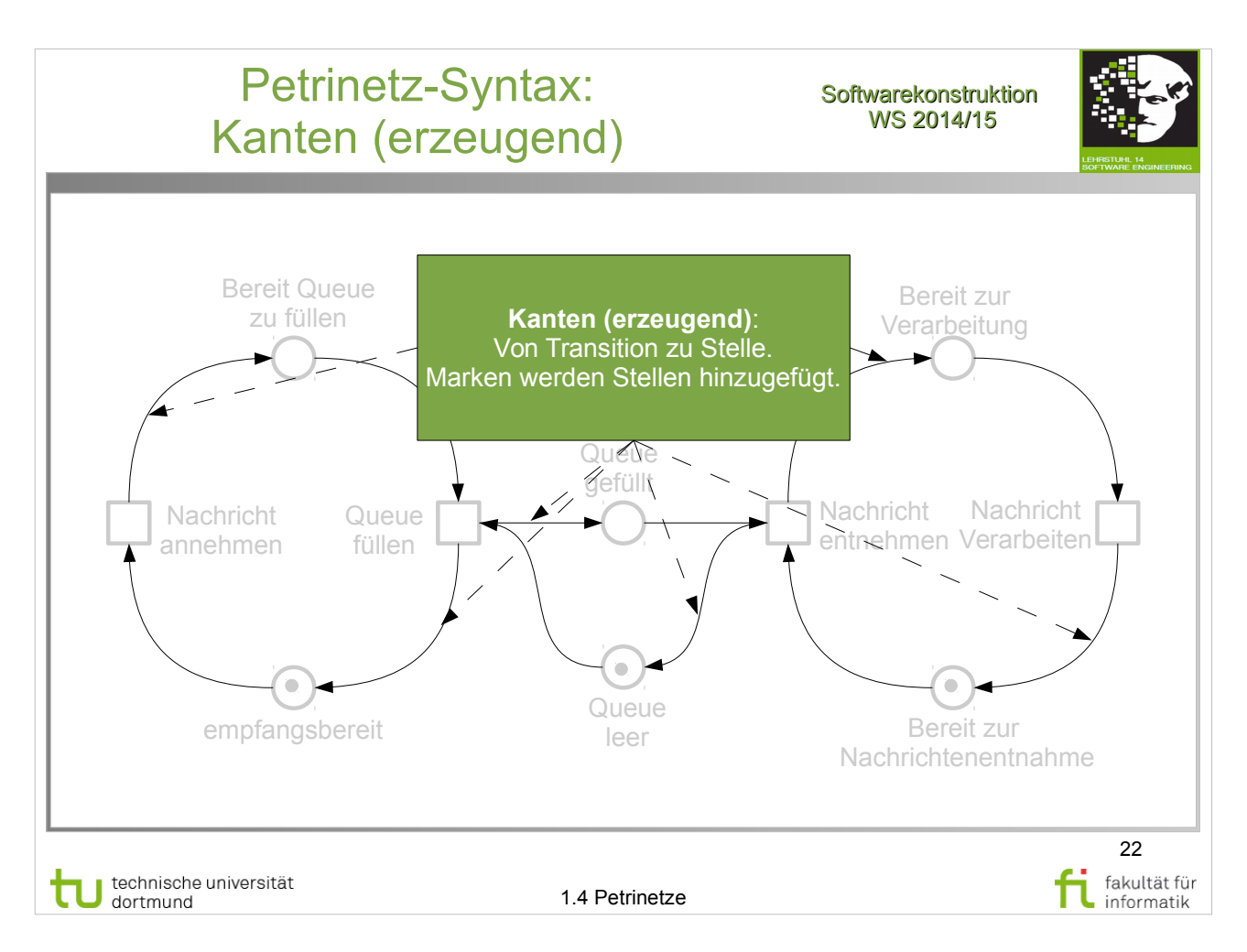

• Weiteres Beispiel Kap. 3.3, S.37-38, Abb. 3.2

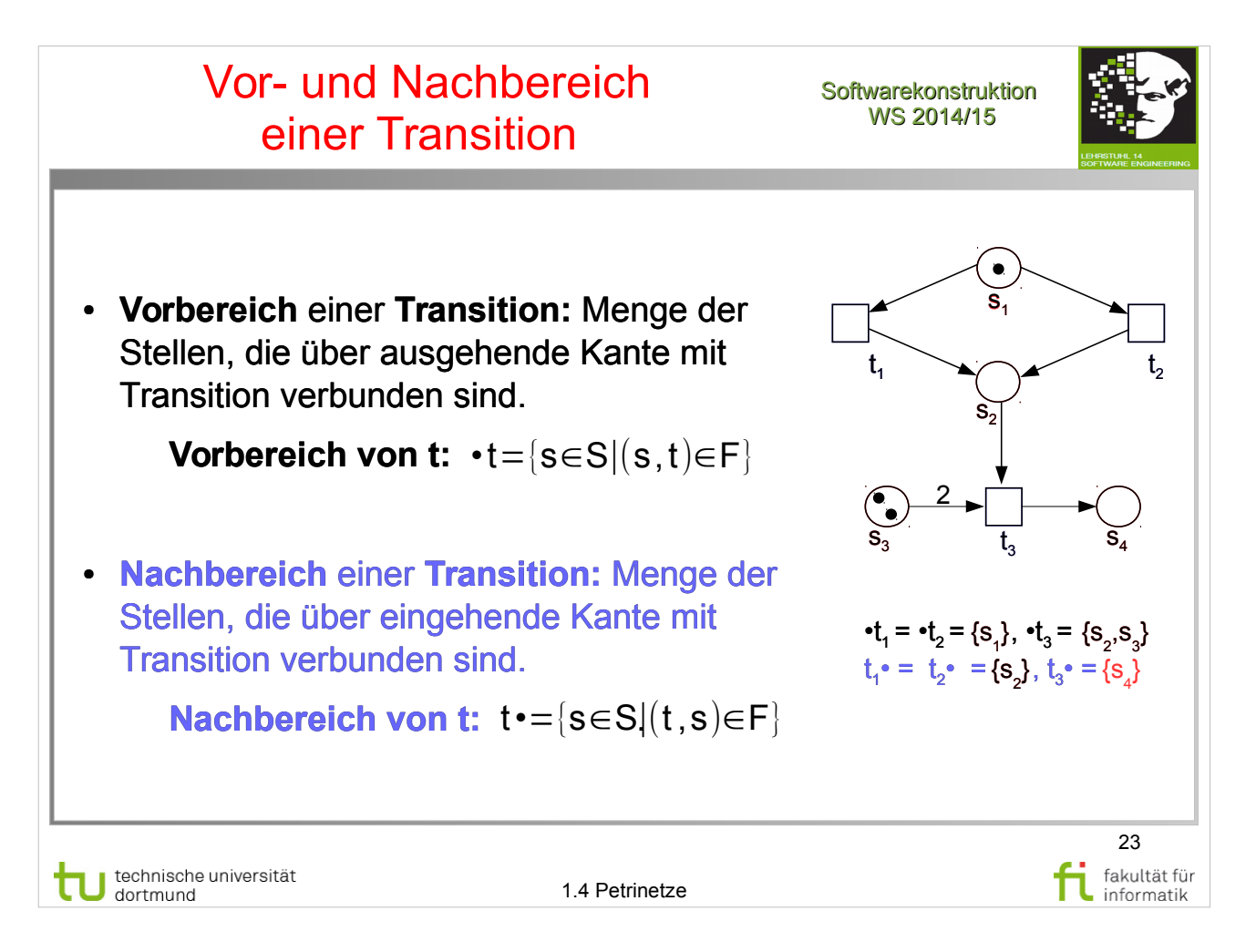

http://www.ub.tu-dortmund.de/katalog/titel/1305786

#### Aktivierte Transition: **Definition**

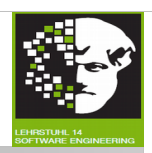

**Informell:** Transition ist **aktiviert**, wenn sie • die geforderte Anzahl Marken erhalten kann und wenn ● **die Folgemarkierung** die freigesetzten Marken aufnehmen **kann**, d.h. wenn • alle Stellen im Vorbereich der Transition ausreichend Marken besitzen (gemäß Kantengewicht der konsumierenden Kante) und • Kapazitäten aller Stellen im Nachbereich der Transition groß genug sind (gemäß Kantengewicht der erzeugenden Kante) **Formal:** Transition t ist **aktiviert** genau dann, wenn: ∀s∈•t :M(s)≥W(s ,t)∧∀s '∈t•:M(s')+W(t, s ')≤K(s')  $24$ technische universität<br>dortmund fakultät für 1.4 Petrinetze informatik

# **Literatur:**

W. Reisig: Petrinetze http://www.ub.tu-dortmund.de/katalog/titel/1305786

#### Aktivierte Transition: **Beispiel**

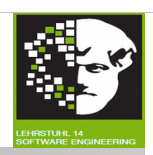

Transition ist **aktiviert**, wenn sie

- die geforderte Anzahl Marken erhalten kann und wenn
- **die Folgemarkierung** die freigesetzten Marken aufnehmen **kann**.

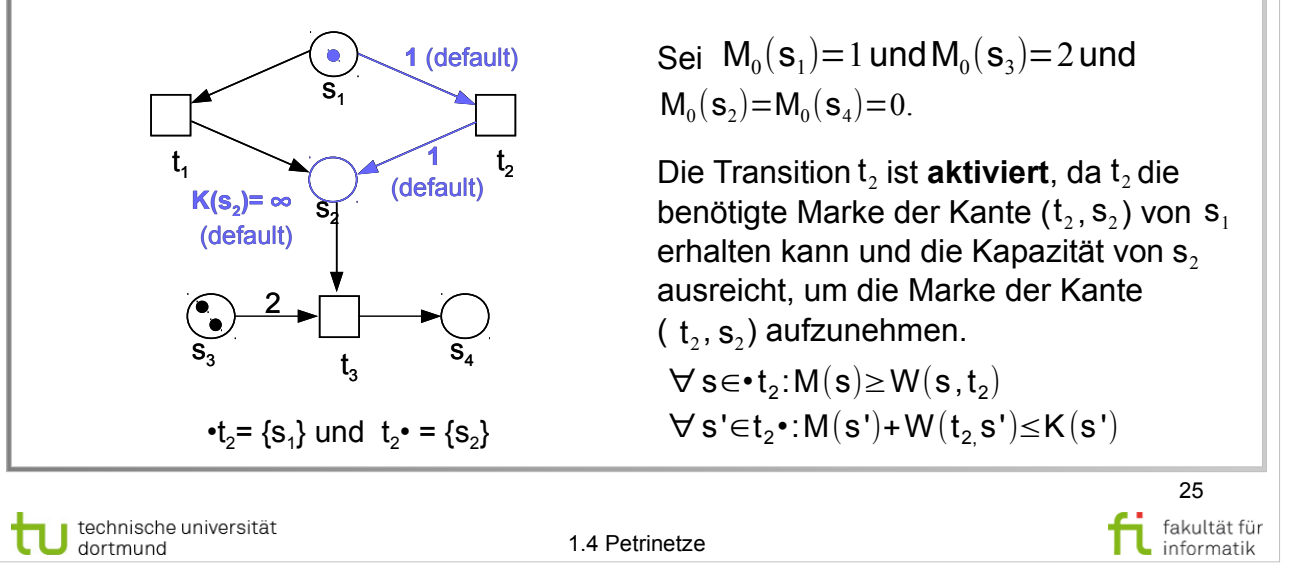

# **Literatur:**

W. Reisig: Petrinetze http://www.ub.tu-dortmund.de/katalog/titel/1305786

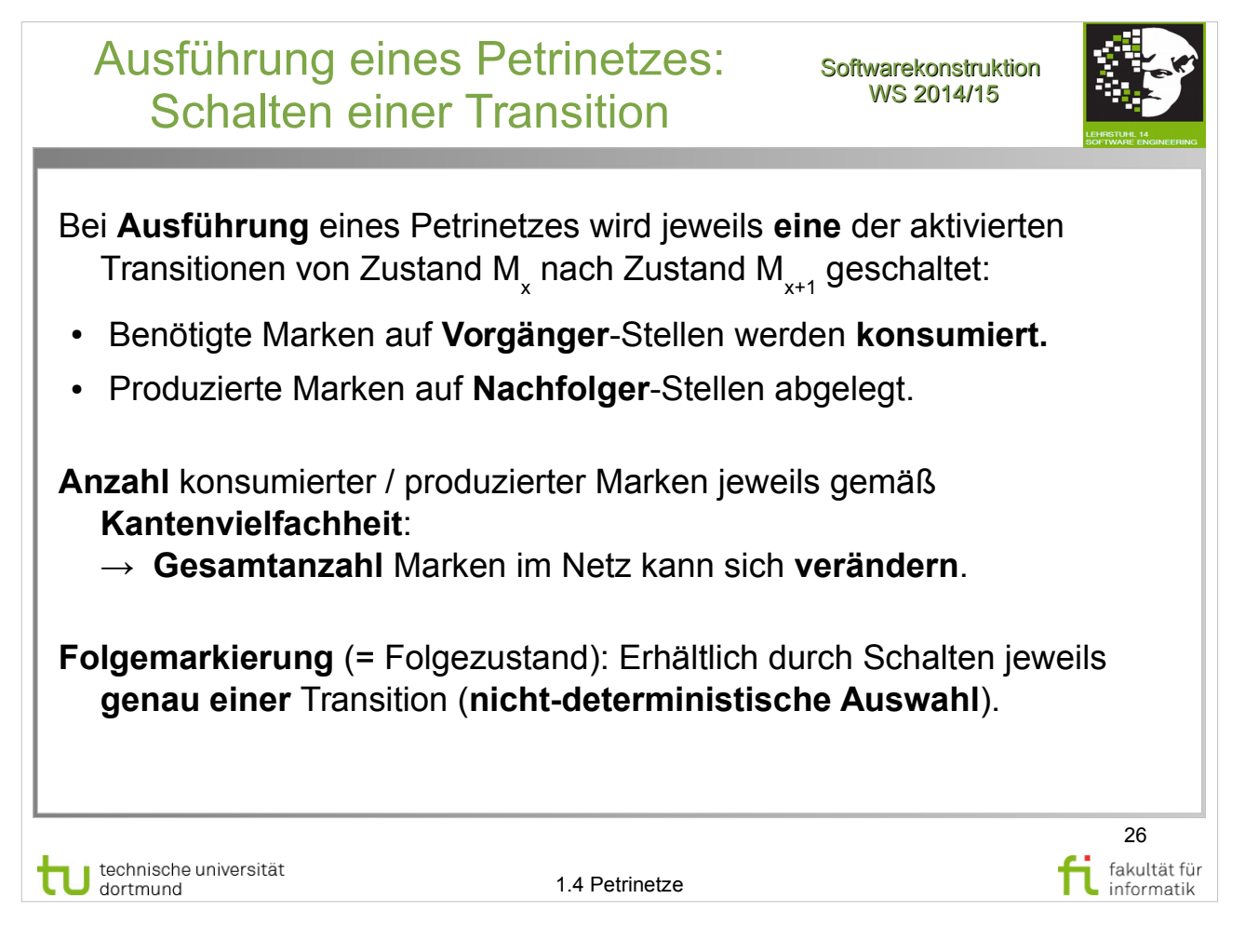

#### Schalten einer Transition: Beispiel

**Softwarekonstruktion** WS 2014/15

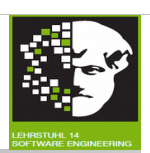

- Benötigte Marken auf **Vorgänger**-Stellen werden **konsumiert.**
- Produzierte Marken auf **Nachfolger**-Stellen abgelegt.

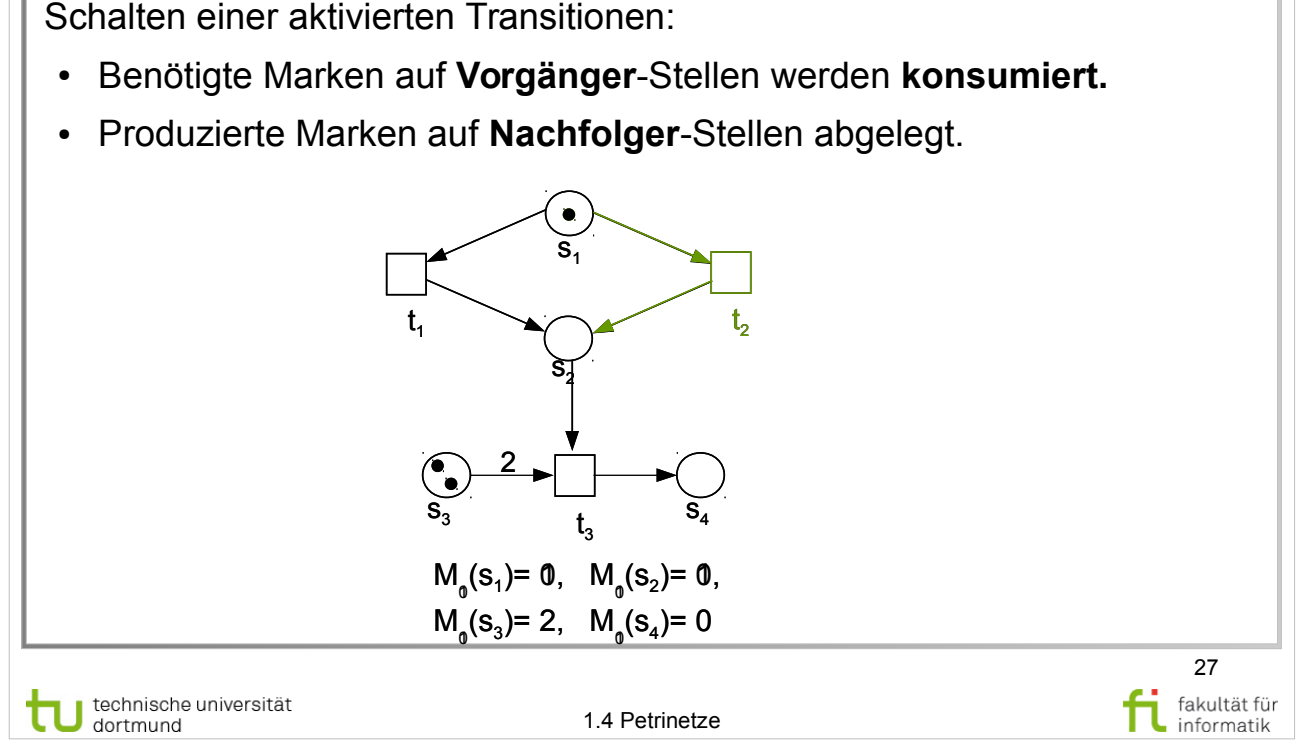

### **Literatur:**

W. Reisig: Petrinetze

http://www.ub.tu-dortmund.de/katalog/titel/1305786

#### Schalten einer Transition: **Beispiel**

**Softwarekonstruktion** WS 2014/15

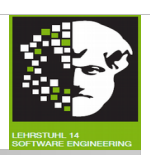

Schalten einer aktivierten Transitionen:

- Benötigte Marken auf **Vorgänger**-Stellen werden **konsumiert.**
- Produzierte Marken auf **Nachfolger**-Stellen abgelegt.

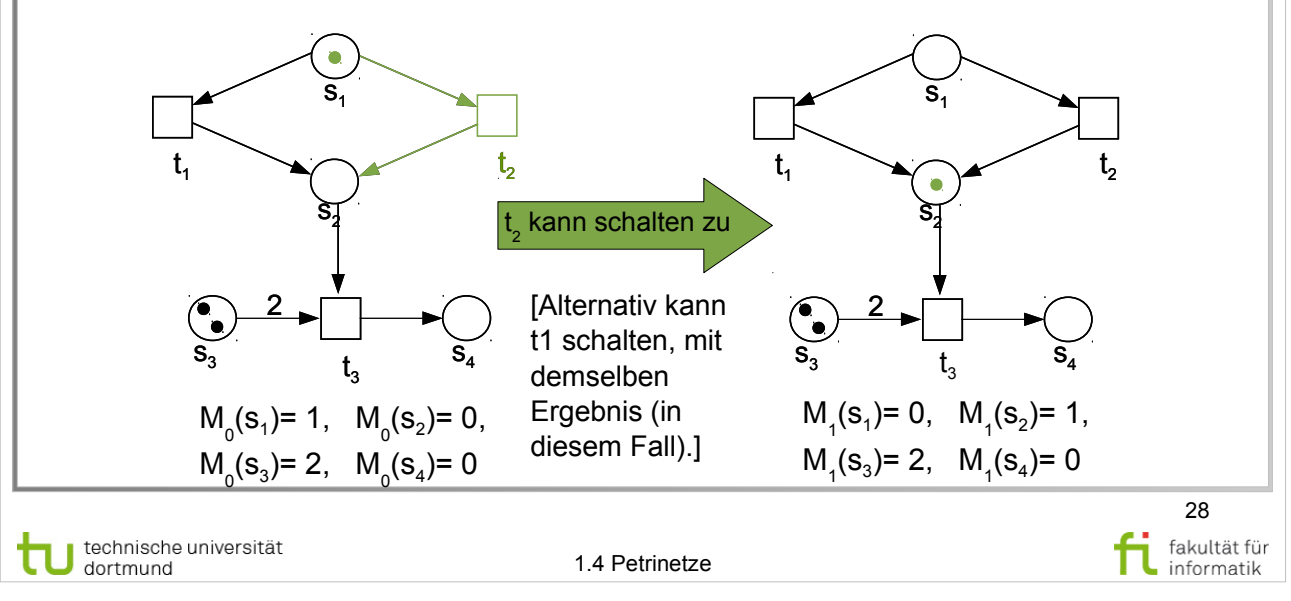

# **Literatur:**

W. Reisig: Petrinetze http://www.ub.tu-dortmund.de/katalog/titel/1305786

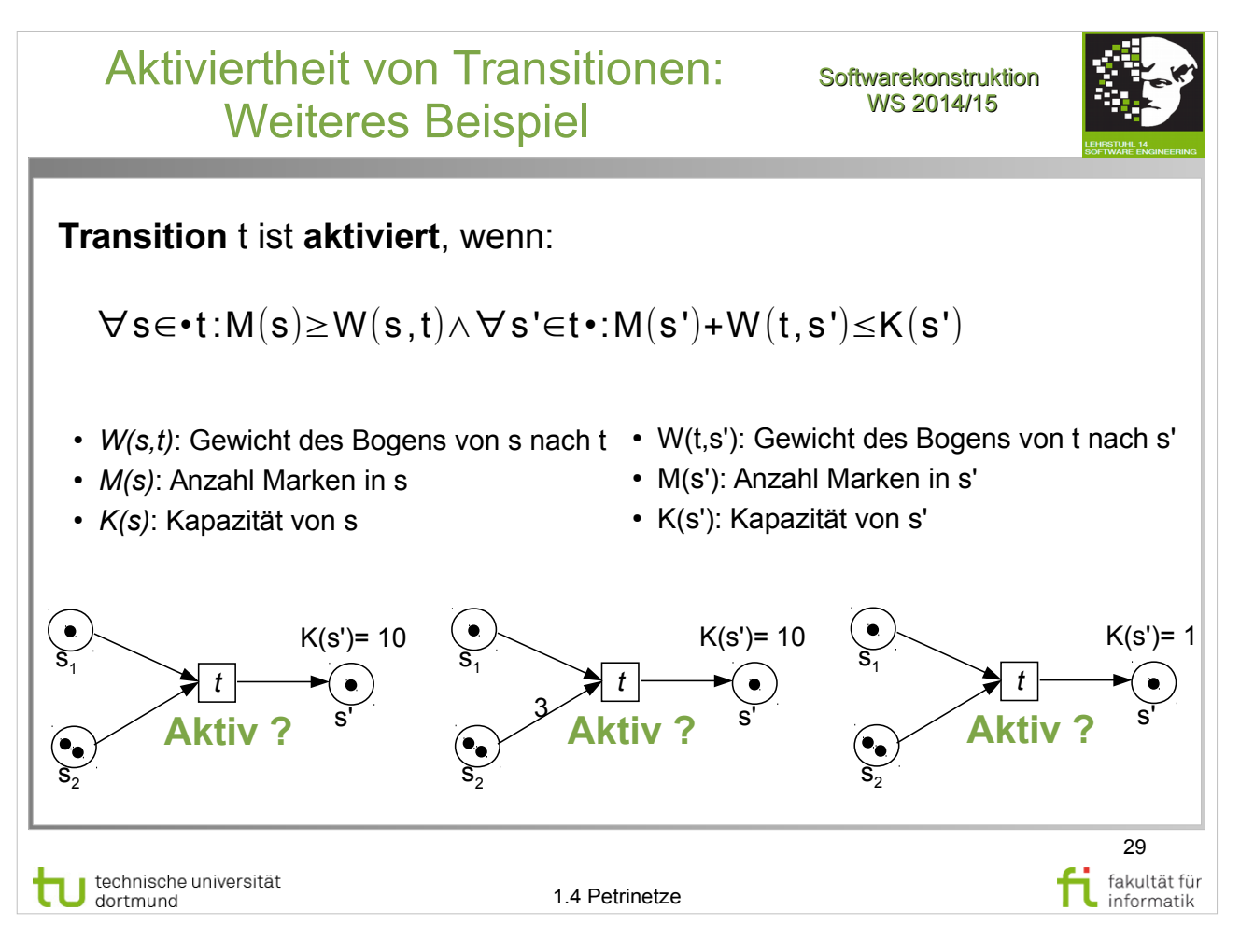

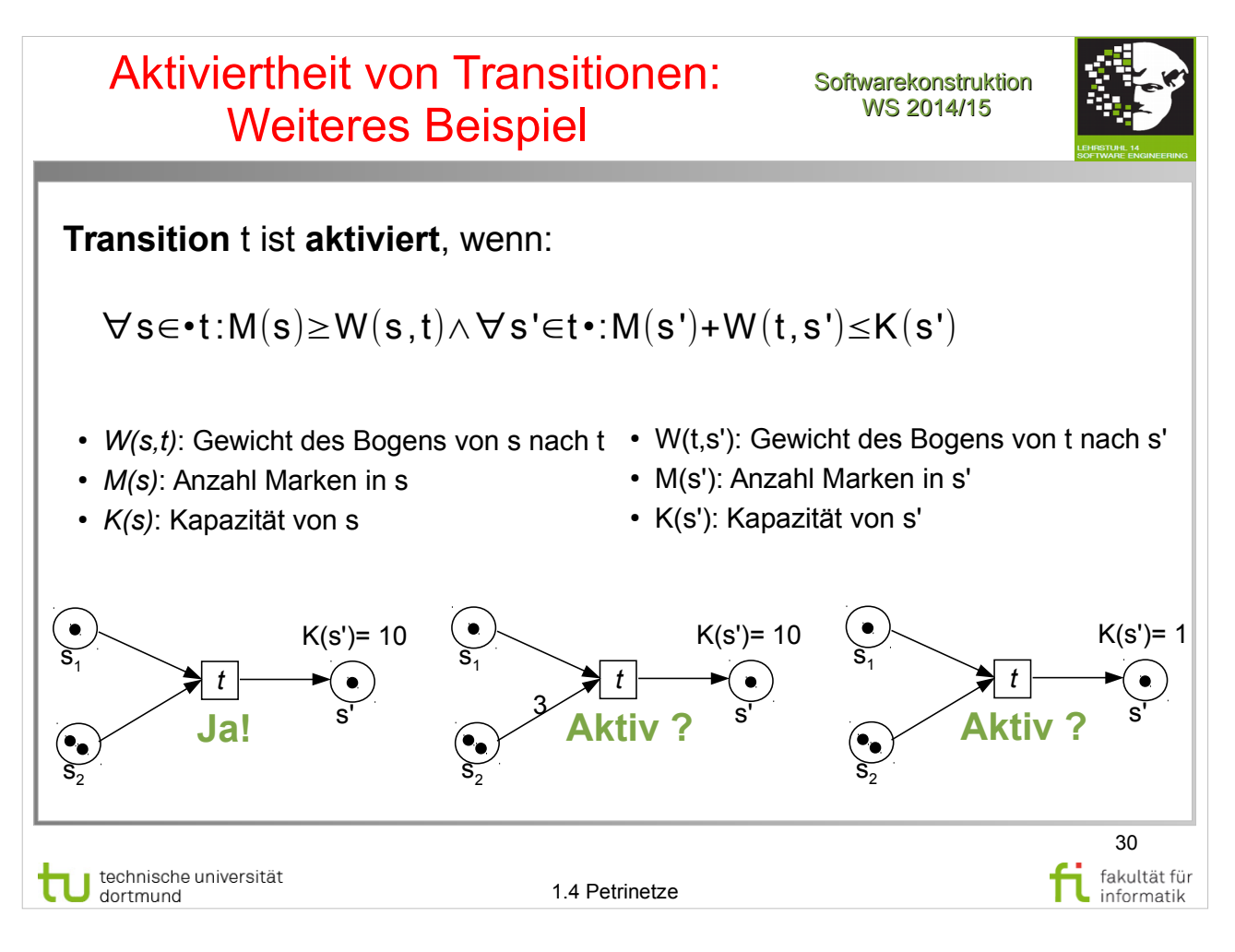

http://www.ub.tu-dortmund.de/katalog/titel/1305786

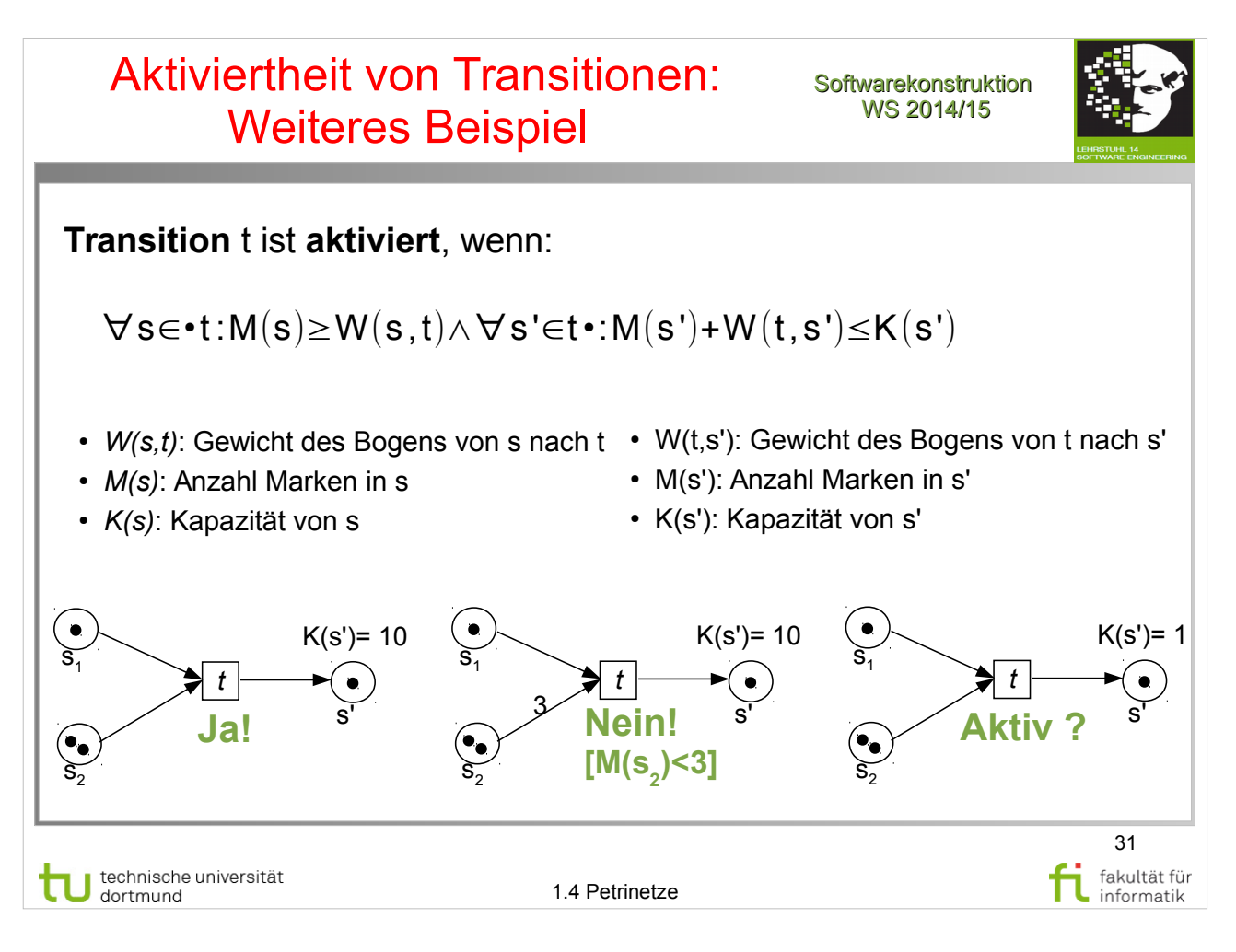

http://www.ub.tu-dortmund.de/katalog/titel/1305786

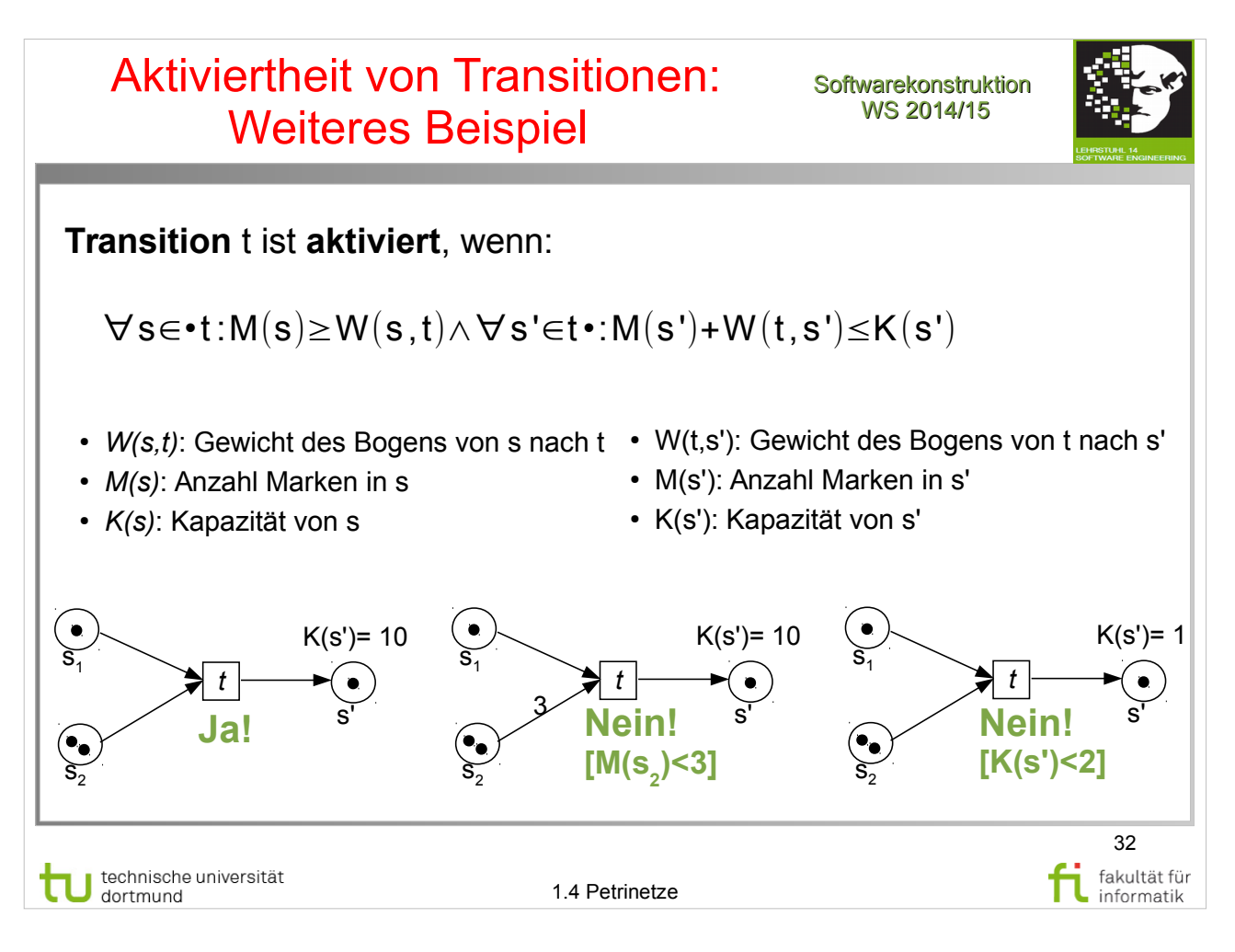

http://www.ub.tu-dortmund.de/katalog/titel/1305786

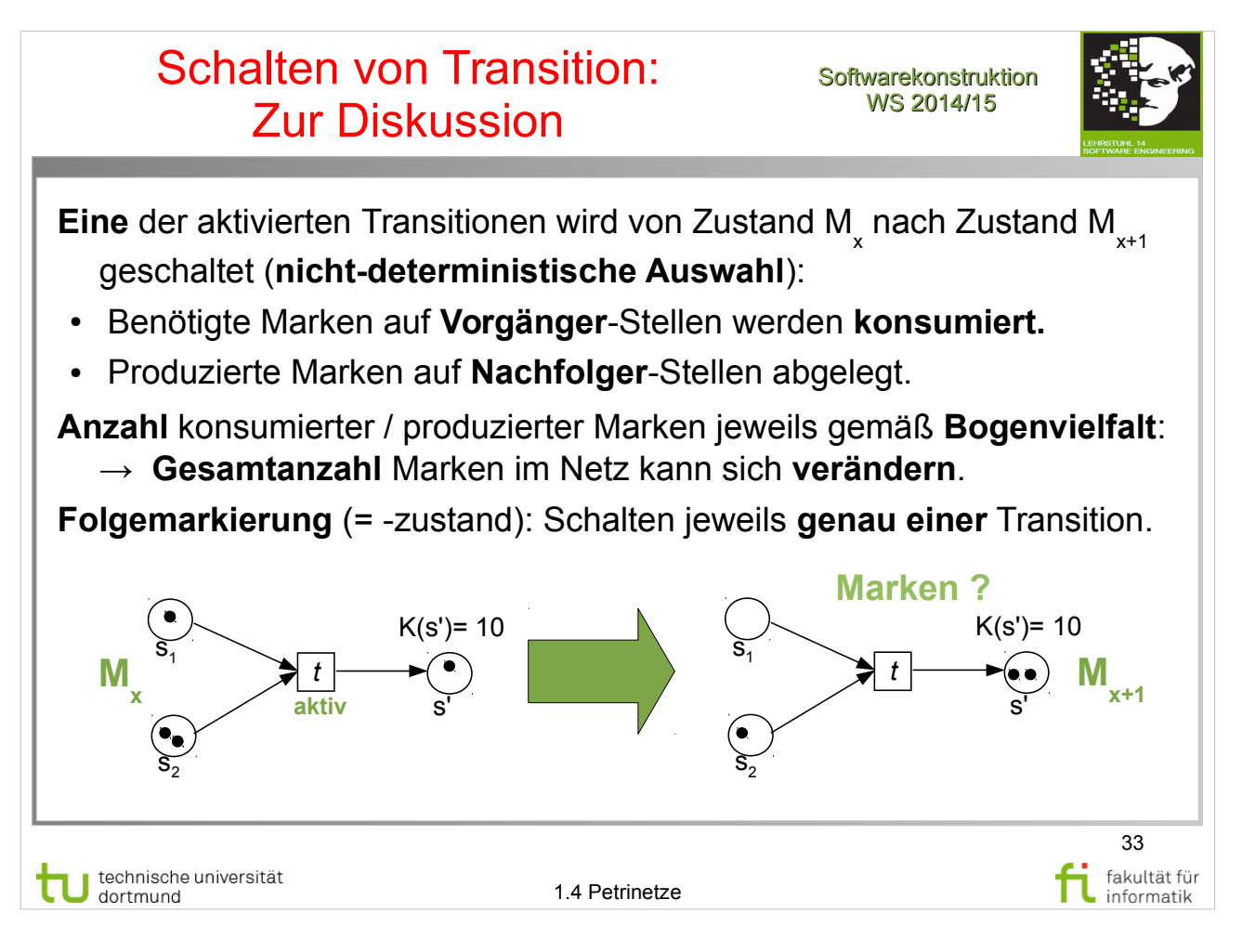

W. Reisig: Petrinetze

http://www.ub.tu-dortmund.de/katalog/titel/1305786

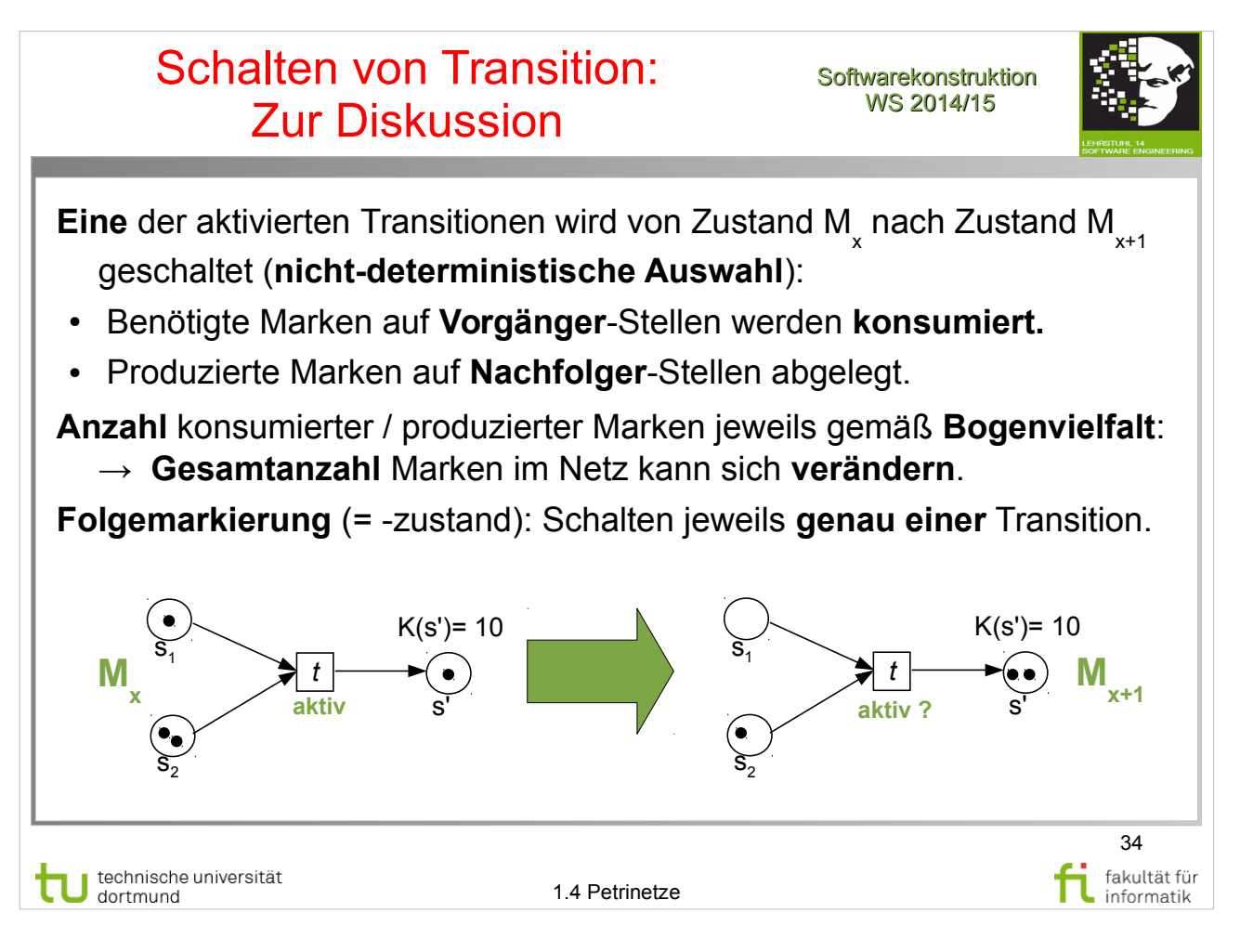

W. Reisig: Petrinetze

http://www.ub.tu-dortmund.de/katalog/titel/1305786

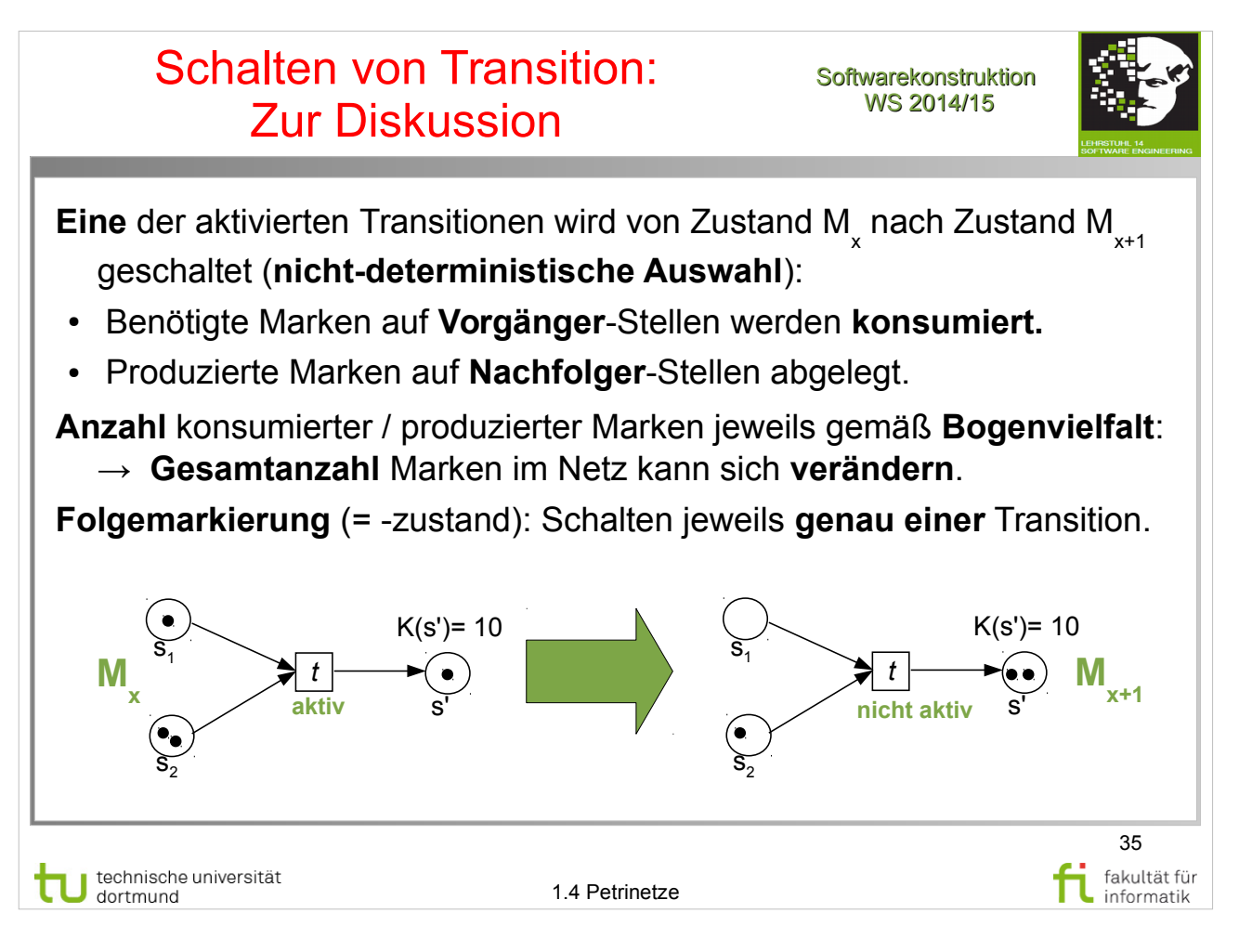

W. Reisig: Petrinetze

http://www.ub.tu-dortmund.de/katalog/titel/1305786

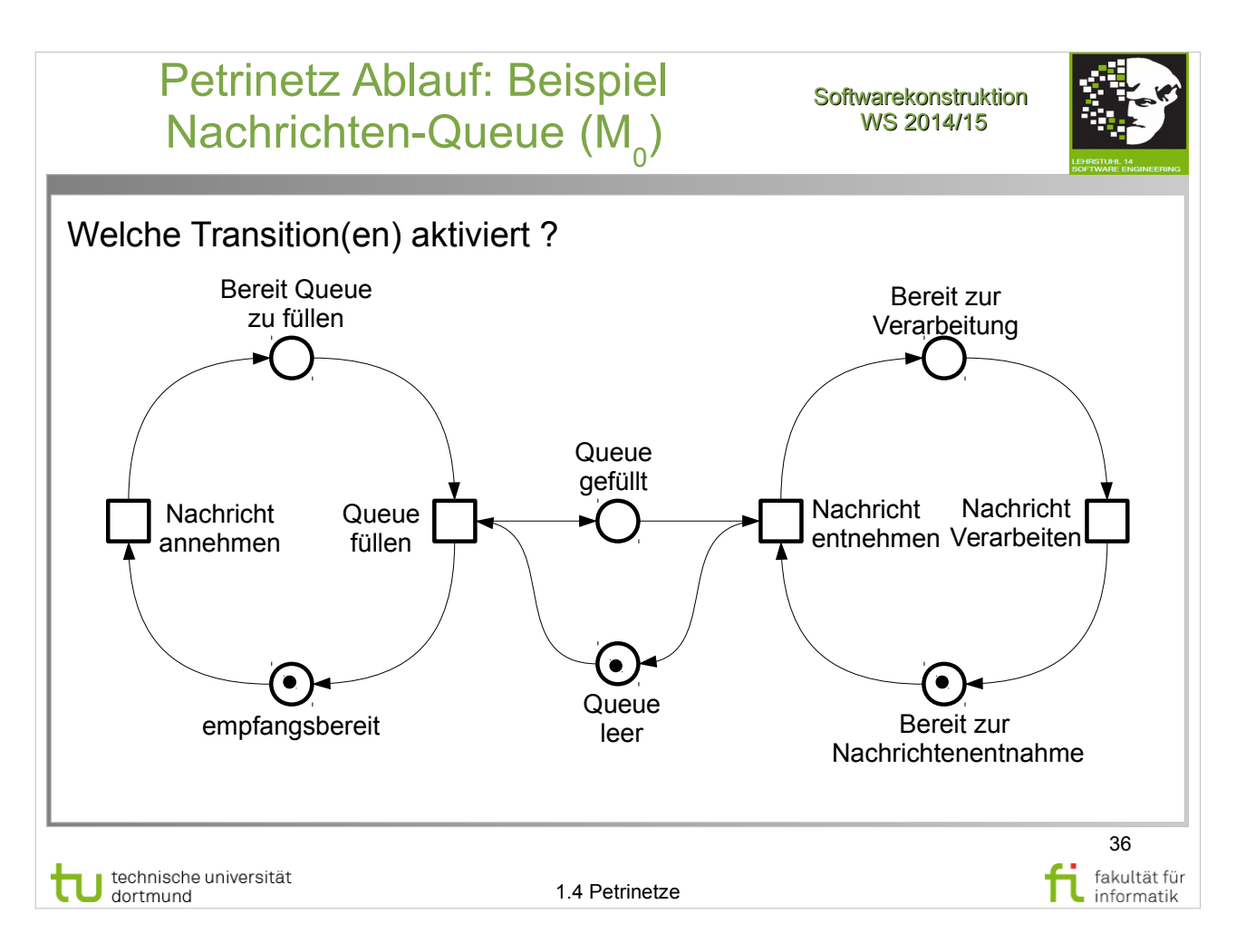

W. Reisig: Petrinetze http://www.ub.tu-dortmund.de/katalog/titel/1305786

• Weiteres Beispiel Kap. 3.4, S.41, Abb. 3.5,3.6
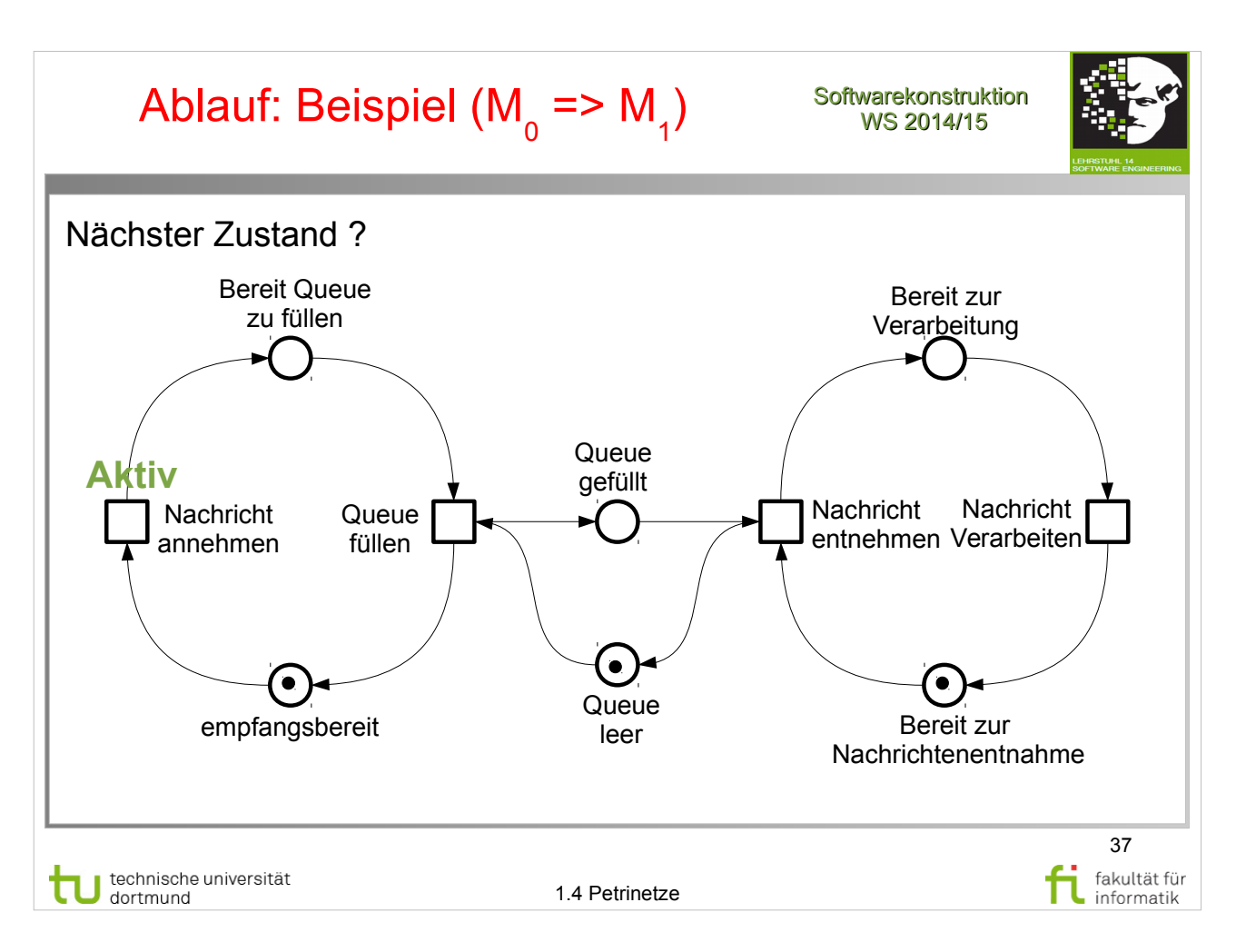

W. Reisig: Petrinetze http://www.ub.tu-dortmund.de/katalog/titel/1305786

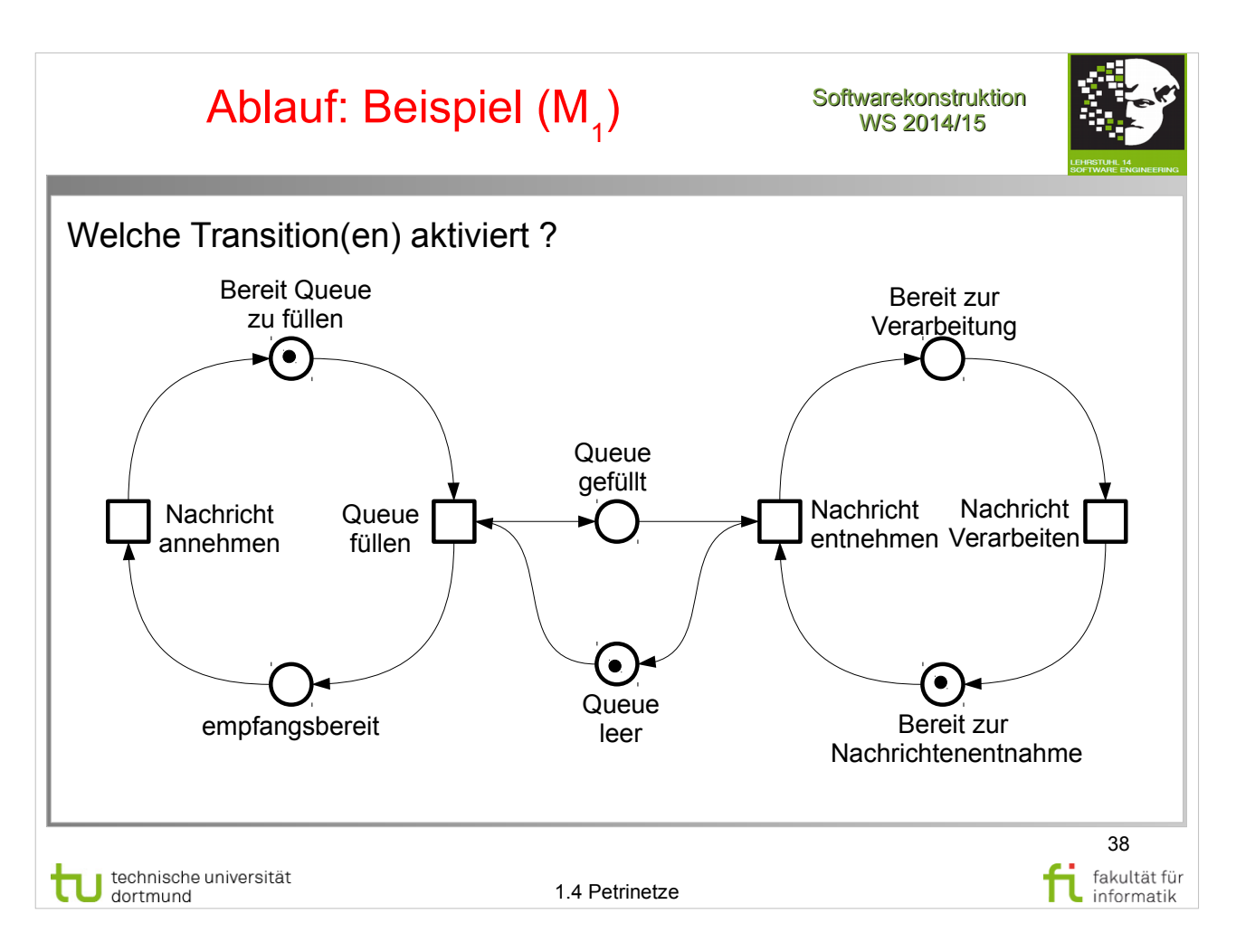

W. Reisig: Petrinetze http://www.ub.tu-dortmund.de/katalog/titel/1305786

![](_page_38_Figure_0.jpeg)

W. Reisig: Petrinetze http://www.ub.tu-dortmund.de/katalog/titel/1305786

![](_page_39_Figure_0.jpeg)

#### **Literatur:** W. Reisig: Petrinetze

http://www.ub.tu-dortmund.de/katalog/titel/1305786

![](_page_40_Figure_0.jpeg)

W. Reisig: Petrinetze

http://www.ub.tu-dortmund.de/katalog/titel/1305786

![](_page_41_Figure_0.jpeg)

W. Reisig: Petrinetze http://www.ub.tu-dortmund.de/katalog/titel/1305786

![](_page_42_Picture_29.jpeg)

![](_page_43_Picture_0.jpeg)

![](_page_44_Picture_0.jpeg)

- Kap. 2.5 (Schritt), S. 26-27
- Kap. 2.8 (Erreichbarkeit), S. 31
- $\bullet$  Kap. 3.1 (Erreichbarkeit), S. 35-36

![](_page_45_Figure_0.jpeg)

- Kap. 2.5 (Schritt), S. 26-27
- $\sqrt{a}$  Kap. 2.8 (Erreichbarkeit), S. 31
- Kap. 3.1 (Erreichbarkeit), S. 35-36

![](_page_46_Figure_0.jpeg)

- Kap. 2.5 (Schritt), S. 26-27
- Kap. 2.8 (Erreichbarkeit), S. 31
- Kap. 3.1 (Erreichbarkeit), S. 35-36

![](_page_47_Picture_0.jpeg)

- Kap. 2.5 (Schritt), S. 26-27
- Kap. 2.8 (Erreichbarkeit), S. 31
- Kap. 3.1 (Erreichbarkeit), S. 35-36

#### Erreichbarkeit: Notation und Definition

![](_page_48_Picture_1.jpeg)

**Softwarekonstruktion** WS 2014/15

49

fakultät für informatik

- **M [t>** : bei Markierung M ist Transition t aktiviert ( [> symbolisiert Pfeil)
- **M [t> M'** : M' ist direkte Folgemarkierung zur Markierung M nach Schaltung von Transition t
- **M [w>** : Liste von Transitionen w=[t1,t2,...,tn] ist iterativ aktiviert unter Markierung M, d.h.: M [t1> M1 [t2> M2 … [tn> Mn
- **M** [{t1, t2, ..., tn}> : Liste von Transitionen [t1,t2,...,tn] ist in beliebiger Schaltungsreihenfolge iterativ aktiviert unter Markierung M (= alle Permutationen als Schaltfolgen aktiviert; genannt "**nebenläufig aktiviert**")
- $[M_0 > := \{M \mid \exists w \in T^* \text{ mit } M_0[w > M\}$  (**Erreichbarkeitsmenge** des Systems; die Markierungen  $M \in [M_0$ > heißen **erreichbar**)

Queue-Beispiel: Erreichbarkeitsmenge: **[M0> = {M<sup>1</sup> ,M<sup>2</sup> ,M<sup>3</sup> ,M<sup>3</sup> ',M<sup>4</sup> ,...}**

technische universität

1.4 Petrinetze

## **Literatur:**

- Kap. 2.5 (Schritt), S. 26-27
- Kap. 2.8 (Erreichbarkeit), S. 31
- Kap. 3.1 (Erreichbarkeit), S. 35-36

![](_page_49_Figure_0.jpeg)

W. Reisig: Petrinetze

http://www.ub.tu-dortmund.de/katalog/titel/1305786

![](_page_50_Figure_0.jpeg)

W. Reisig: Petrinetze

http://www.ub.tu-dortmund.de/katalog/titel/1305786

![](_page_51_Figure_0.jpeg)

W. Reisig: Petrinetze

http://www.ub.tu-dortmund.de/katalog/titel/1305786

![](_page_52_Figure_0.jpeg)

W. Reisig: Petrinetze

http://www.ub.tu-dortmund.de/katalog/titel/1305786

![](_page_53_Figure_0.jpeg)

W. Reisig: Petrinetze

http://www.ub.tu-dortmund.de/katalog/titel/1305786

#### **Softwarekonstruktion Erreichbarkeitsalgorithmus** (breadth-first; vgl. obiges Beispiel)

![](_page_54_Picture_1.jpeg)

WS 2014/15

Eingabe: Petrinetz. Ausgabe: Erreichbarkeitstabelle (vgl. vorletzte Folie). 1. Trage in ein Schema mit Spalten "Markierungsnummer", "Markierung" und "Schaltungen" **Anfangsmarkierung M<sub>o</sub> e**in. 2. In **aktueller Markierung M<sup>i</sup>** für jede **Transition t**: aktiviert ? ● Falls **t** aktiviert: Berechne Folgemarkierung. ● Folgemarkierung bereits eine **Markierung M<sup>j</sup>** ? ● Wenn nicht: Benenne Folgemarkierung **M<sup>j</sup>** (für ein neues j>i) und lege neue Zeile in der Tabelle für **M<sup>j</sup>** an. ● In beiden Fällen: Trage **Mi [t>M<sup>j</sup>** in Zeile **M<sup>i</sup>** , Spalte "Schaltungen" ein. 3. **M<sup>i</sup>** erledigt, falls **alle** Transitionen überprüft. 4. Alle eingetragenen Markierungen erledigt ? • Ja: Erreichbarkeitsanalyse abgeschlossen ● **Nein**: Überprüfe die nächste Markierung und fahre bei 2 fort. 55 technische universität fakultät für 1.4 Petrinetze informatik

## **Literatur:**

- Kap. 2.5 (Schritt), S. 26-27
- Kap. 2.8 (Erreichbarkeit), S. 31
- Kap. 3.1 (Erreichbarkeit), S. 35-36

### Erreichbarkeit: Tabelle als Graph Softwarekonstruktion

![](_page_55_Picture_2.jpeg)

![](_page_55_Picture_216.jpeg)

Erreichbarkeitstabelle oft als Graph dargestellt:

- Knoten: Zustände (linke Spalte; ggf. inkl. Markierungsbelegungen)
- Kanten: Schaltungen (rechte Spalte) Obiges Beispiel (nur Ausschnitt !):

![](_page_55_Figure_7.jpeg)

## **Literatur:**

- Kap. 2.5 (Schritt), S. 26-27
- Kap. 2.8 (Erreichbarkeit), S. 31
- Kap. 3.1 (Erreichbarkeit), S. 35-36

![](_page_56_Figure_0.jpeg)

- Kap. 2.5 (Schritt), S. 26-27
- Kap. 2.8 (Erreichbarkeit), S. 31
- Kap. 3.1 (Erreichbarkeit), S. 35-36

![](_page_57_Figure_0.jpeg)

Wil van der Aalst: Process Mining: Discovery, Conformance and Enhancement of Business Processes

● Kap. 2.2: S. 32 Fig. 2.1

![](_page_58_Figure_0.jpeg)

#### Analyse von Petrinetzen: Animation

![](_page_59_Picture_2.jpeg)

![](_page_59_Figure_3.jpeg)

#### Analyse von Systemen: **Simulationsanalyse**

![](_page_60_Figure_1.jpeg)

**Softwarekonstruktion** WS 2014/15

#### Analyse von Systemen: **Simulation**

![](_page_61_Picture_2.jpeg)

62

n

fakultät für<br>informatik

#### **Simulation:**

- Kann zeigen, dass bestimmte Situationen auftreten können.
- Kann **nicht** zeigen, dass bestimmte Situationen **nicht** auftreten.
- **Ausschnitt** aus Menge aller möglichen Verhalten.

technische universität

1.4 Petrinetze

#### Analyse von Systemen: **Verifikation**

![](_page_62_Picture_1.jpeg)

![](_page_62_Picture_2.jpeg)

63

fakultät für informatik

**Verifikation: Beweis** von Eigenschaften:

**Statische Eigenschaften:** Unabhängig von Markierungen, nur von Netztopologie abhängig.

● z.B. Verklemmungen / Deadlocks

**Dynamische Eigenschaften:** Abhängig von der Menge erreichbarer Markierungen.

● Standardhilfsmittel: Erreichbarkeitsgraphen (s.o.)

technische universität

1.4 Petrinetze

![](_page_63_Picture_1.jpeg)

Softwarekonstruktion WS 2014/15

Sei P=(S,T,F,K,W,M<sub>0</sub>) Petrinetz.

Abbildung *B*∶S→IN∪{∞} ordnet jeder Stelle eine "kritische Markenzahl" zu. **Petrinetz** P heißt:

● **B-sicher** (oder **B-beschränkt**), wenn für alle erreichbaren Markierungen Anzahl der Markierungen pro Stelle durch B begrenzt, d.h.: für alle  $M \in [M_0>$  und  $s \in S$  gilt:  $M(s) \leq B(s)$ .

![](_page_63_Figure_5.jpeg)

# **Literatur:**

W. Reisig: Petrinetze

http://www.ub.tu-dortmund.de/katalog/titel/1305786

• Abschnitt 6.1 (n-beschränkt), S. 73-74

#### http://www2.informatik.hu-berlin.de/~kschmidt/mod elchecking/node10.html

![](_page_64_Figure_0.jpeg)

W. Reisig: Petrinetze

http://www.ub.tu-dortmund.de/katalog/titel/1305786

- Abschnitt 6.1 (n-beschränkt), S. 73-74
- Abschnitt 3.5 (1-beschränkt), S. 42-43

#### http://www2.informatik.hu-berlin.de/~kschmidt/mod elchecking/node10.html

![](_page_65_Picture_2.jpeg)

![](_page_65_Figure_3.jpeg)

## **Literatur:**

W. Reisig: Petrinetze

http://www.ub.tu-dortmund.de/katalog/titel/1305786

- Abschnitt 6.1 (n-beschränkt), S. 73-74
- Abschnitt 14.1 (beschränkt), S.152

#### http://www2.informatik.hu-berlin.de/~kschmidt/mod elchecking/node10.html

![](_page_66_Picture_2.jpeg)

![](_page_66_Figure_3.jpeg)

## **Literatur:**

W. Reisig: Petrinetze

http://www.ub.tu-dortmund.de/katalog/titel/1305786

- Abschnitt 6.1 (n-beschränkt), S. 73-74
- Abschnitt 14.1 (beschränkt), S.152

#### http://www2.informatik.hu-berlin.de/~kschmidt/mod elchecking/node10.html

![](_page_67_Picture_2.jpeg)

Sei P=(S,T,F,K,W,M<sub>0</sub>) Petrinetz.

Abbildung *B*∶S→IN∪{∞} ordnet jeder Stelle eine "kritische Markenzahl" zu. **Stelle** s heißt **b-sicher**, wenn P B-sicher mit B(s)=b, und B(s')=  $\infty$  für s'≠s. Unterschied zwischen Kapazität und Sicherheit: ● **Kapazität begrenzt** Stellenmarkierung (a priori-Begrenzung). Beispiel: t1 ist *nicht aktiviert* wegen K(s1)=M(s1)=2.  $K=2$ s1 $\vee$   $\Box$   $\vee$ s2 t1 68 technische universität fakultät für 1.4 Petrinetze informatik

## **Literatur:**

W. Reisig: Petrinetze

http://www.ub.tu-dortmund.de/katalog/titel/1305786

- Abschnitt 6.1 (Platzkapazität), S. 73-74
- Abschnitt 3.5 (1-beschränkt), S. 42-43
- Abschnitt 14.1 (beschränkt), S.152

http://www2.informatik.hu-berlin.de/~kschmidt/mod elchecking/node10.html

![](_page_68_Figure_0.jpeg)

W. Reisig: Petrinetze http://www.ub.tu-dortmund.de/katalog/titel/1305786

- Abschnitt 6.1 (Platzkapazität), S. 73-74
- Abschnitt 3.5 (1-beschränkt), S. 42-43
- Abschnitt 14.1 (beschränkt), S.152

http://www2.informatik.hu-berlin.de/~kschmidt/mod elchecking/node10.html

![](_page_69_Figure_0.jpeg)

W. Reisig: Petrinetze http://www.ub.tu-dortmund.de/katalog/titel/1305786

- Abschnitt 6.1 (Platzkapazität), S. 73-74
- Abschnitt 3.5 (1-beschränkt), S. 42-43
- Abschnitt 14.1 (beschränkt), S.152

http://www2.informatik.hu-berlin.de/~kschmidt/mod elchecking/node10.html

![](_page_70_Figure_0.jpeg)

- Abschnitt 14.1, S.151-153
- Abschnitt 14.8 (Tote Transitionen), S.159
- Anmerkung: Erreichbarkeitsgraph wird in Reisig als Markierungsgraph bezeichnet

![](_page_71_Figure_0.jpeg)

- Abschnitt 14.1, S.151-153
- Abschnitt 14.8 (Tote Transitionen), S.159
- Anmerkung: Erreichbarkeitsgraph wird in Reisig als Markierungsgraph bezeichnet
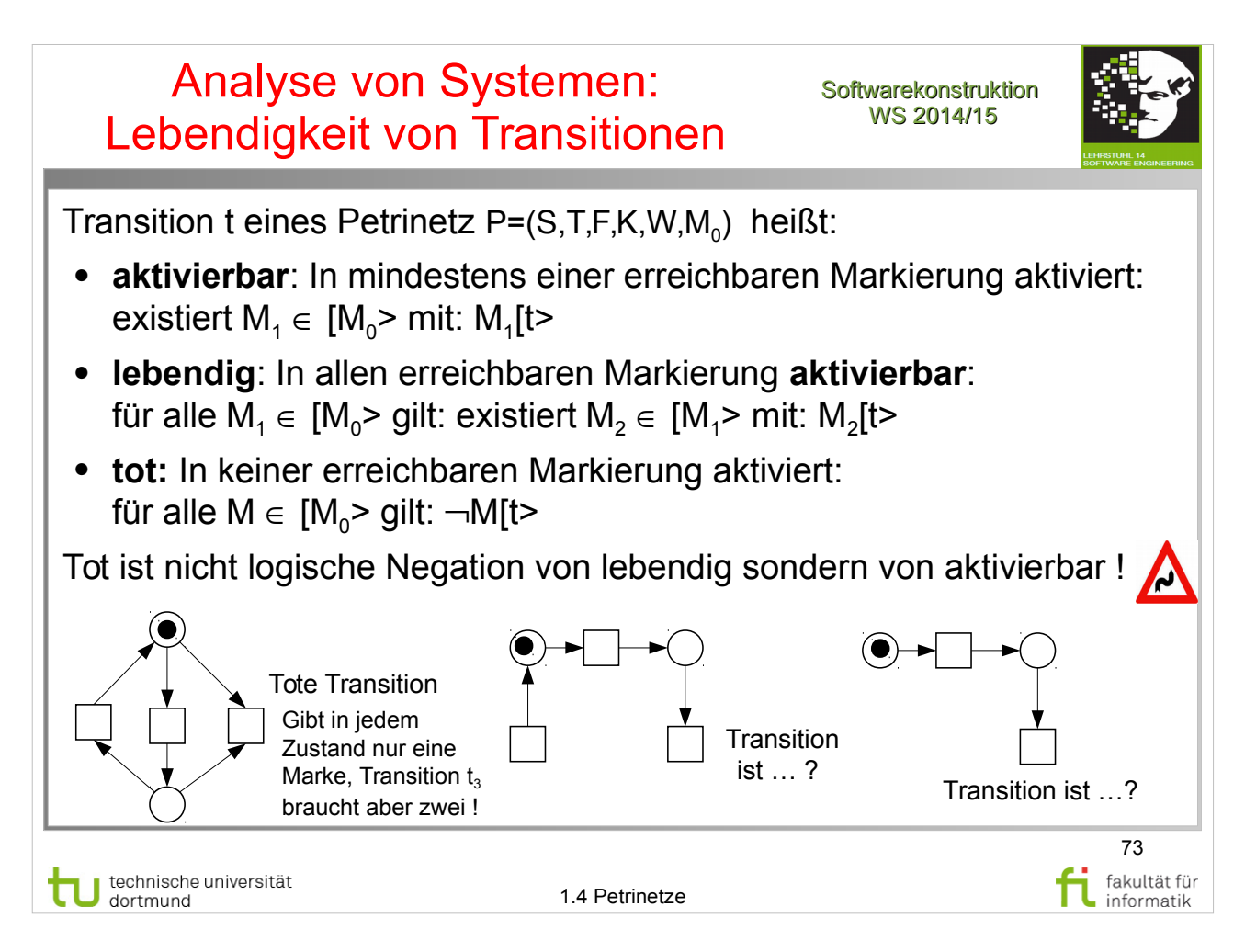

W. Reisig: Petrinetze

- Abschnitt 14.1, S.151-153
- Anmerkung: Erreichbarkeitsgraph wird in Reisig als Markierungsgraph bezeichnet

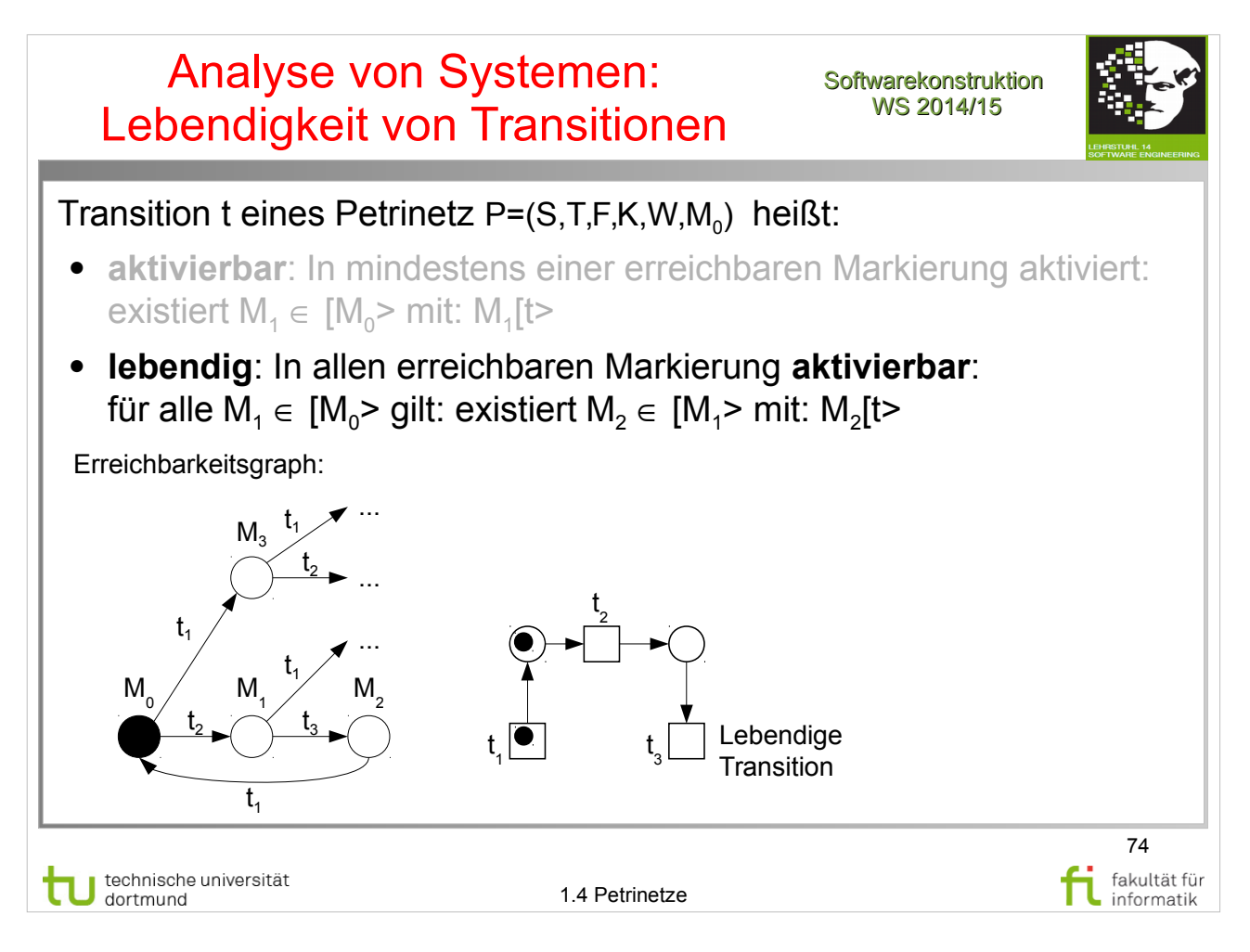

W. Reisig: Petrinetze

- Abschnitt 14.1, S.151-153
- Anmerkung: Erreichbarkeitsgraph wird in Reisig als Markierungsgraph bezeichnet

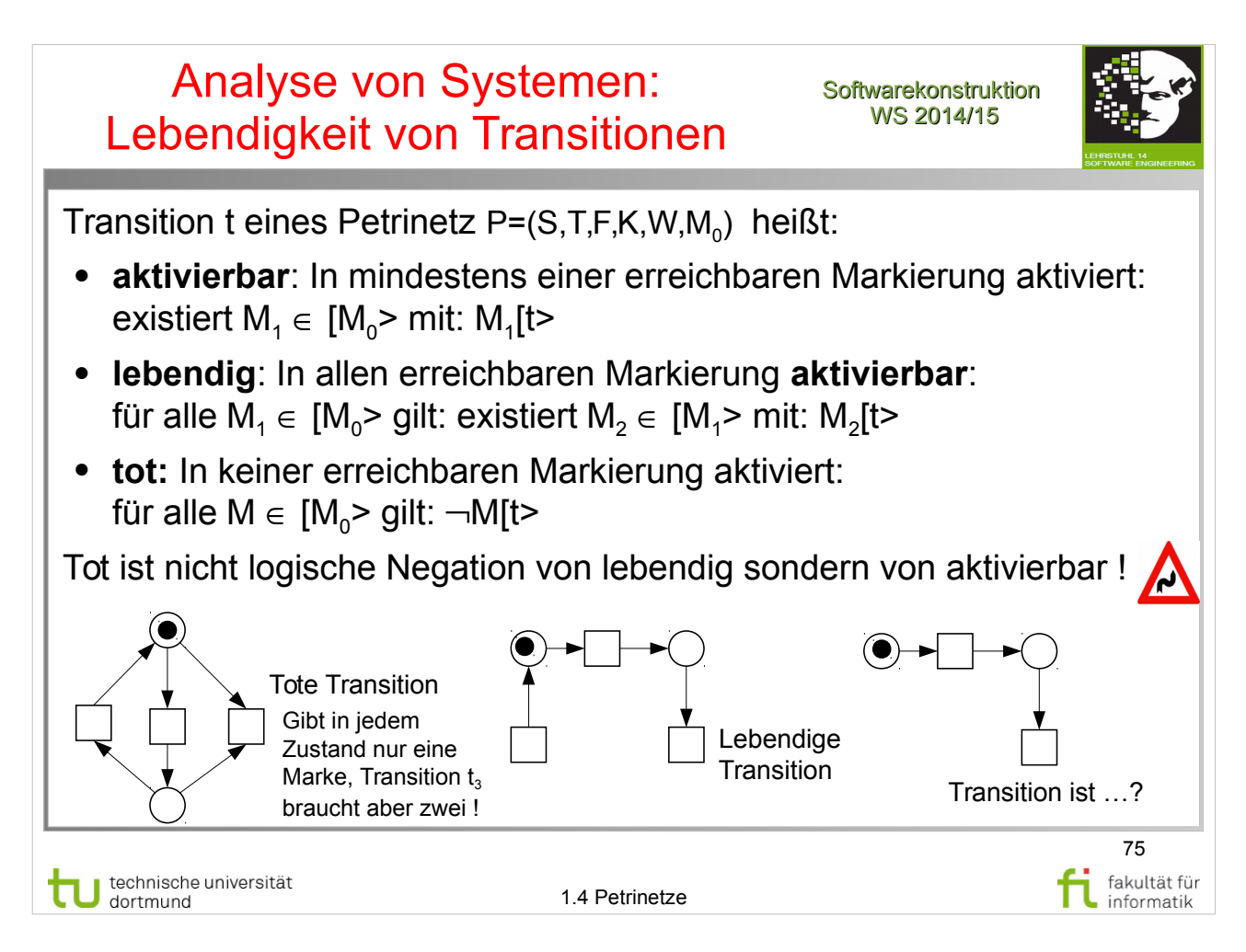

W. Reisig: Petrinetze

- Abschnitt 14.1, S.151-153
- Anmerkung: Erreichbarkeitsgraph wird in Reisig als Markierungsgraph bezeichnet

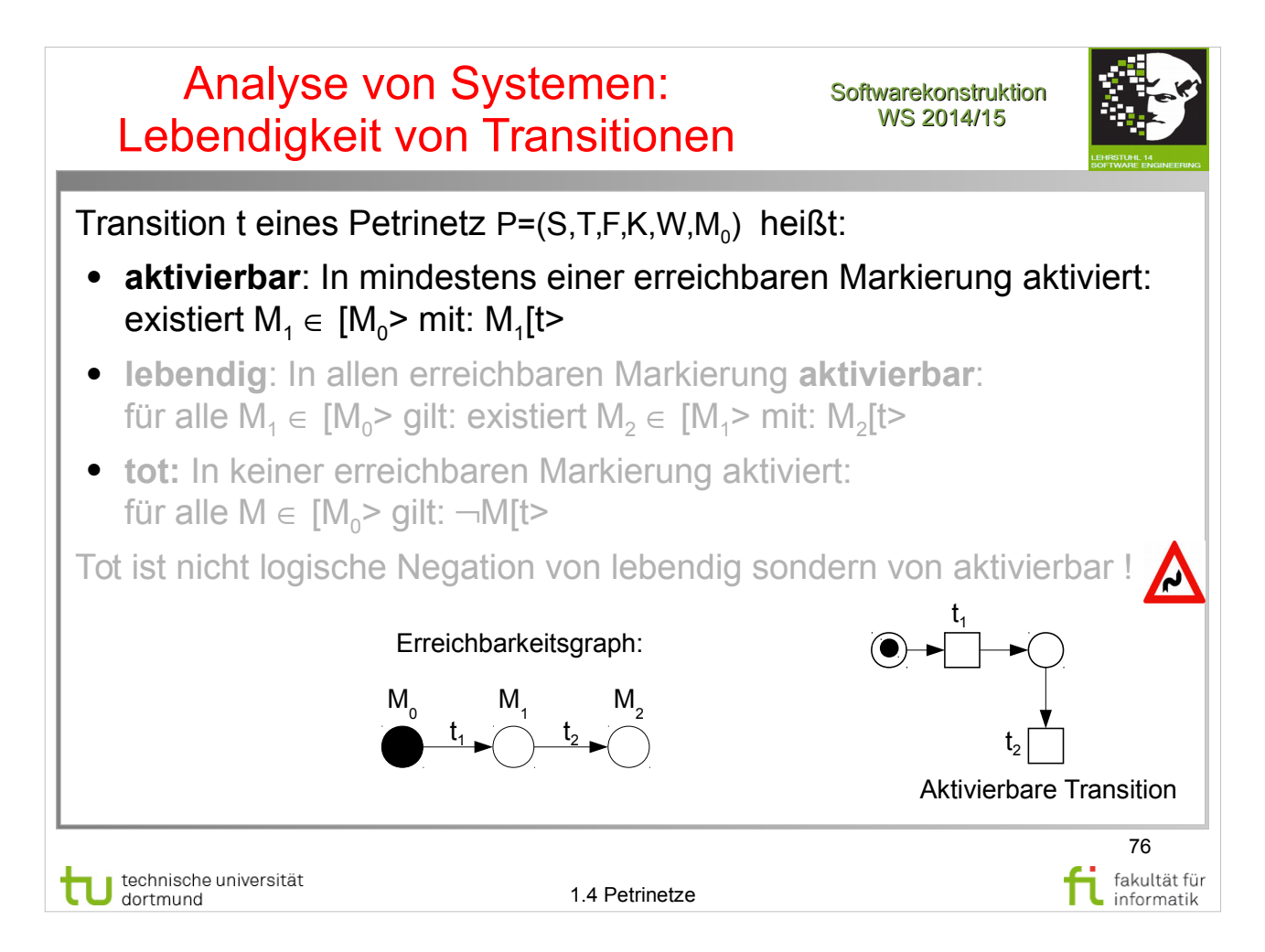

- Abschnitt 14.1, S.151-153
- Anmerkung: Erreichbarkeitsgraph wird in Reisig als Markierungsgraph bezeichnet

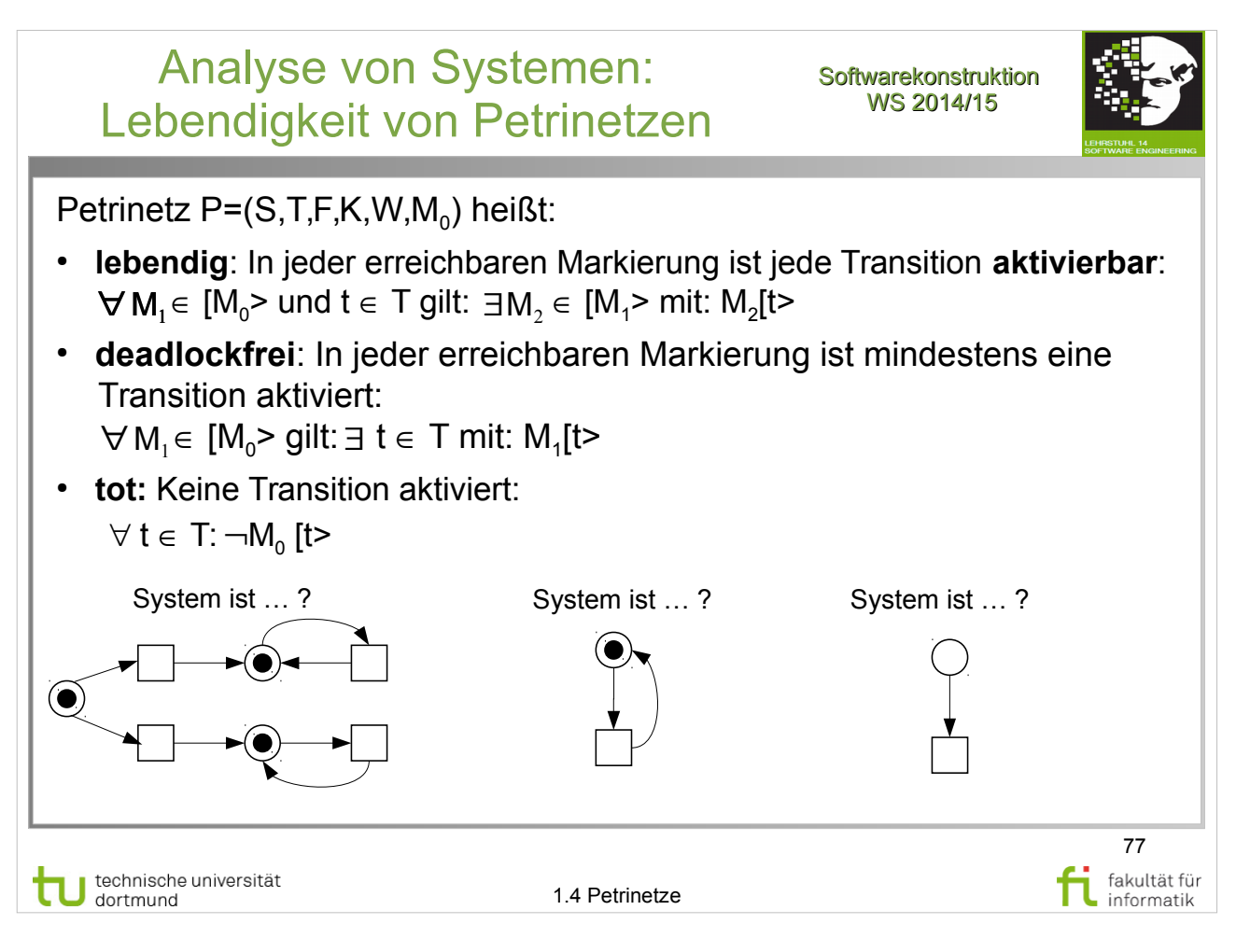

W. Reisig: Petrinetze

- Abschnitt 14.1, S.151-153
- Anmerkung: Erreichbarkeitsgraph wird in Reisig als Markierungsgraph bezeichnet

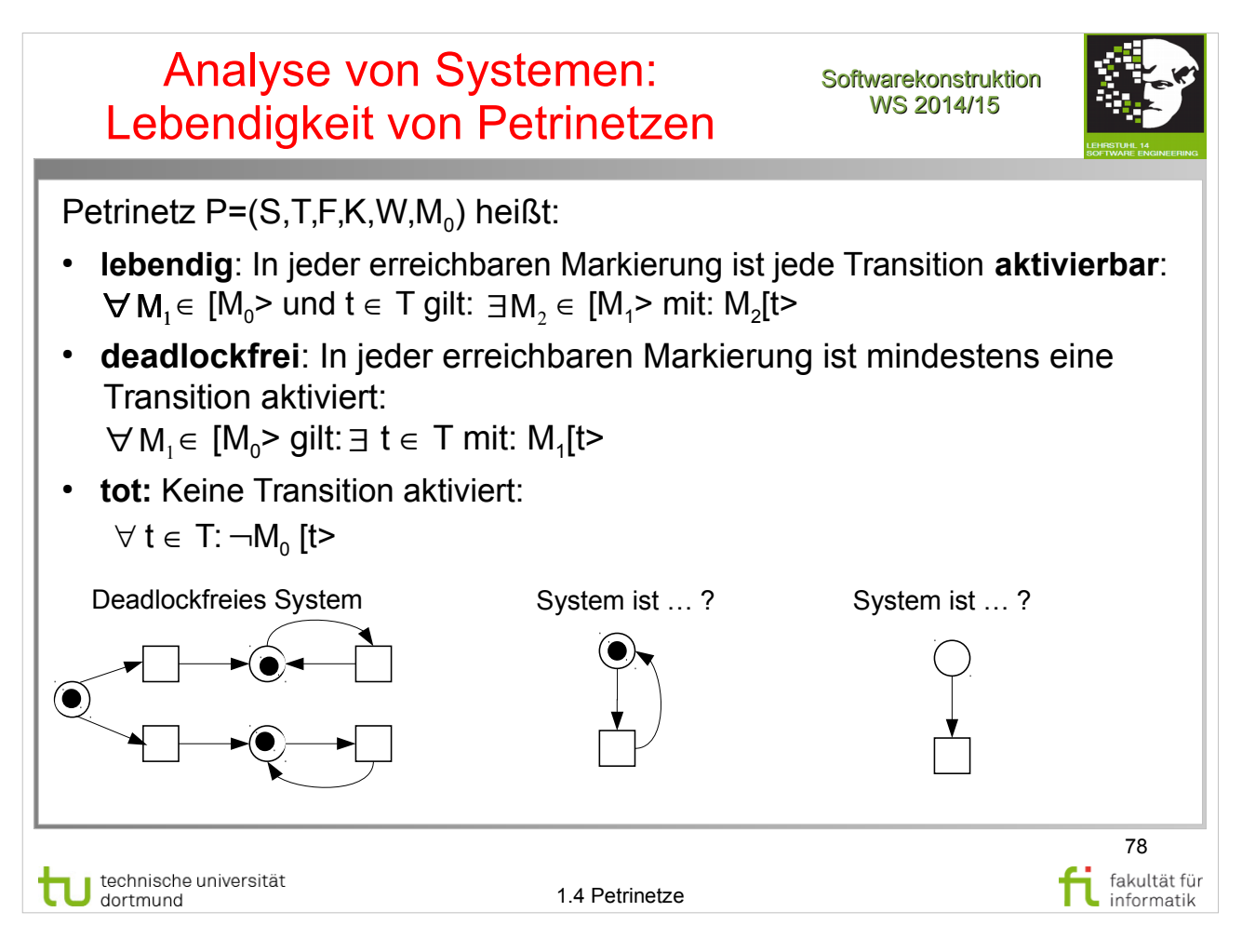

W. Reisig: Petrinetze

- Abschnitt 14.1, S.151-153
- Anmerkung: Erreichbarkeitsgraph wird in Reisig als Markierungsgraph bezeichnet

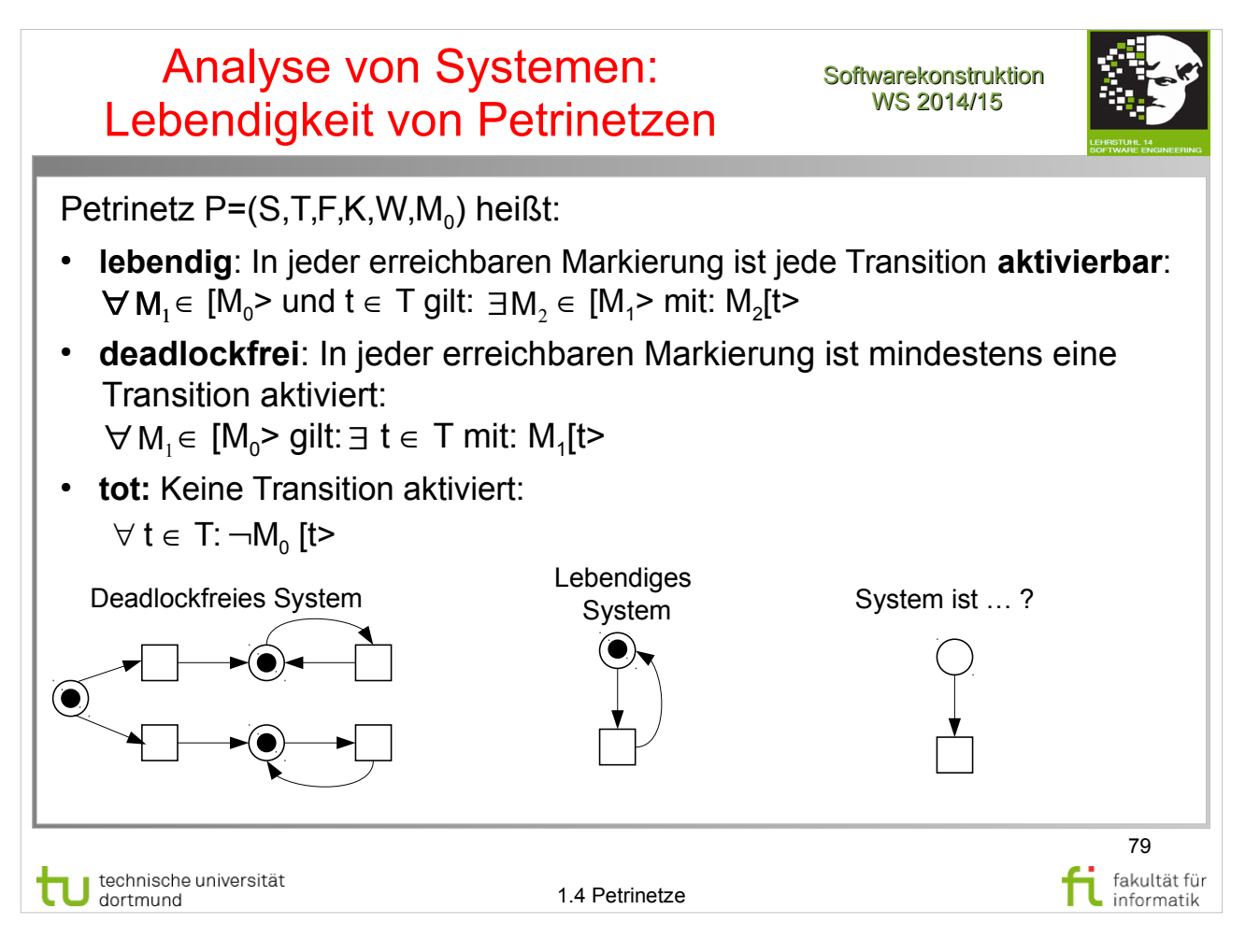

W. Reisig: Petrinetze

- Abschnitt 14.1, S.151-153
- Anmerkung: Erreichbarkeitsgraph wird in Reisig als Markierungsgraph bezeichnet

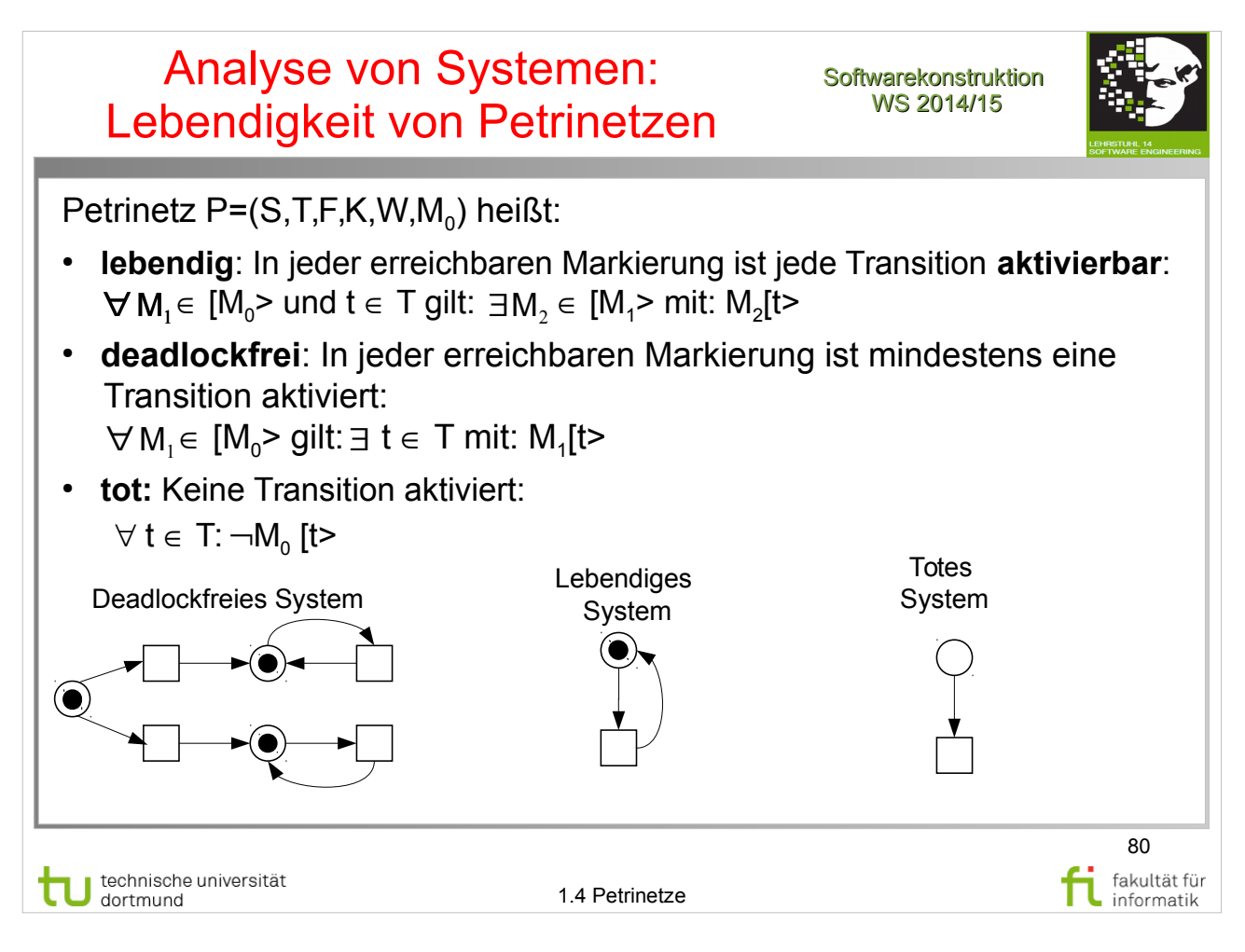

W. Reisig: Petrinetze

- Abschnitt 14.1, S.151-153
- Anmerkung: Erreichbarkeitsgraph wird in Reisig als Markierungsgraph bezeichnet

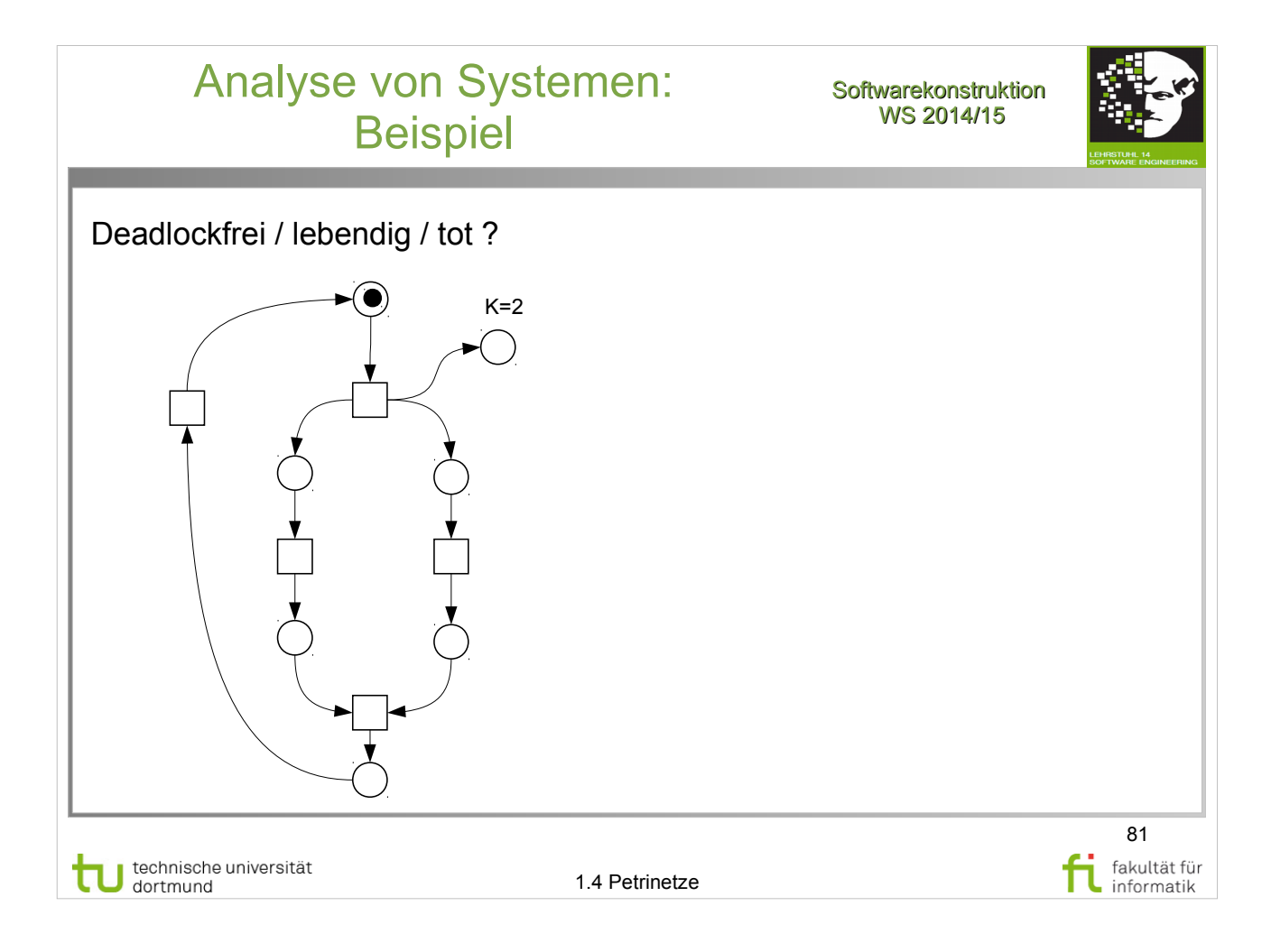

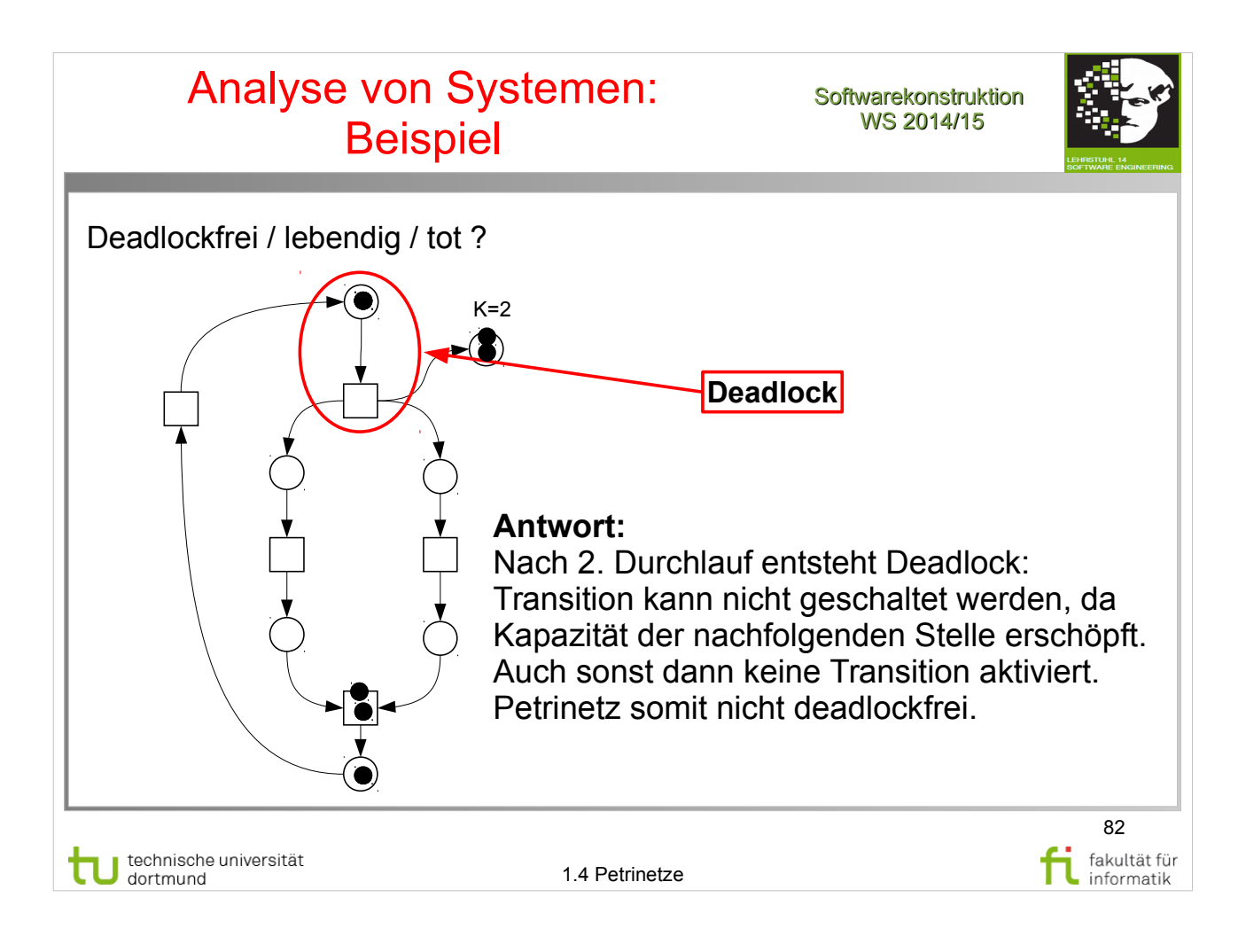

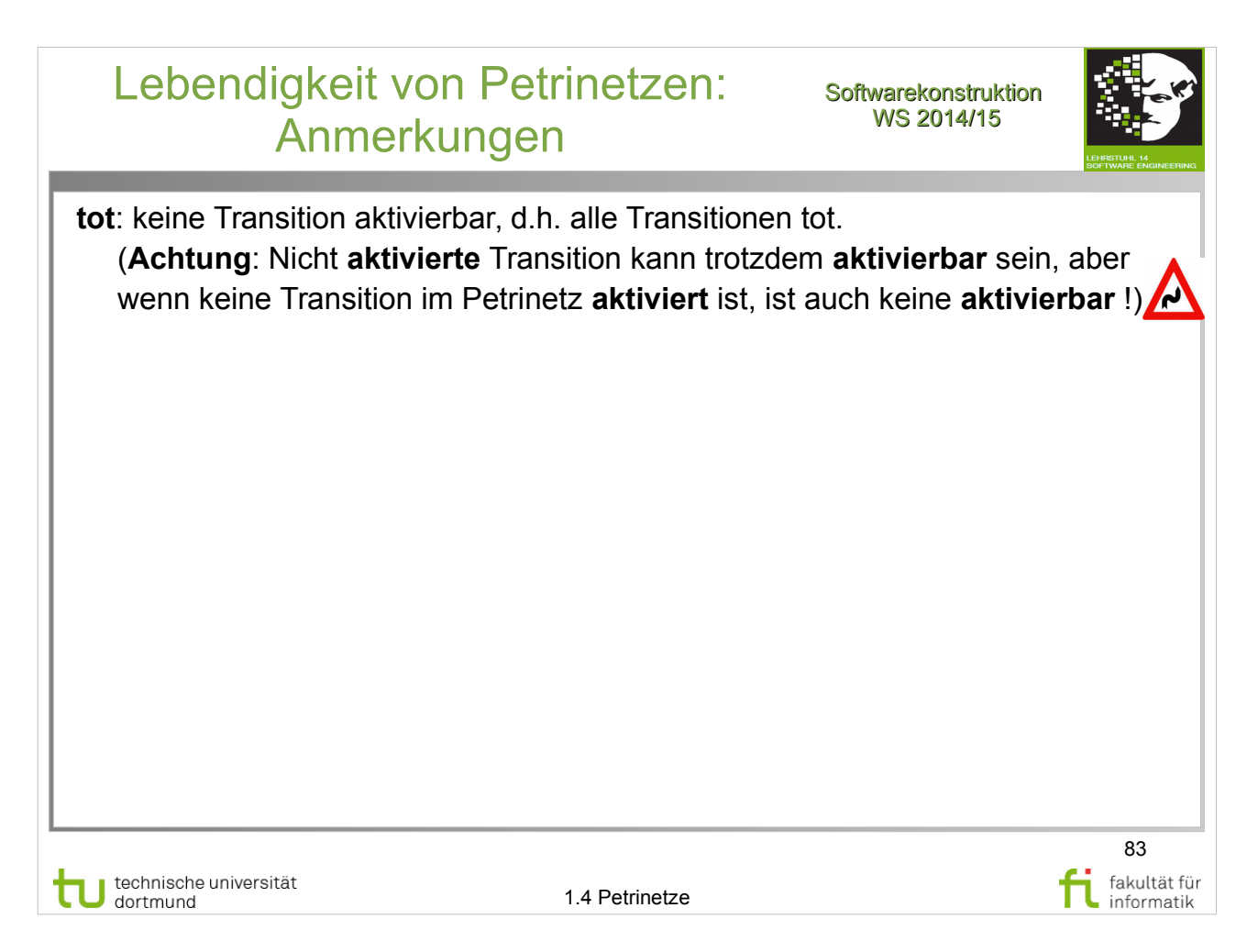

- Abschnitt 14.1, S.151-153
- Abschnitt 14.8 (Tote Transitionen), S.159
- Anmerkung: Erreichbarkeitsgraph wird in Reisig als Markierungsgraph bezeichnet

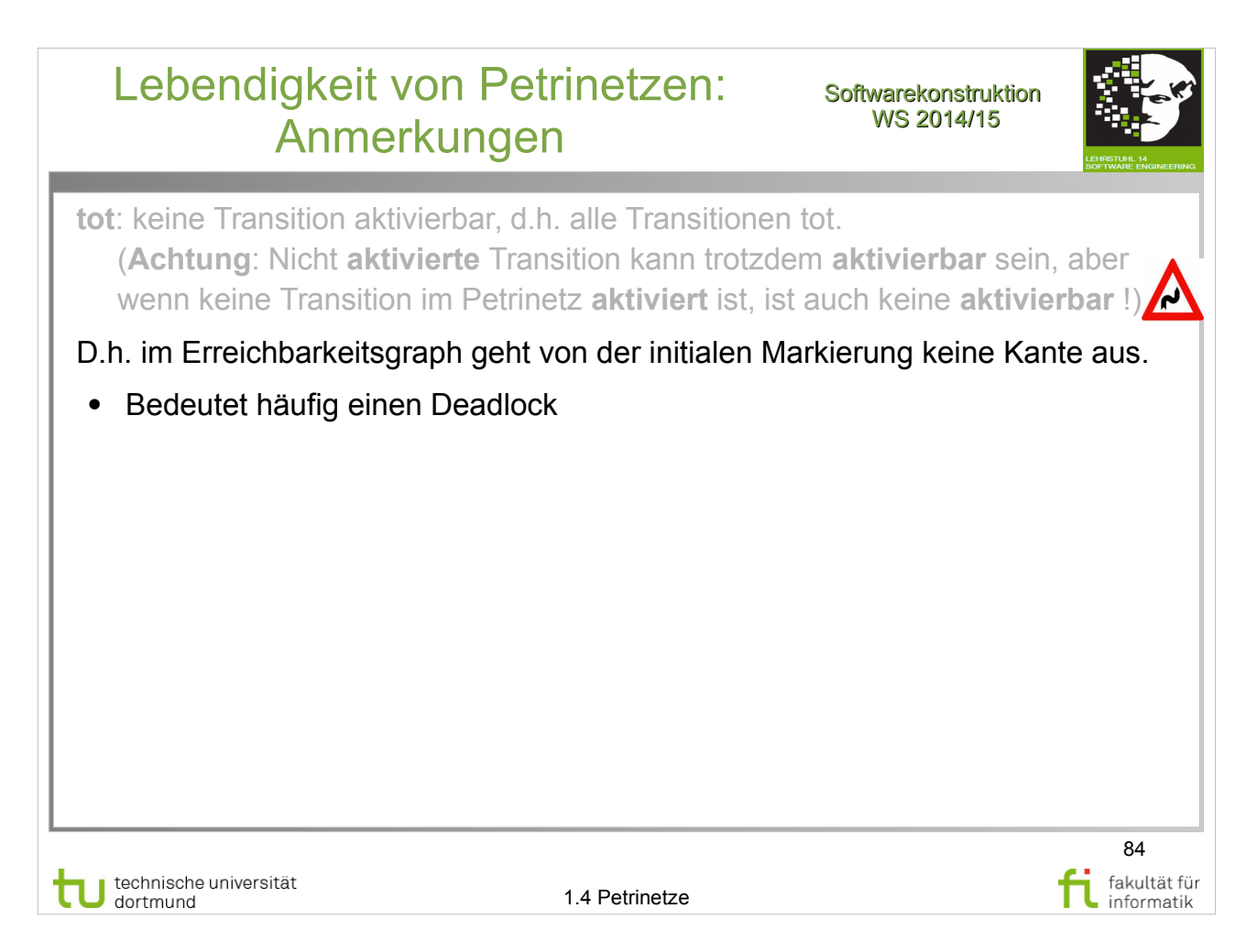

- Abschnitt 14.1, S.151-153
- Abschnitt 14.8 (Tote Transitionen), S.159
- Anmerkung: Erreichbarkeitsgraph wird in Reisig als Markierungsgraph bezeichnet

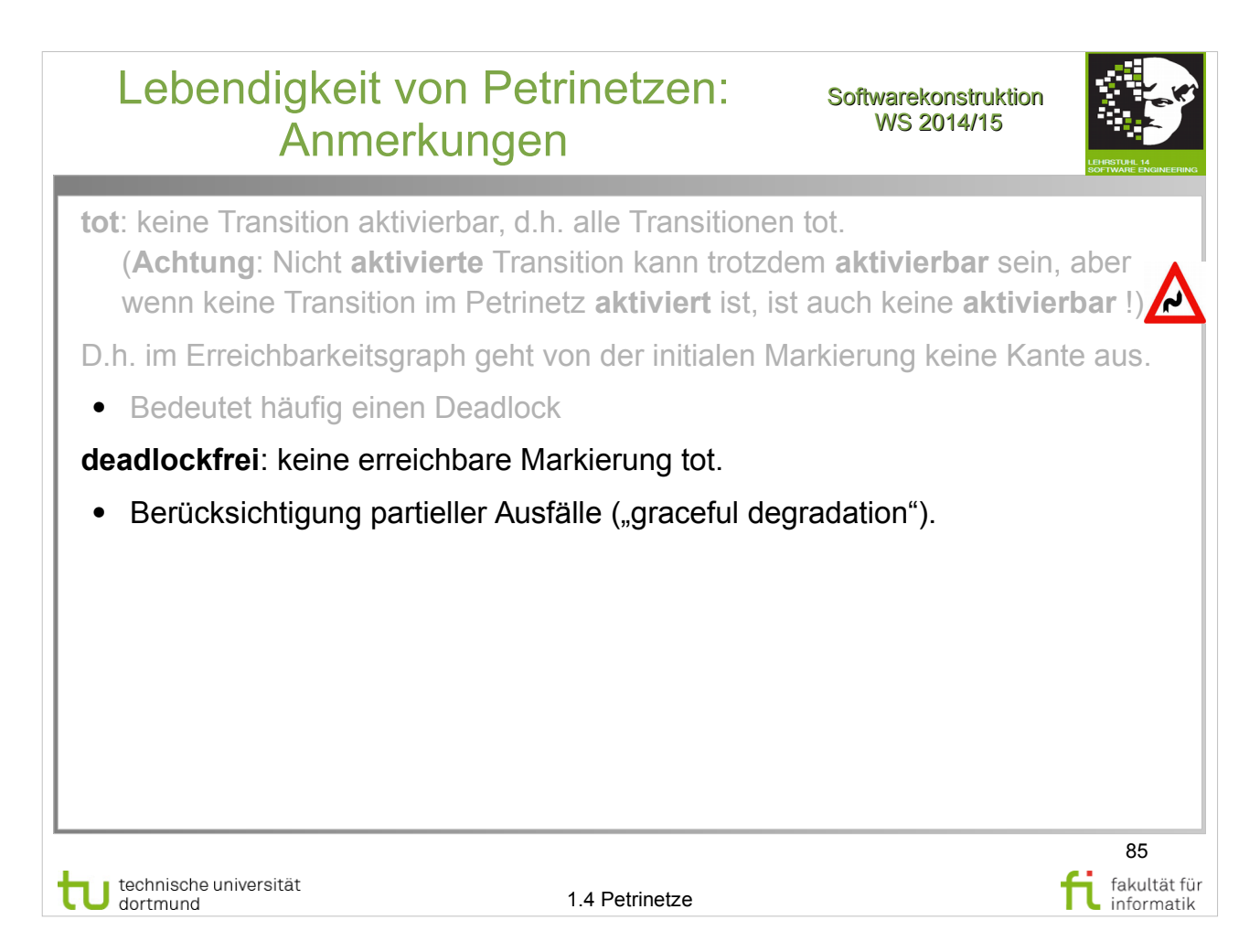

- Abschnitt 14.1, S.151-153
- Abschnitt 14.8 (Tote Transitionen), S.159
- Anmerkung: Erreichbarkeitsgraph wird in Reisig als Markierungsgraph bezeichnet

#### Lebendigkeit von Petrinetzen: Anmerkungen

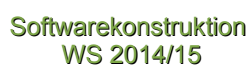

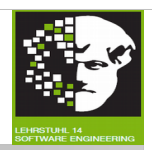

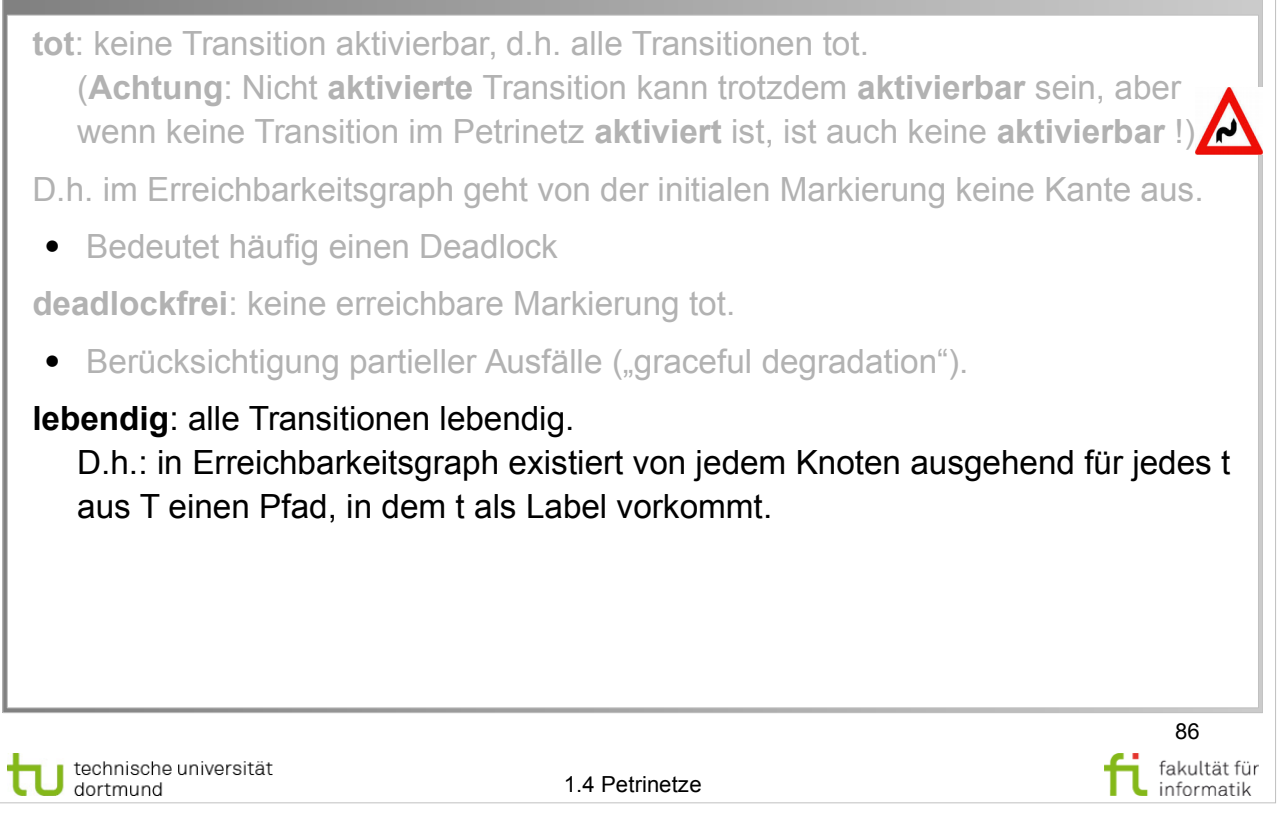

# **Literatur:**

- Abschnitt 14.1, S.151-153
- Abschnitt 14.8 (Tote Transitionen), S.159
- Anmerkung: Erreichbarkeitsgraph wird in Reisig als Markierungsgraph bezeichnet

#### Lebendigkeit von Petrinetzen: Anmerkungen

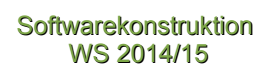

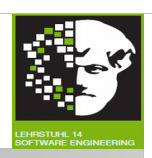

**tot**: keine Transition aktivierbar, d.h. alle Transitionen tot. (**Achtung**: Nicht **aktivierte** Transition kann trotzdem **aktivierbar** sein, aber wenn keine Transition im Petrinetz **aktiviert** ist, ist auch keine **aktivierbar** !) D.h. im Erreichbarkeitsgraph geht von der initialen Markierung keine Kante aus. • Bedeutet häufig einen Deadlock **deadlockfrei**: keine erreichbare Markierung tot. • Berücksichtigung partieller Ausfälle ("graceful degradation"). **lebendig**: alle Transitionen lebendig. D.h.: in Erreichbarkeitsgraph existiert von jedem Knoten ausgehend für jedes t aus T einen Pfad, in dem t als Label vorkommt. Lebendig ist nicht logische Negation von tot (sondern stärker). Gibt viele Varianten dieser Definitionen. 87 technische universität fakultät für technische<br>dortmund 1.4 Petrinetze informatik

## **Literatur:**

- Abschnitt 14.1, S.151-153
- Abschnitt 14.8 (Tote Transitionen), S.159
- Anmerkung: Erreichbarkeitsgraph wird in Reisig als Markierungsgraph bezeichnet

#### Bewertung: Petrinetze Softwarekonstruktion

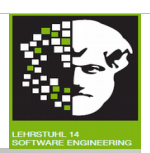

88

fakultät für

informatik

- + **Einfache** und **wenige** Sprachelemente.
- + **Graphisch** gut darstellbar.
- + Marken: übersichtliche **Visualisierung** des **Systemzustands**.
- + Syntax und Semantik **formal** definiert.
- + **Werkzeuge** zur Erstellung, Analyse, Simulation, Code-Generierung vorhanden (z.B. Process Mining).
- + Gut geeignet für **kooperierende** Prozesse.
- Zunächst keine **Datenmodellierung** (kann aber dahin erweitern).

technische universität<br>dortmund J n

1.4 Petrinetze

#### Zusammenfassung Softwarekonstruktion

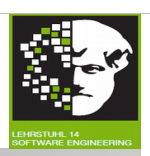

89

fakultät für

informatik

#### **In diesem Abschnitt:**

Petrinetze als Grundlage für Geschäftsprozessmodellierung und für Process-Mining.

- Petrinetz-Syntax
- Ausführung
- Analyse von Systemen
- Workflow-Netze

#### **Im nächsten Abschnitt:**

● Eclipse Modeling Framework (EMF): Standard zur Modellierung.

technische universität<br>dortmund tυ

1.4 Petrinetze

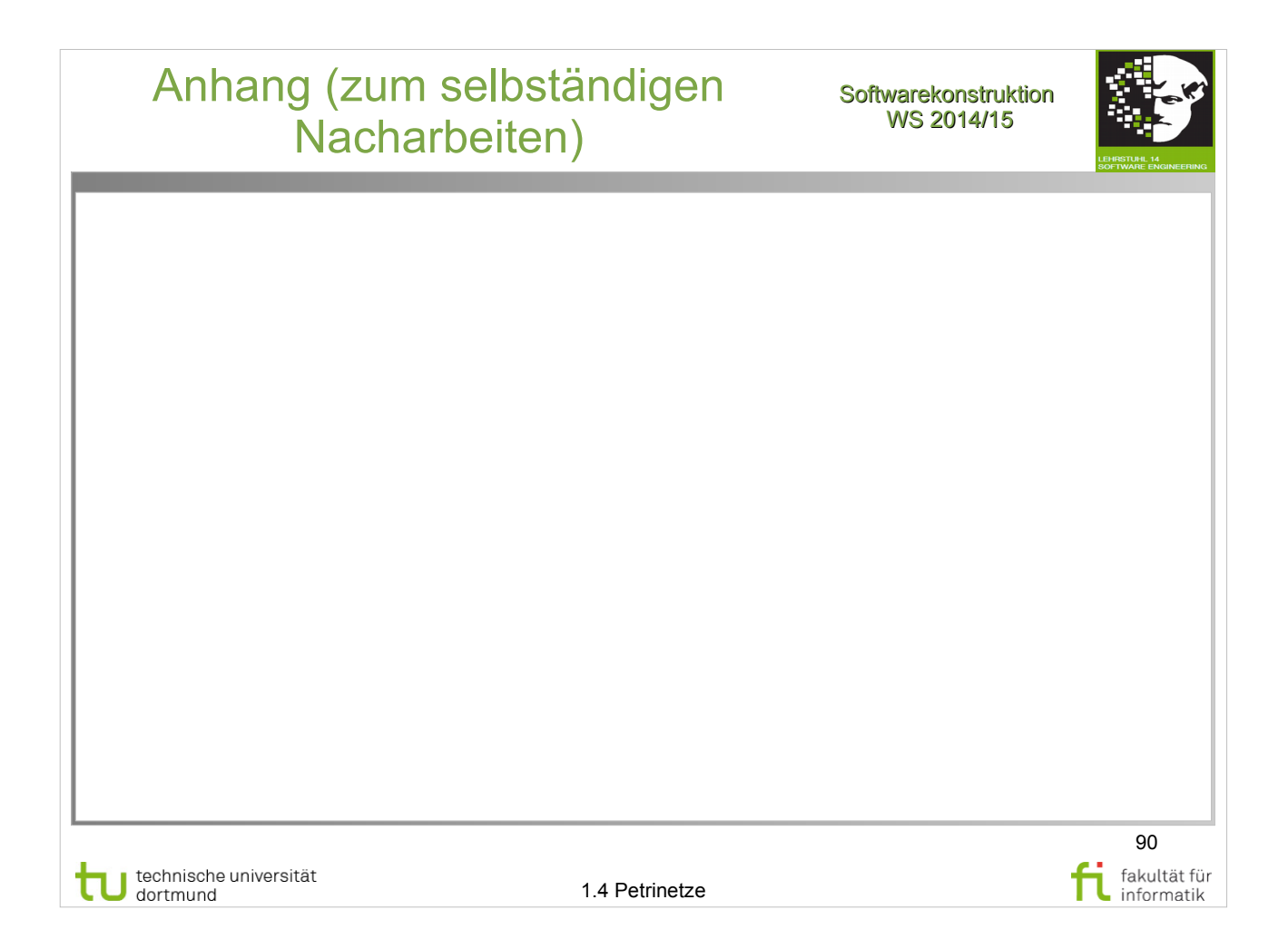

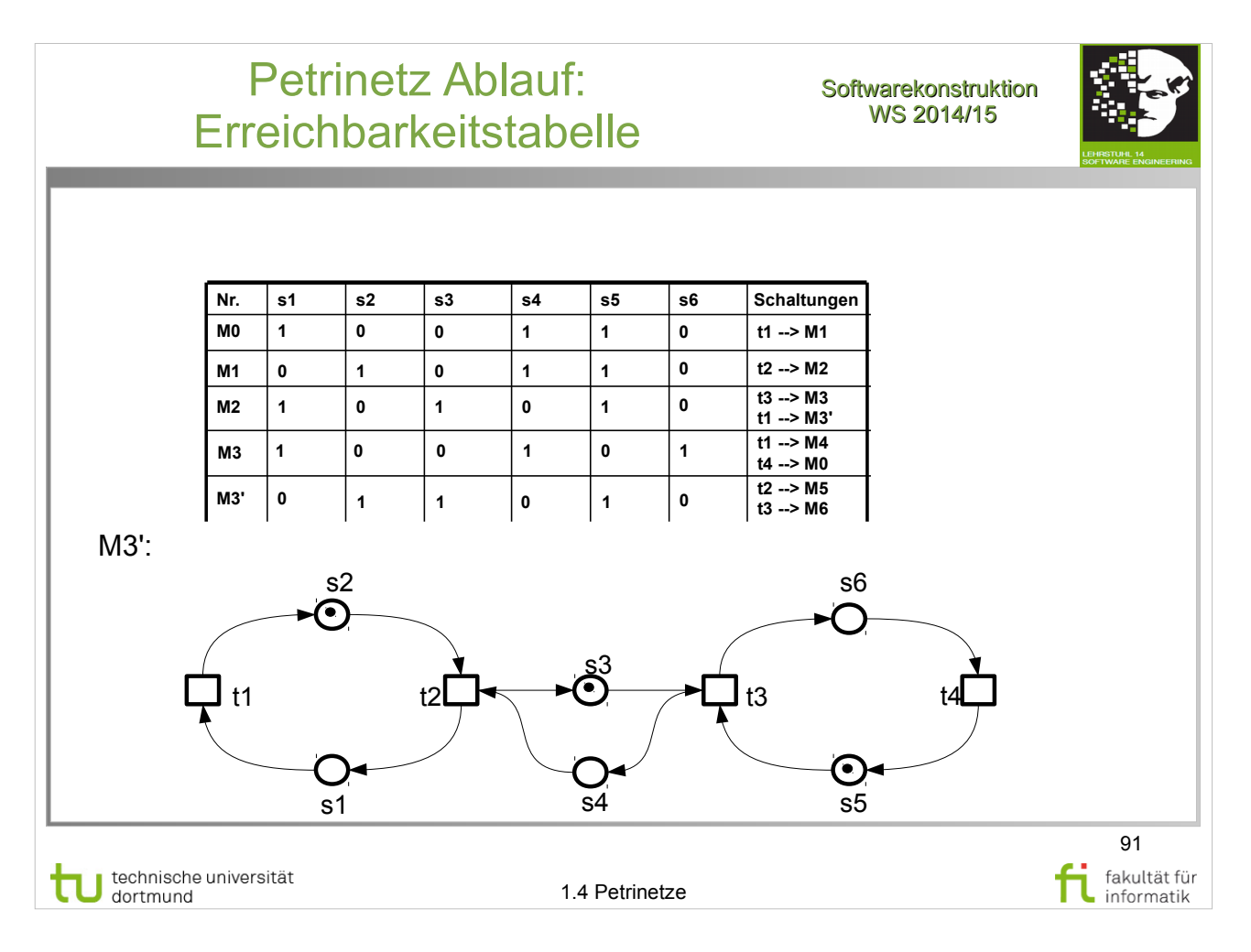

W. Reisig: Petrinetze

• Weiteres Beispiel Kap. 3.4, S.41, Abb. 3.5,3.6

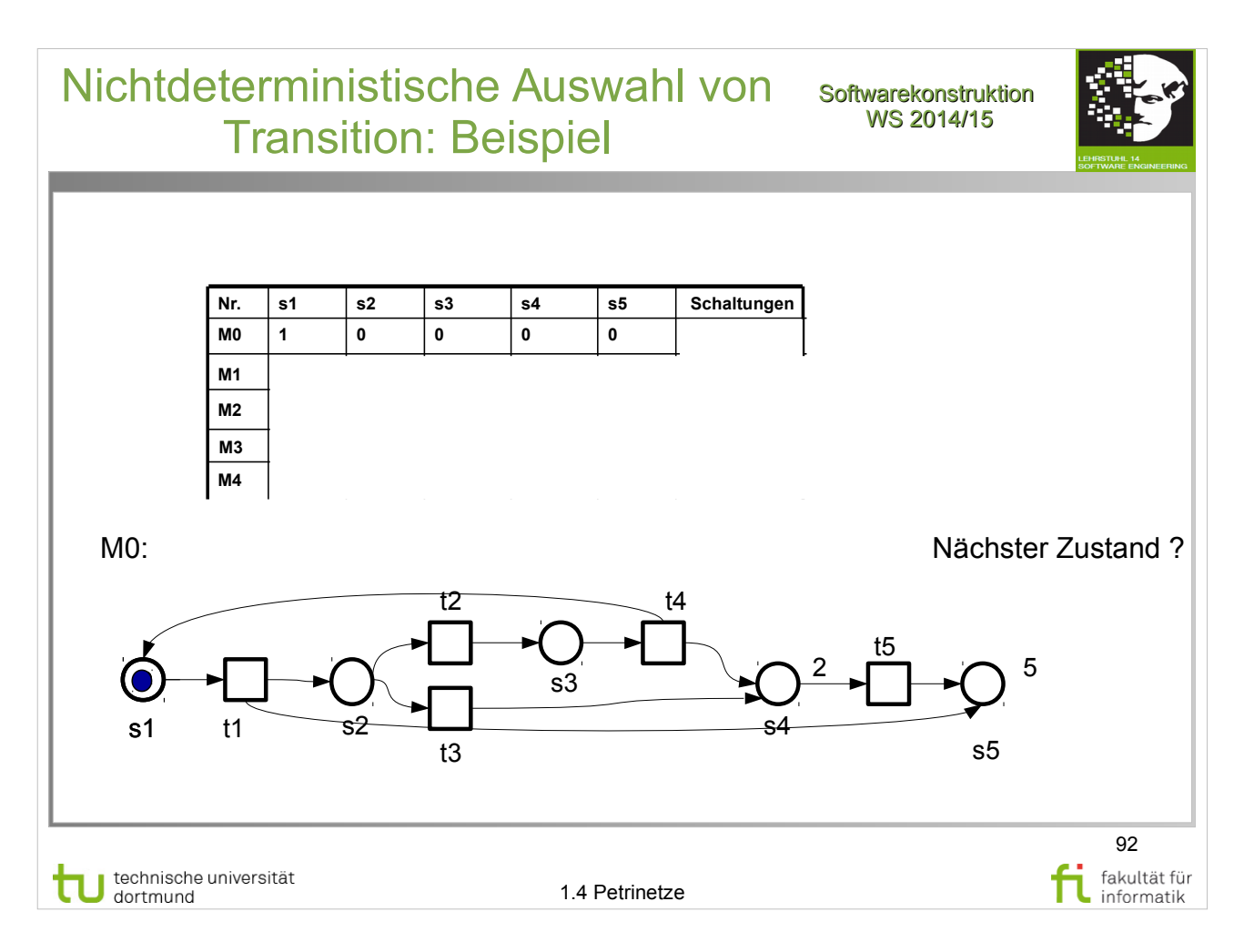

- W. Reisig: Petrinetze
- Weiteres Beispiel Kap. 3.3, S.39, Abb. 3.3

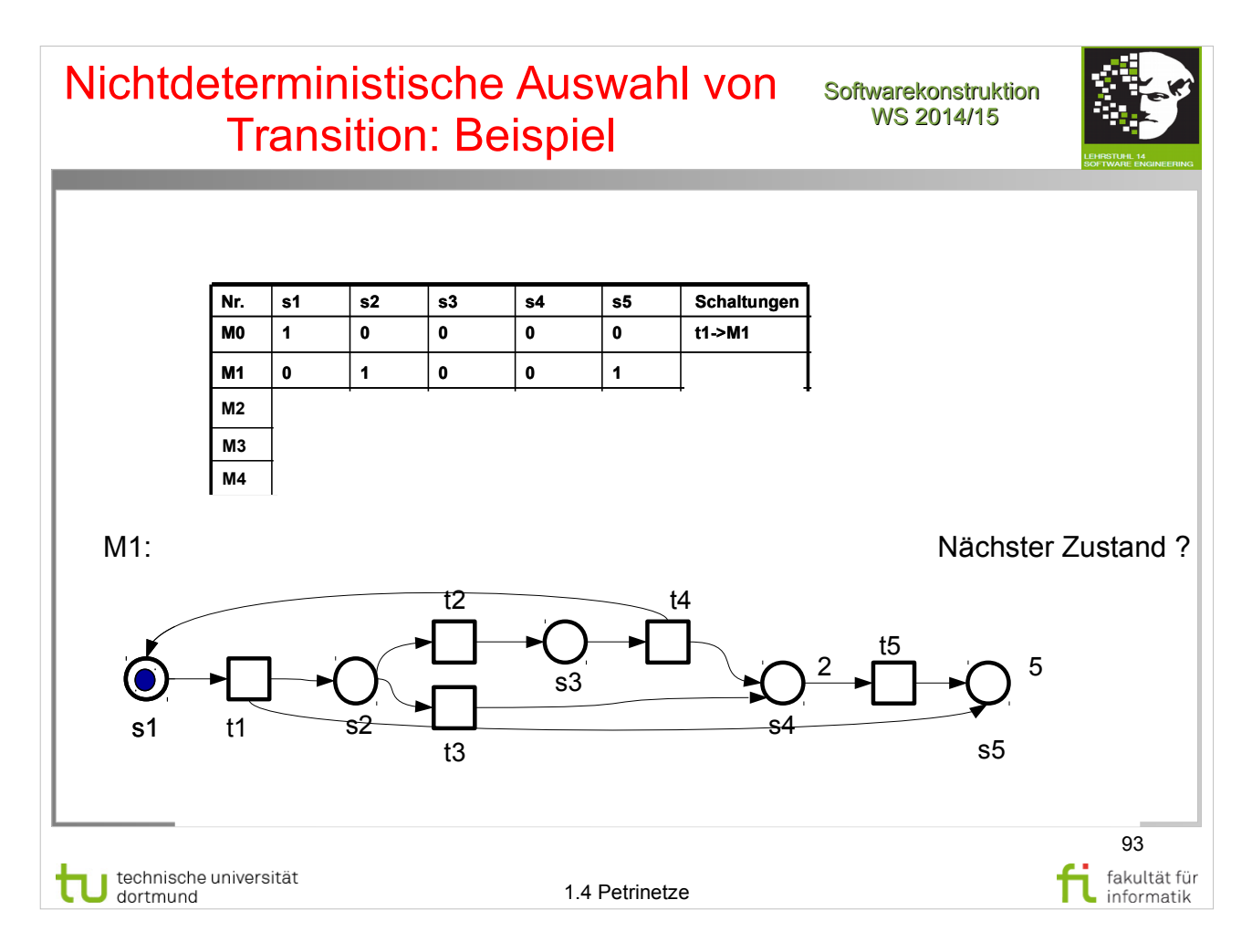

W. Reisig: Petrinetze

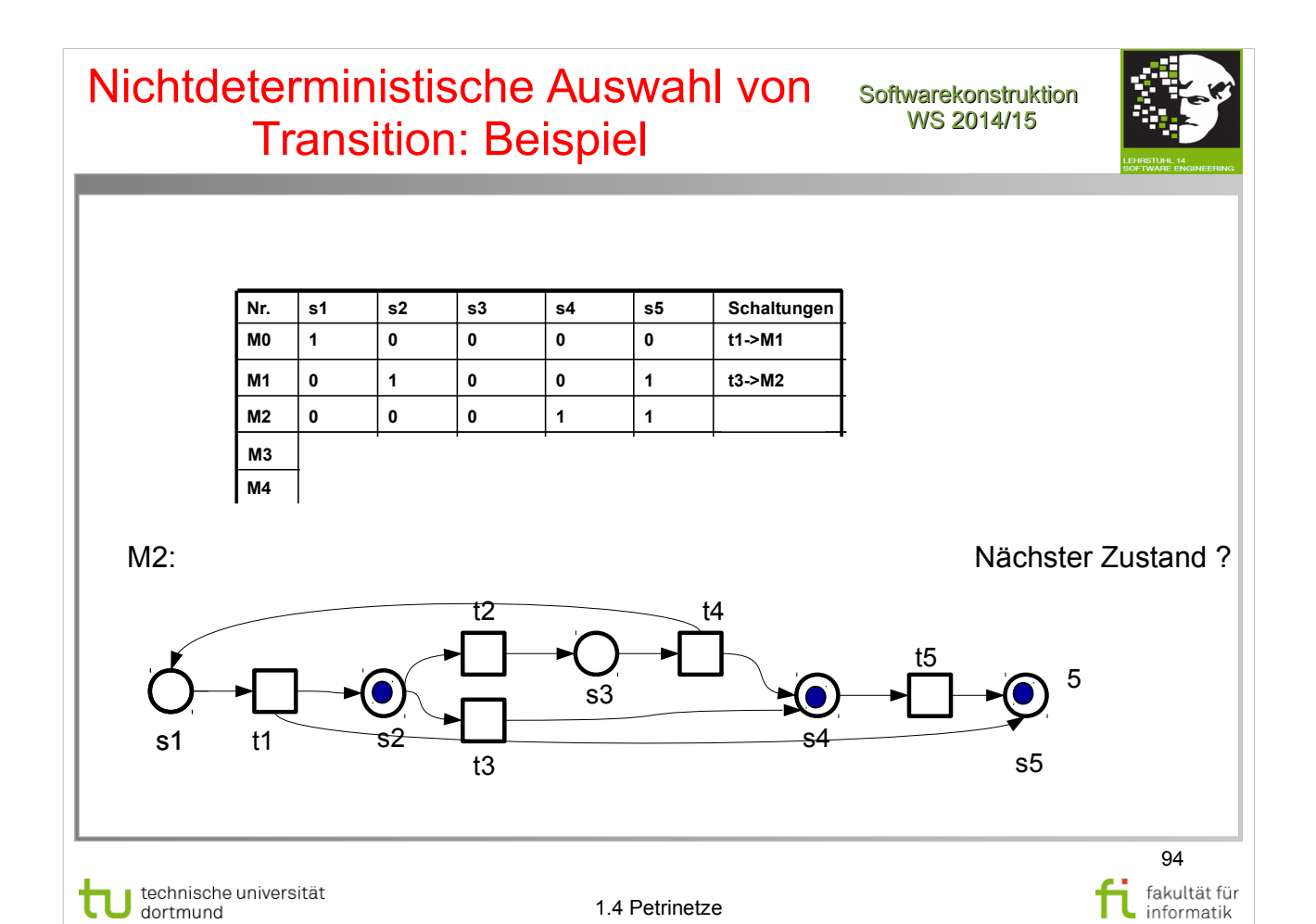

W. Reisig: Petrinetze

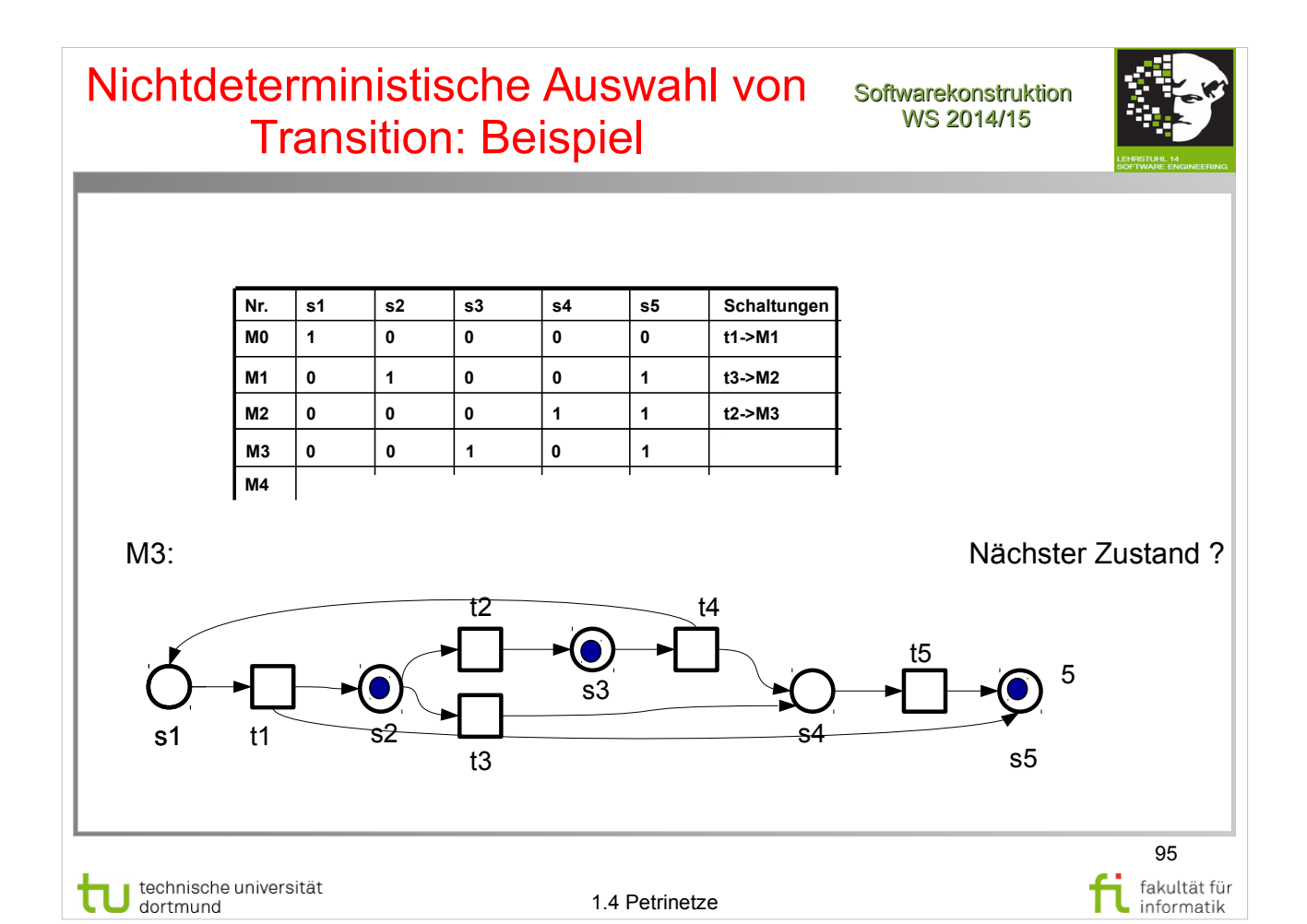

W. Reisig: Petrinetze

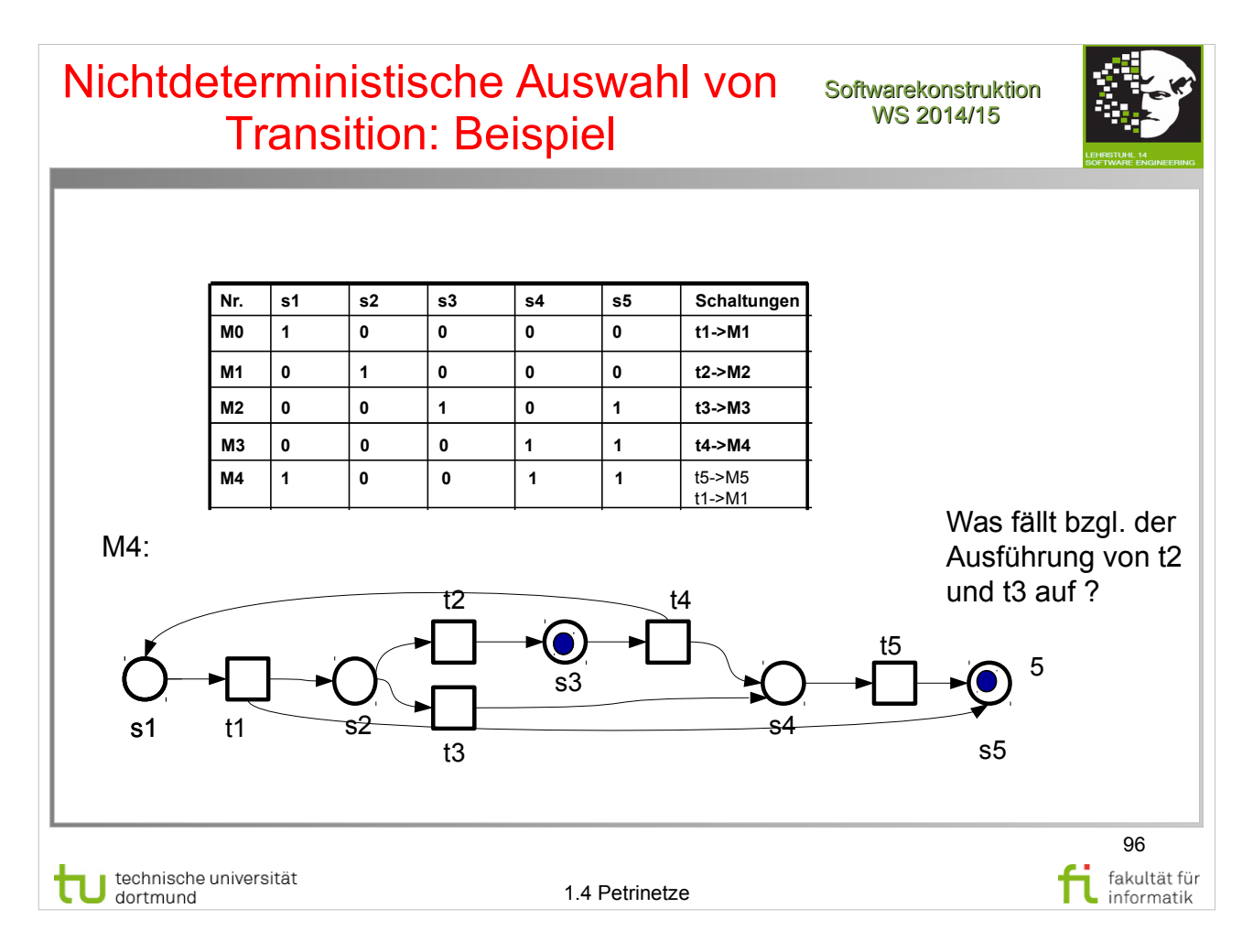

W. Reisig: Petrinetze

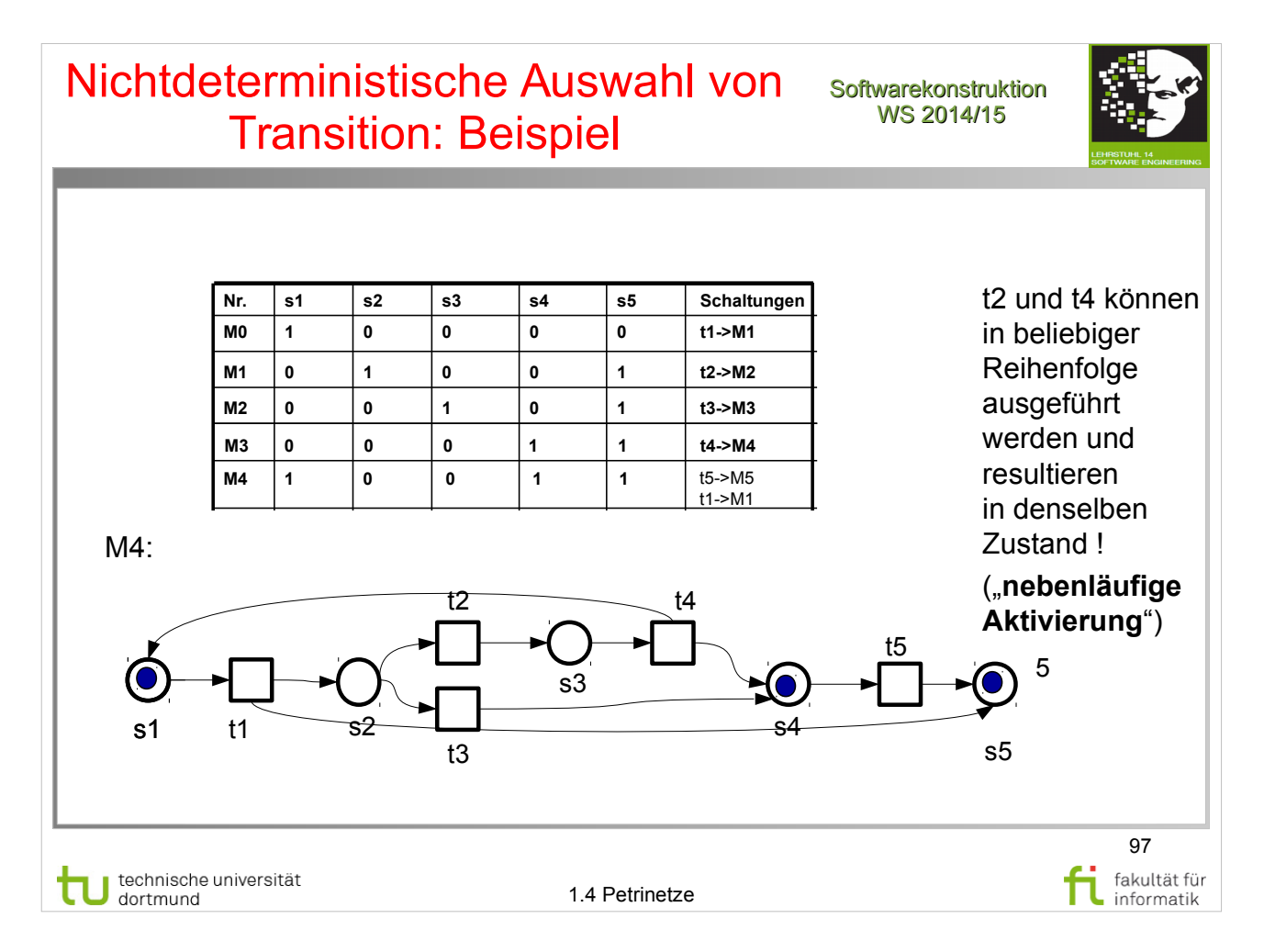

W. Reisig: Petrinetze

#### Beispiel: Bestückungsroboter Softwarekonstruktion

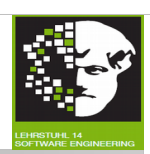

#### **Zwei Roboter** bestücken **Leiterplatten** mit elektronischen **Bauelementen**:

- Leiterplatten auf Fließband antransportiert (1).
- Freier Roboter nimmt Leiterplatte vom Fließband (2).
- Beide Roboter frei: nichtdeterministisch entschieden, wer Leiterplatte nimmt.
- Jeweils ein Roboter darf auf Bauelemente-Magazin zugreifen (3), um Leiterplatte mit Bauelementen zu bestücken.
- Jeweils eine Leiterplatte zu einem Zeitpunkt abtransportierbar (4).

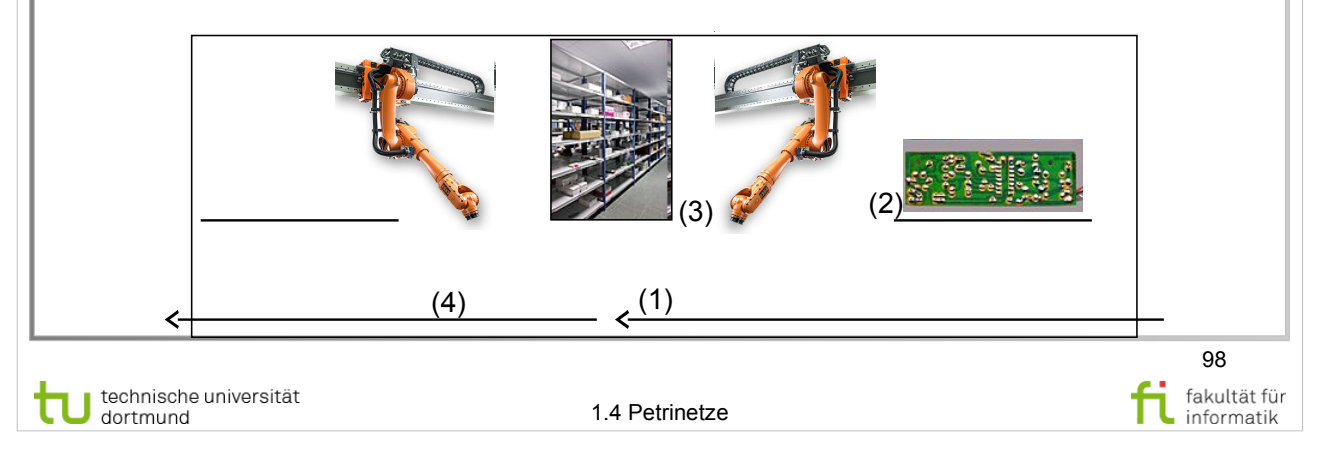

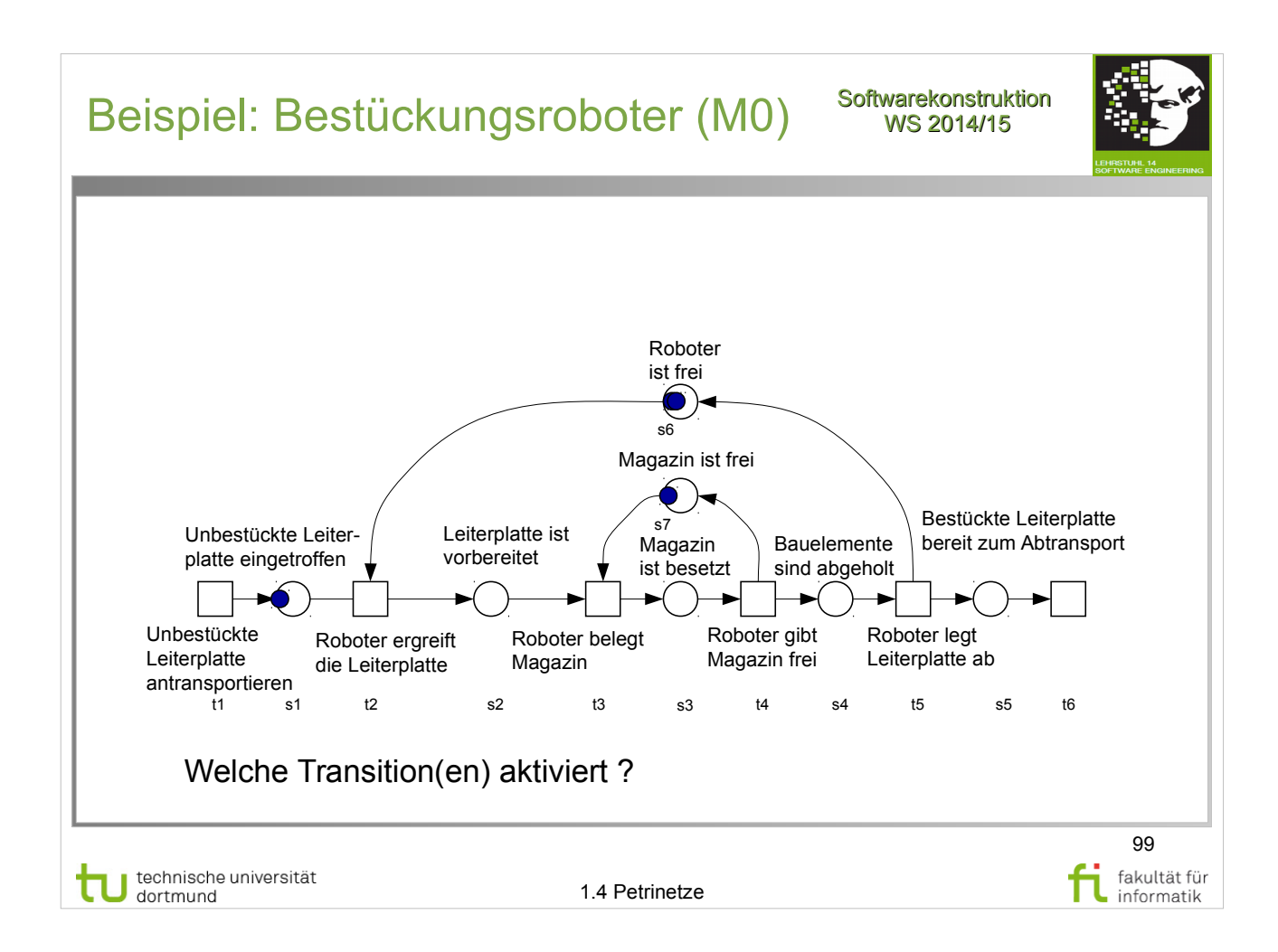

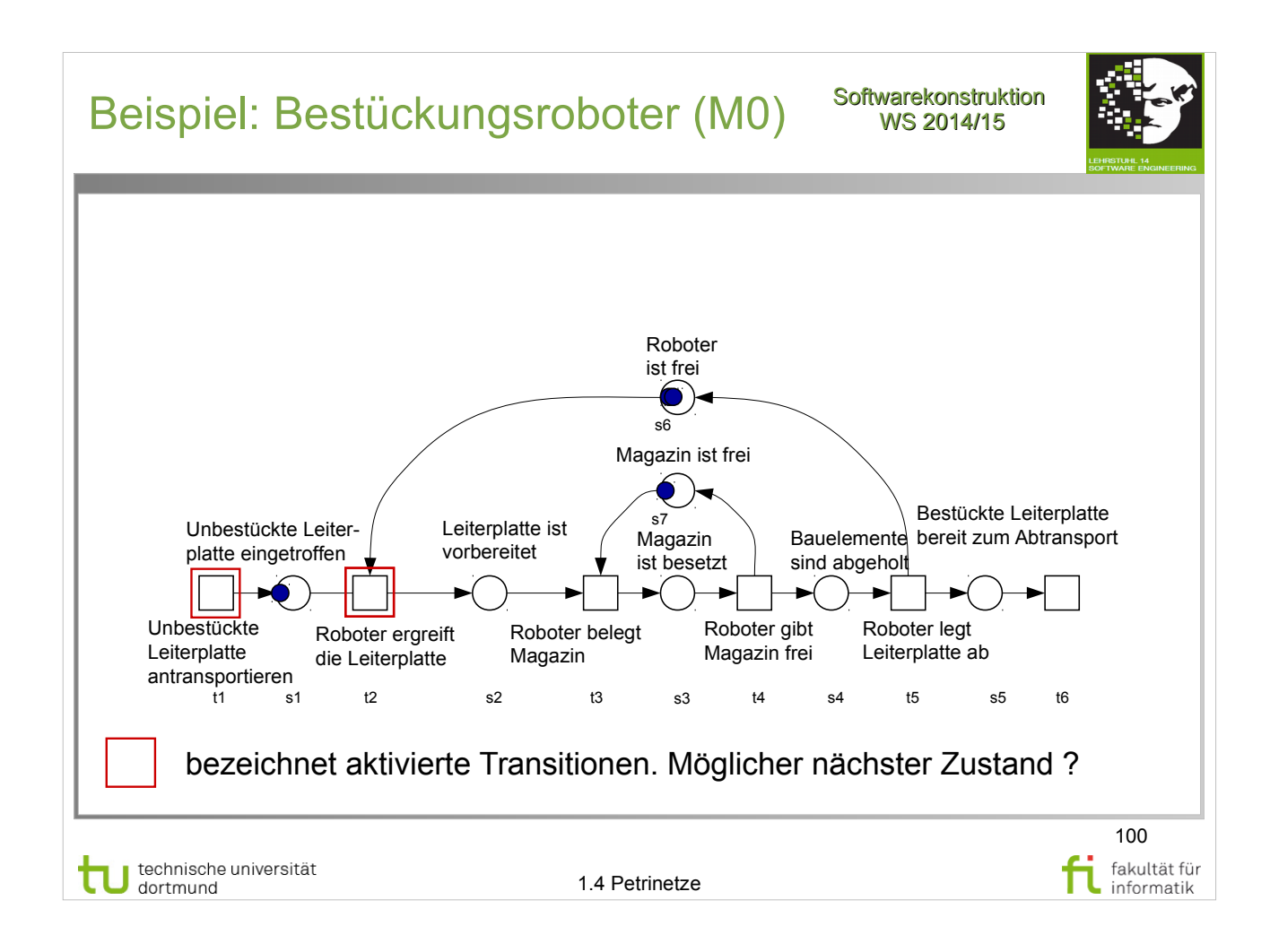

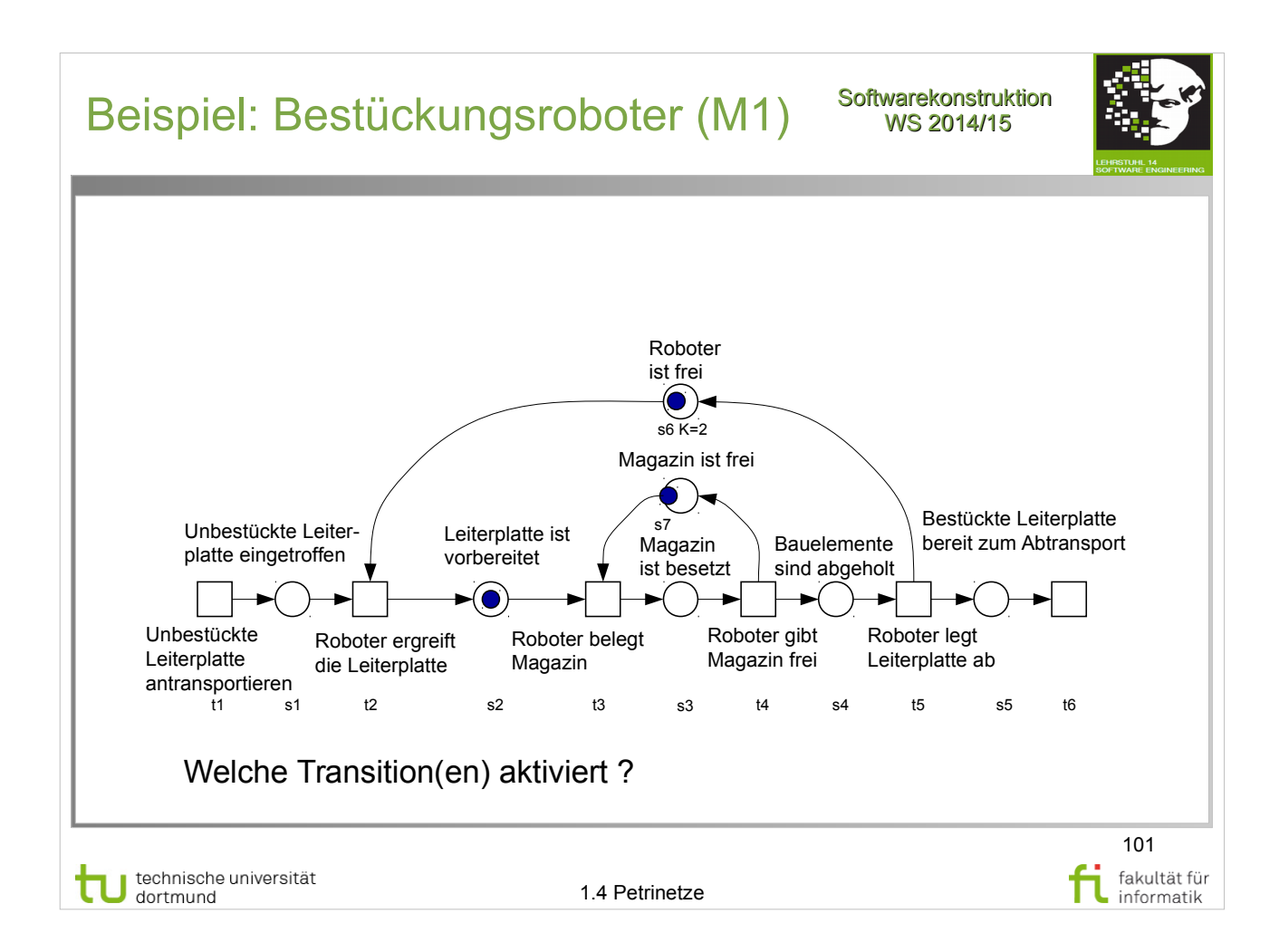

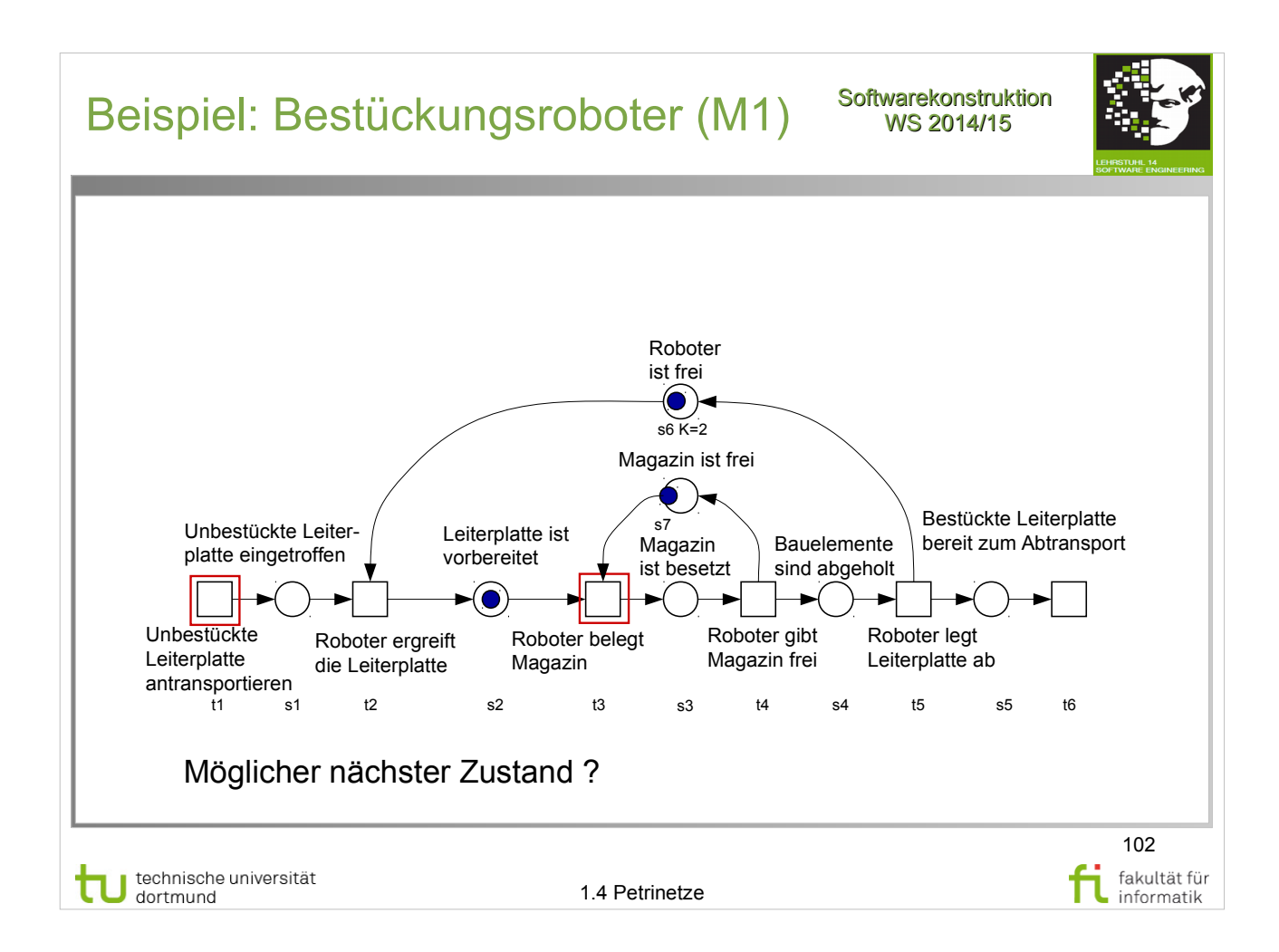

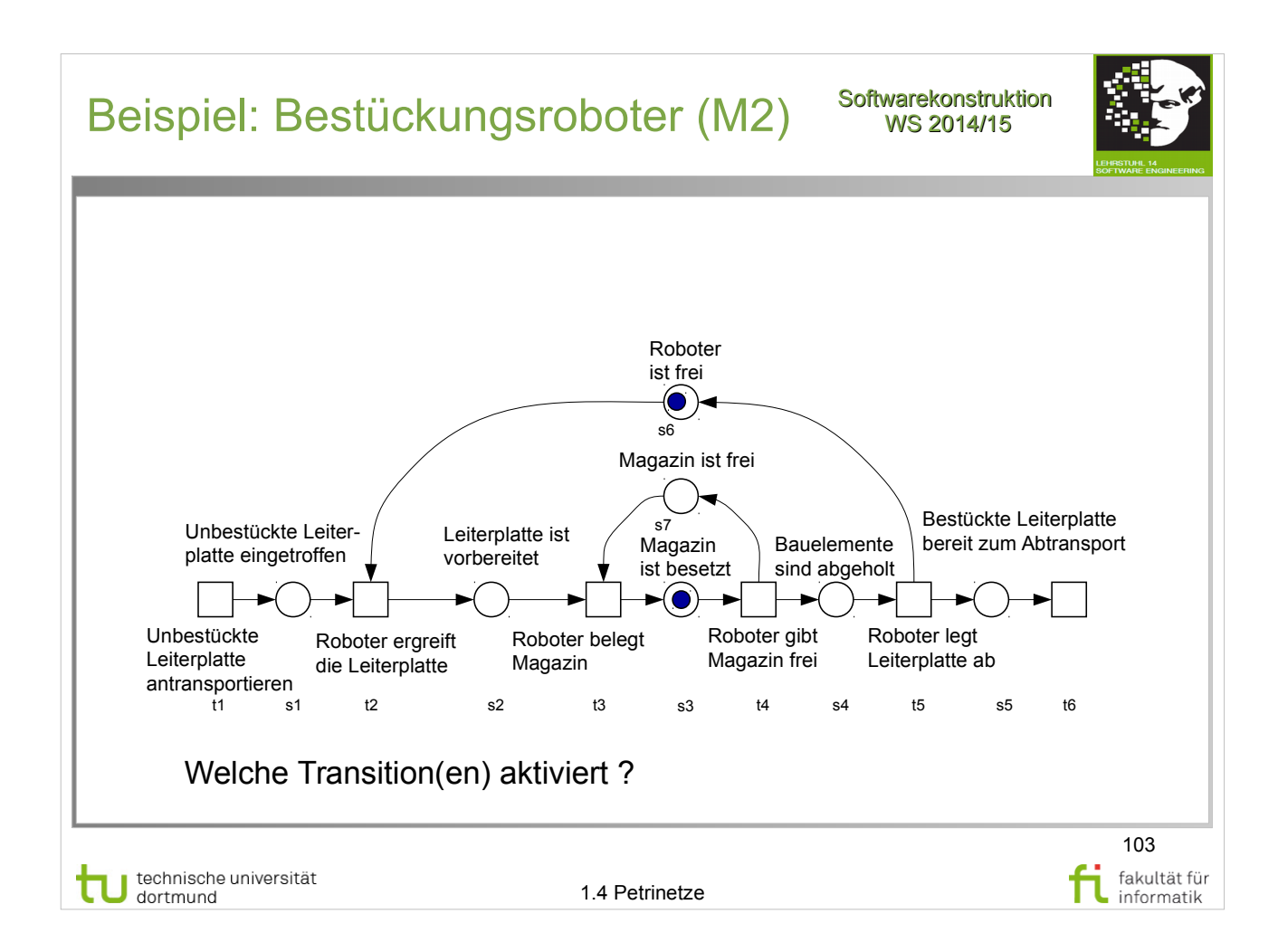

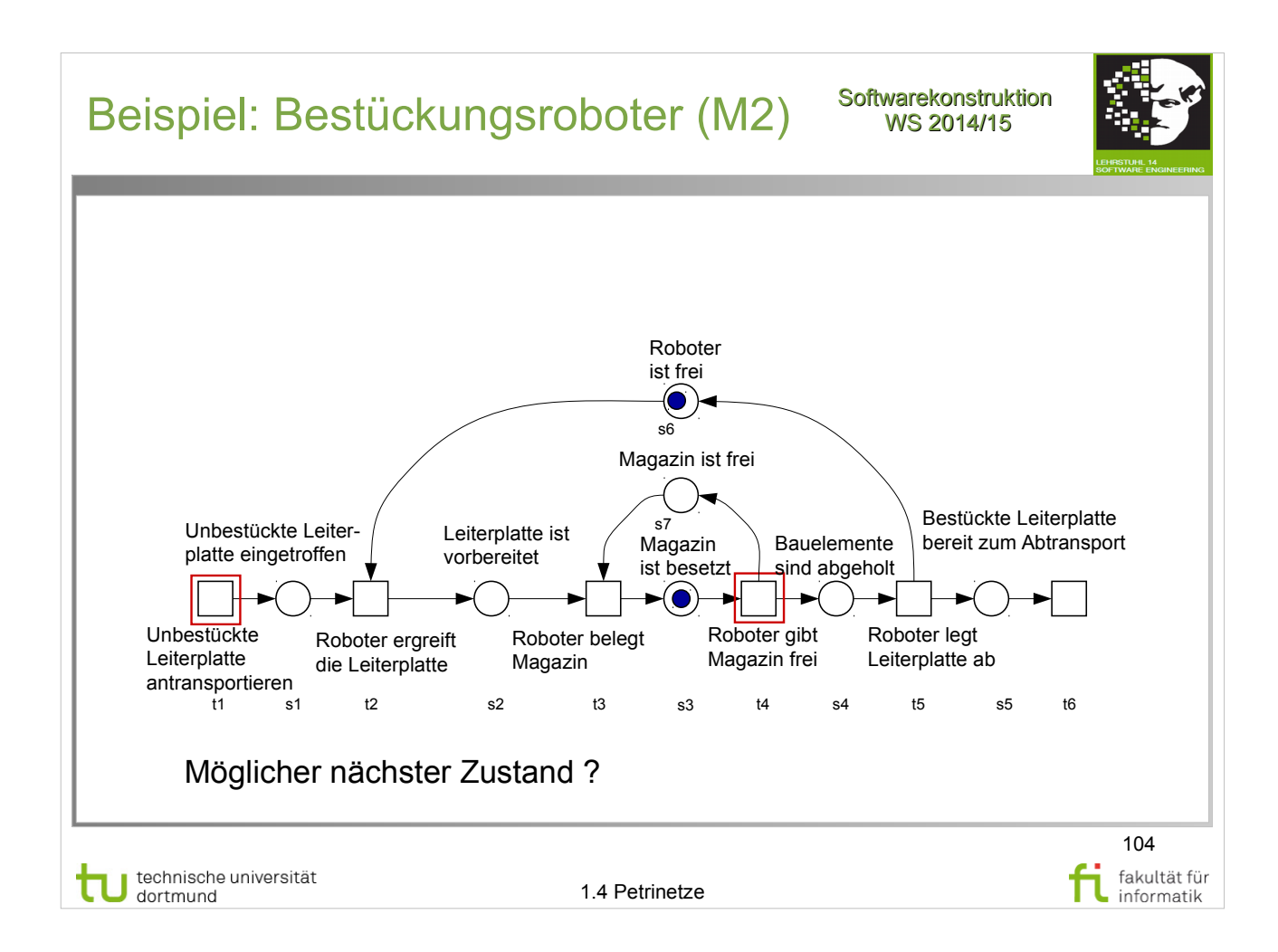

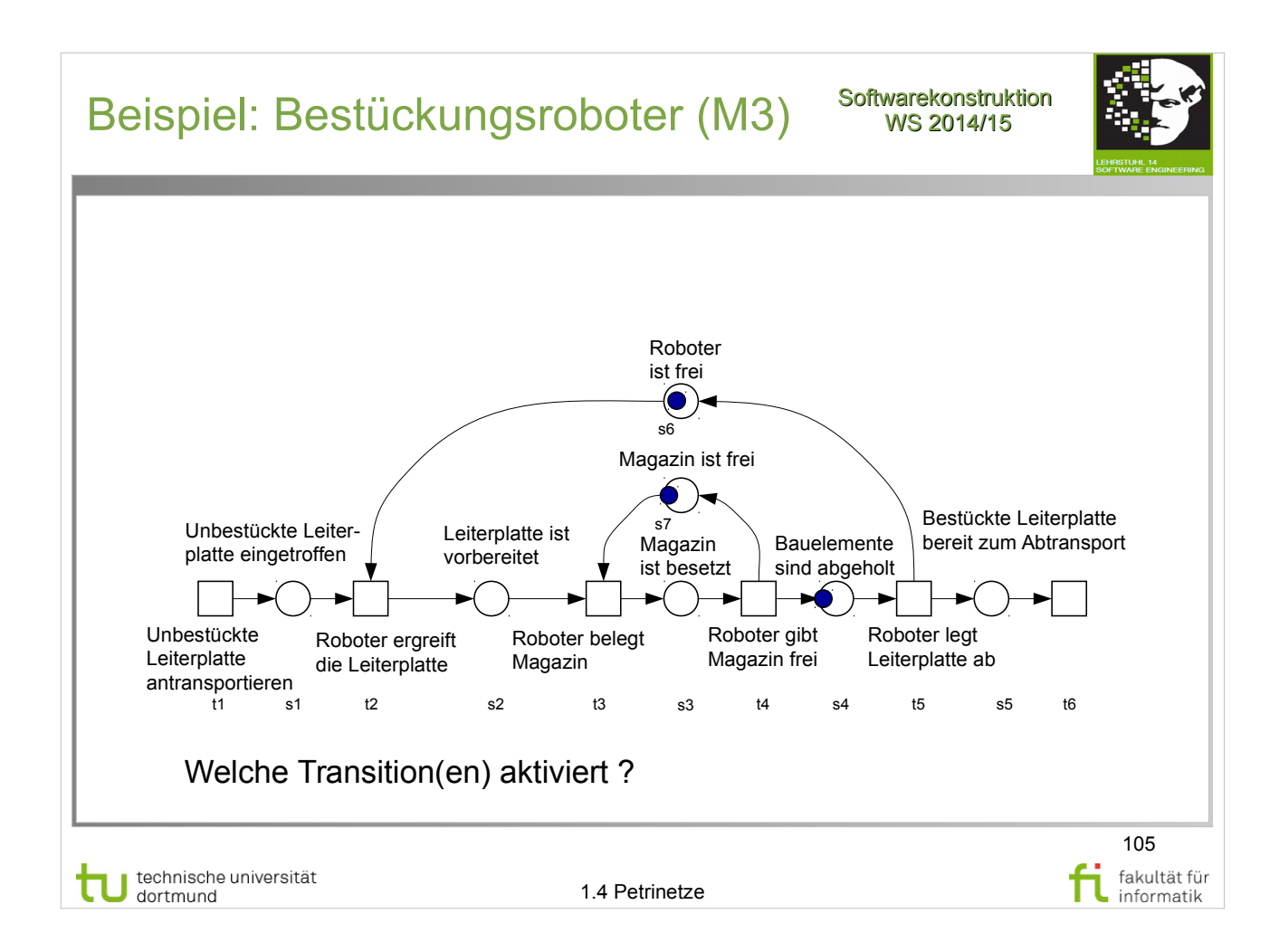

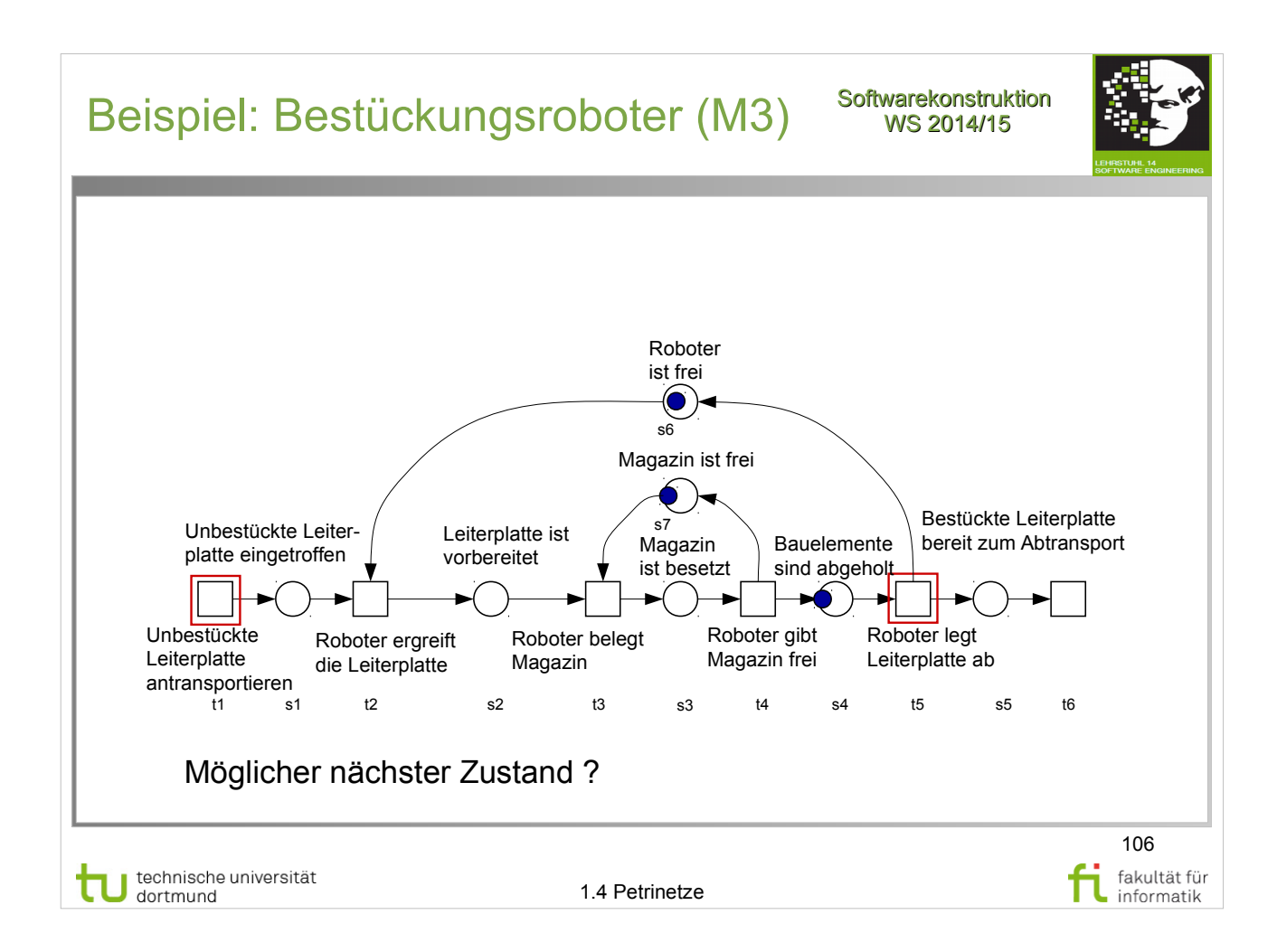

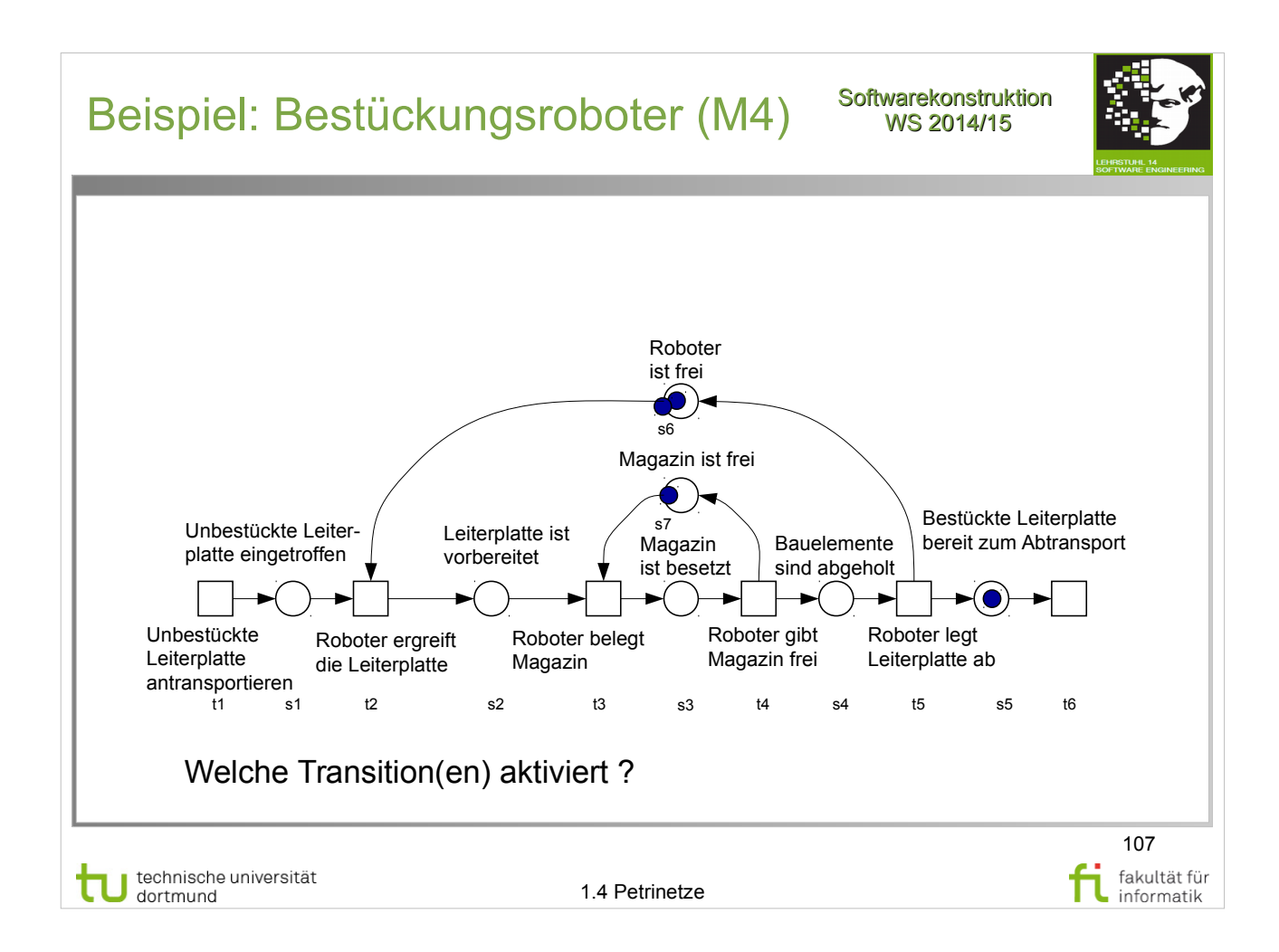

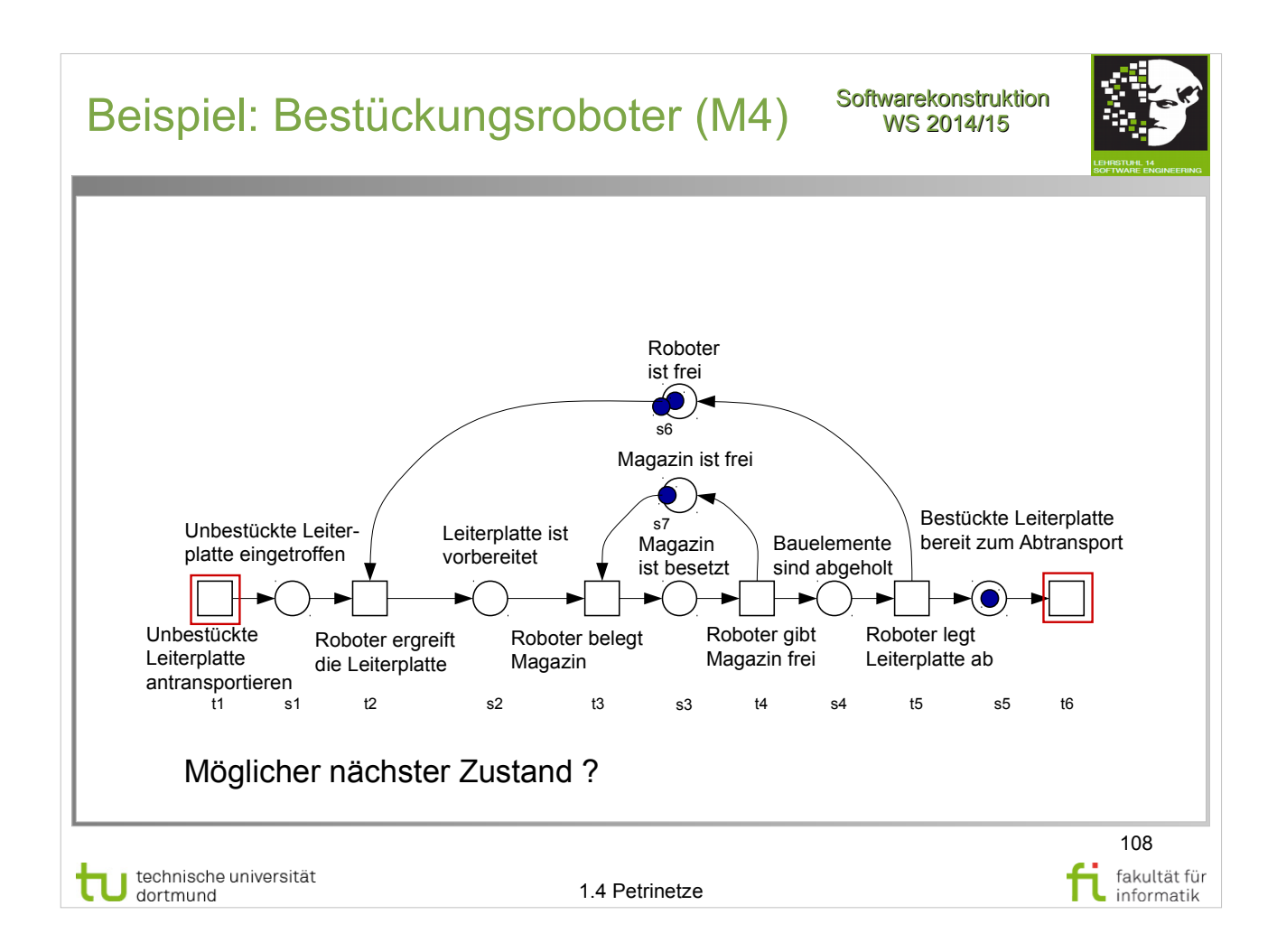
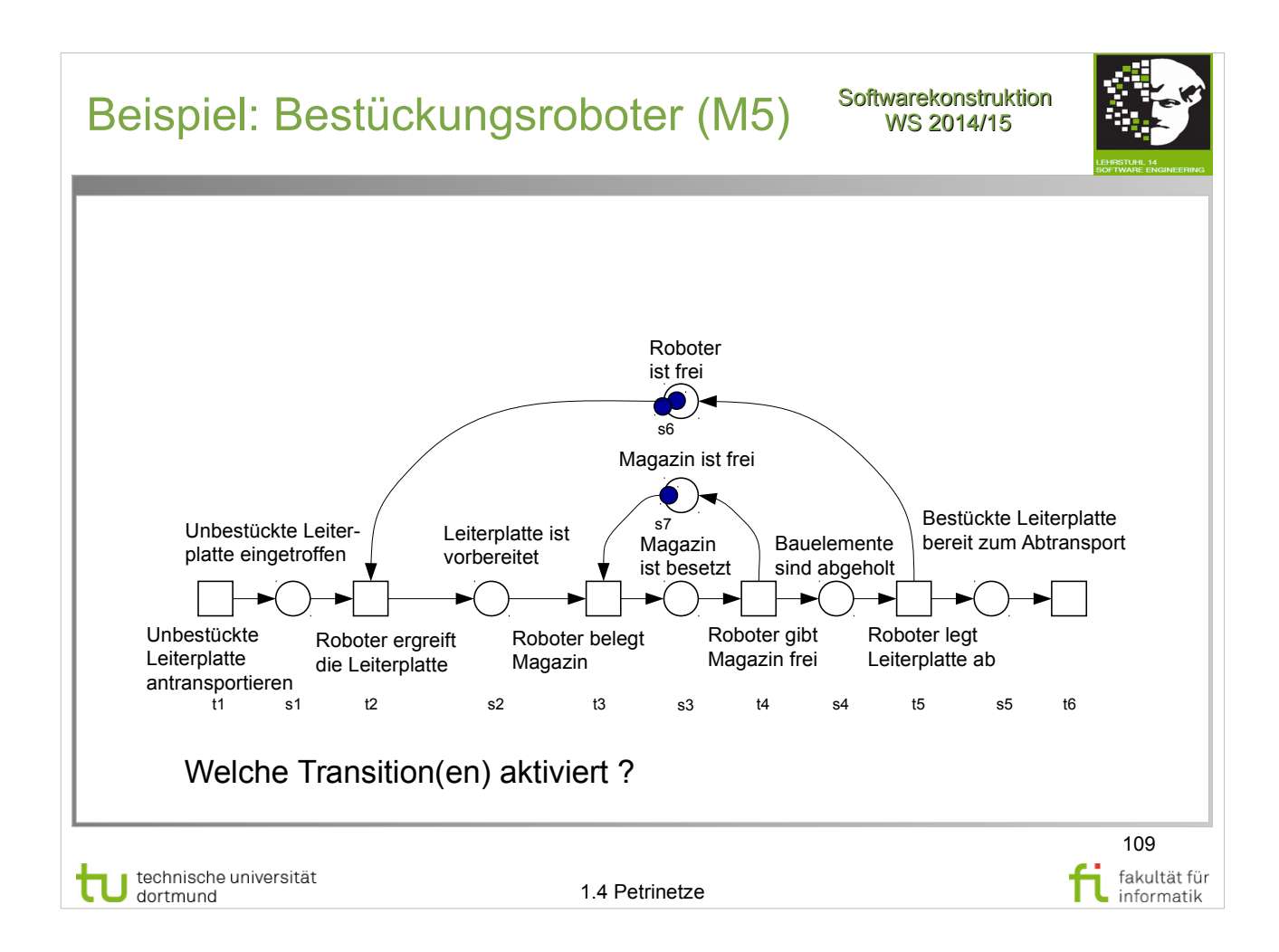

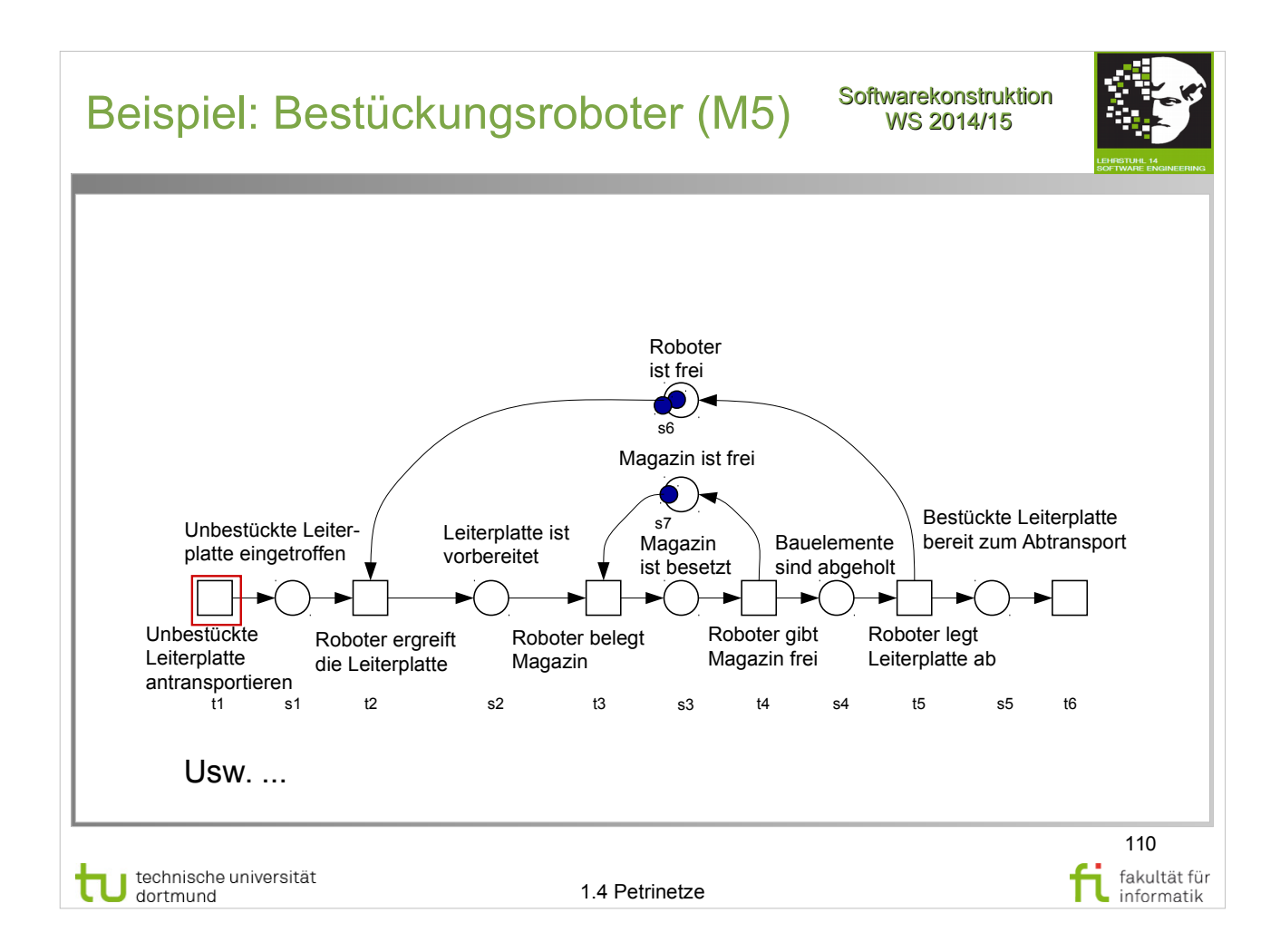

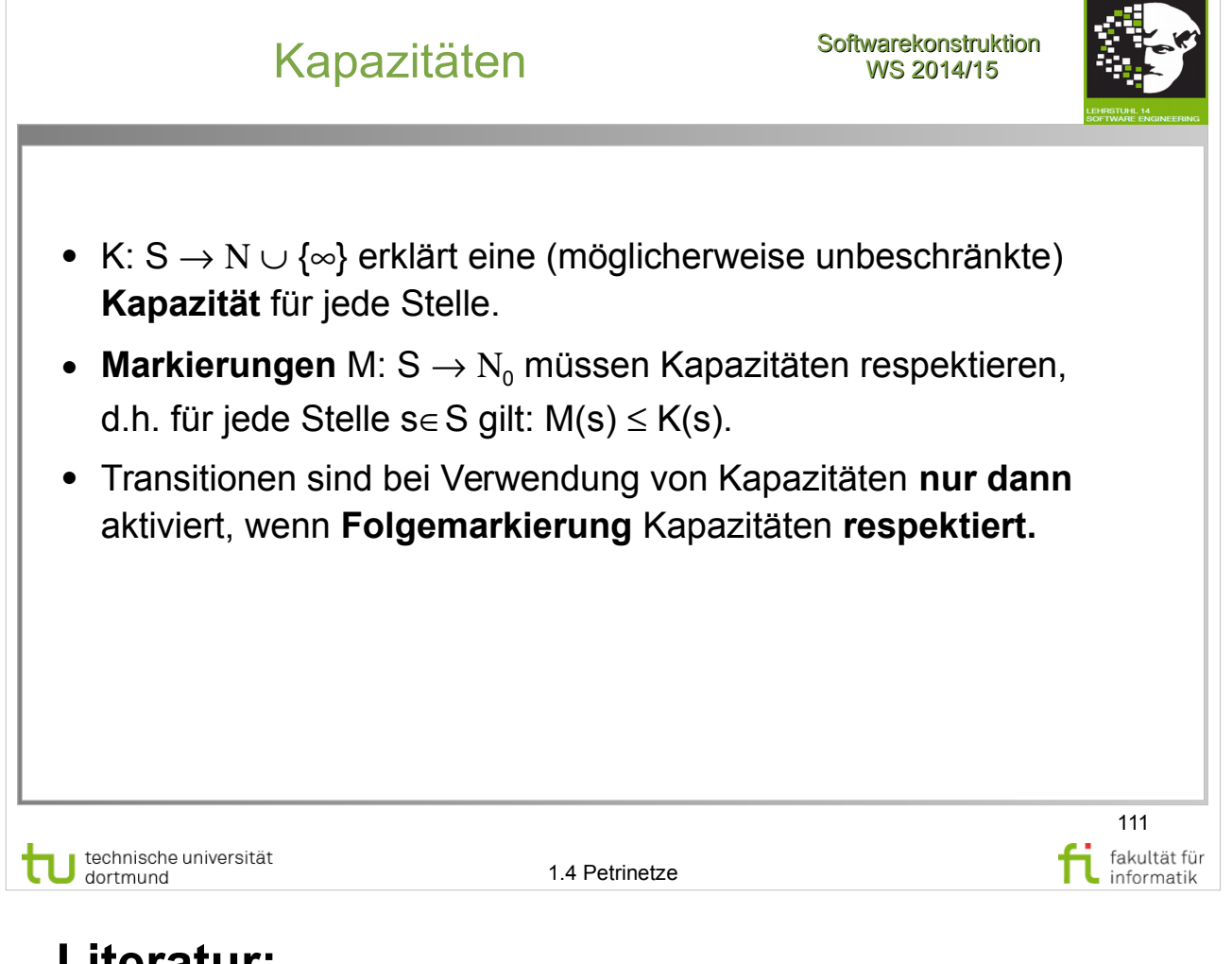

**Literatur:**

W. Reisig: Petrinetze

● Kap. 6.1 (Platzkapazität, Platz=Stelle), S. 73-74

## Definition Netz: Beispiel

**Softwarekonstruktion** WS 2014/15

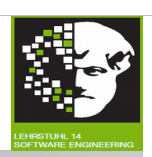

112

fakultät für

informatik

Nachrichten-Queue: **Netz (S,T,F)** mit

- **S = {**empfangsbereit, Bereit Queue zu füllen, Queue gefüllt, Queue leer, Bereit zur Verarbeitung, Bereit zur Nachrichtenentnahme**}**
- **T = {**Nachricht annehmen, Queue füllen, Nachricht entnehmen, Nachricht verarbeiten**}**
- **F** = {(empfangsbereit, Nachricht annehmen), (Nachricht annehmen, Bereit Queue zu füllen), (Bereit Queue zu füllen, Queue füllen), (Queue füllen, empfangsbereit), (Queue füllen, Queue gefüllt), (Queue gefüllt, Nachricht entnehmen), (Nachricht entnehmen, Queue leer), (Queue leer, Queue füllen), (Bereit zur Nachrichtenentnahme, Nachricht entnehmen), (Nachricht entnehmen, Bereit zur Verarbeitung), (Bereit zur Verarbeitung, Nachricht verarbeiten), (Nachricht verarbeiten, Bereit zur Nachrichtenentnahme)**}**

technische universität dortmund

1.4 Petrinetze

## Beispiel: Ampelschaltung **Softwarekonstruktion**

Wir wollen eine Ampelschaltung modellieren.

- Zwei Ampeln an einer Kreuzung
- Nord-Süd-Ampel und Ost-West-Ampel
- Abbieger-Ampel vernachlässigen wir
- Folgende Stellen gibt es:
	- Rot
	- Rot/Gelb
	- Gelb
	- Grün

technische universität

1.4 Petrinetze

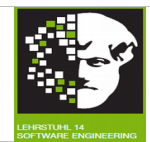

113

fakultät für<br>informatik

fi

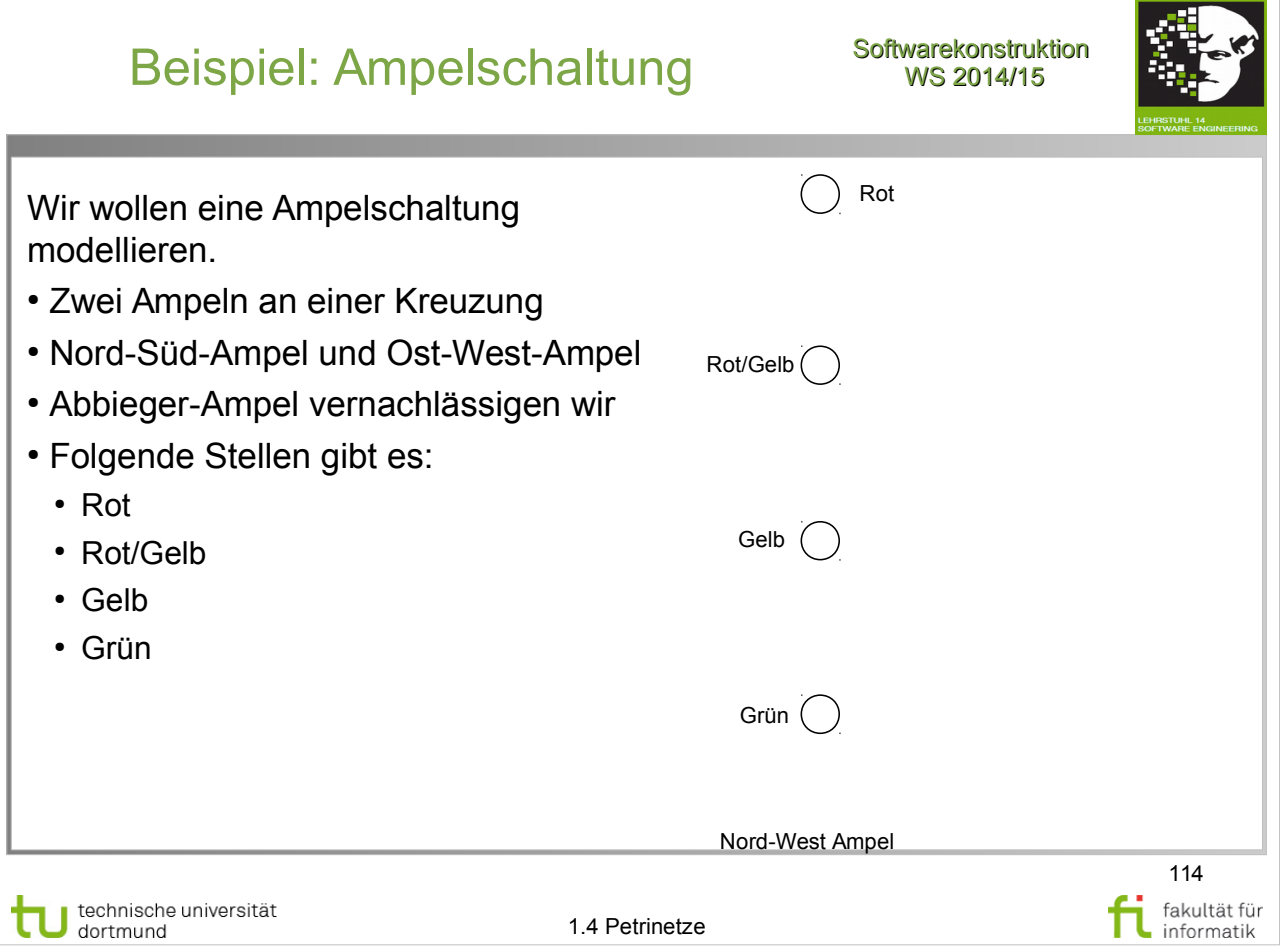

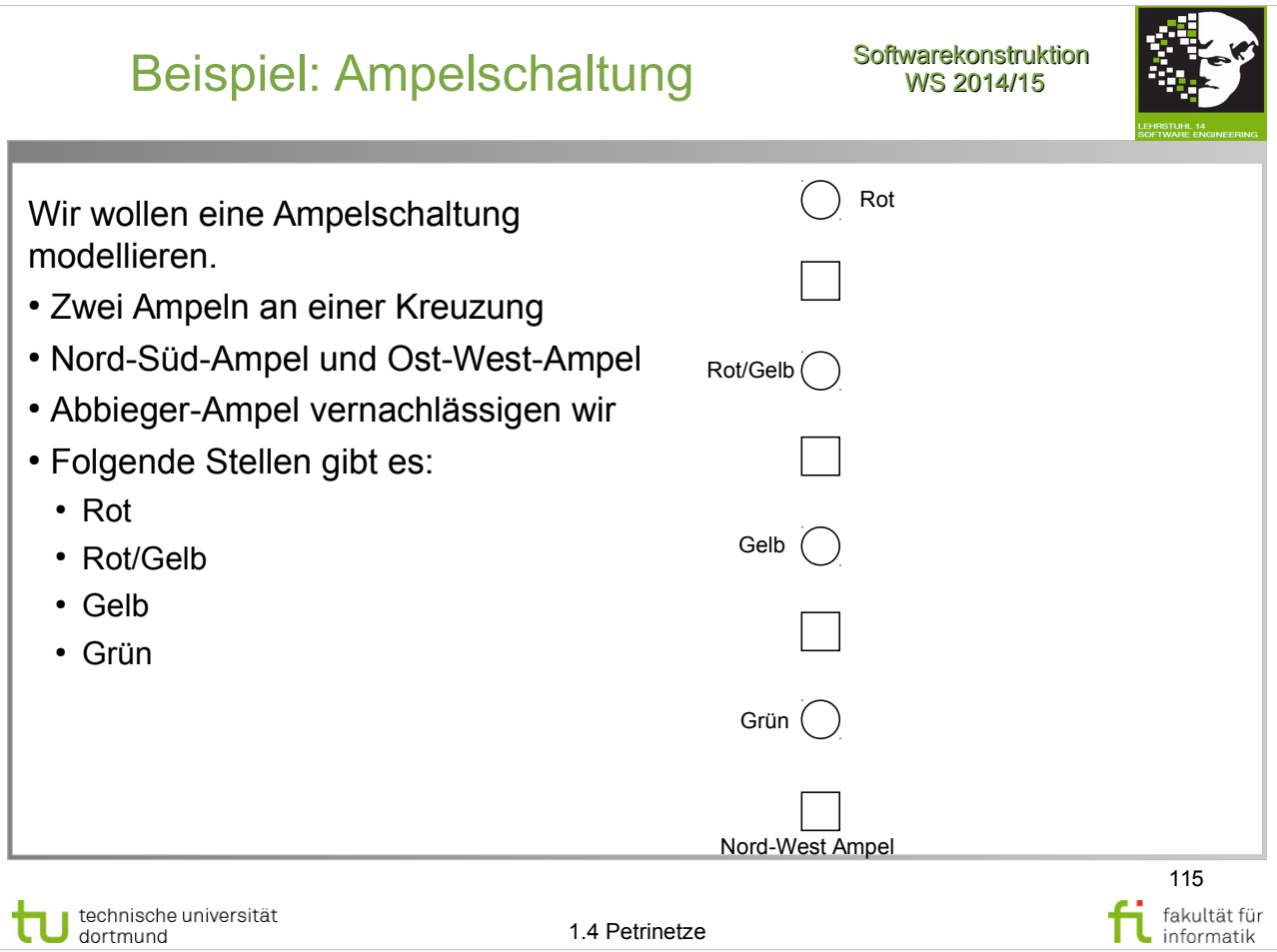

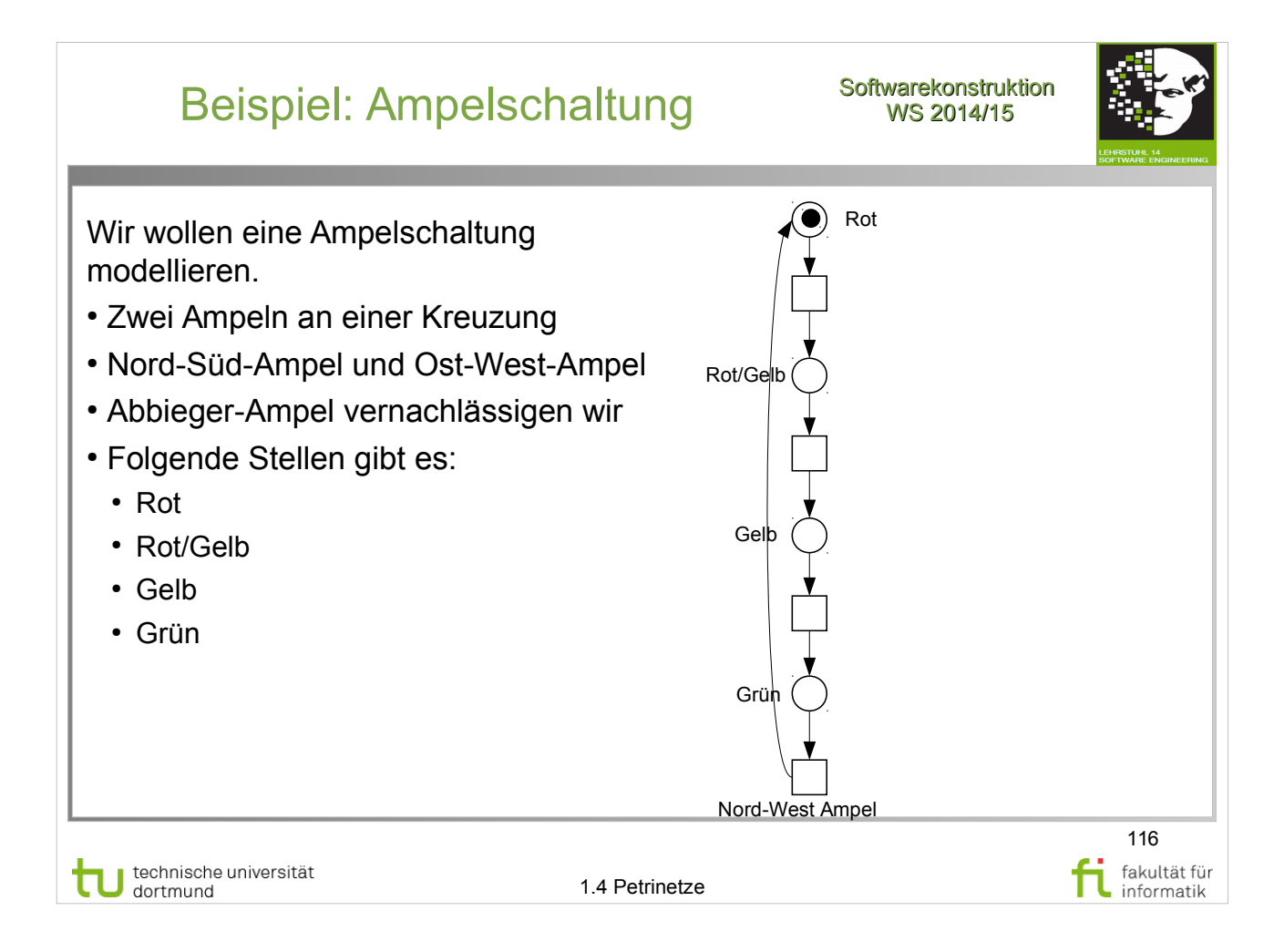

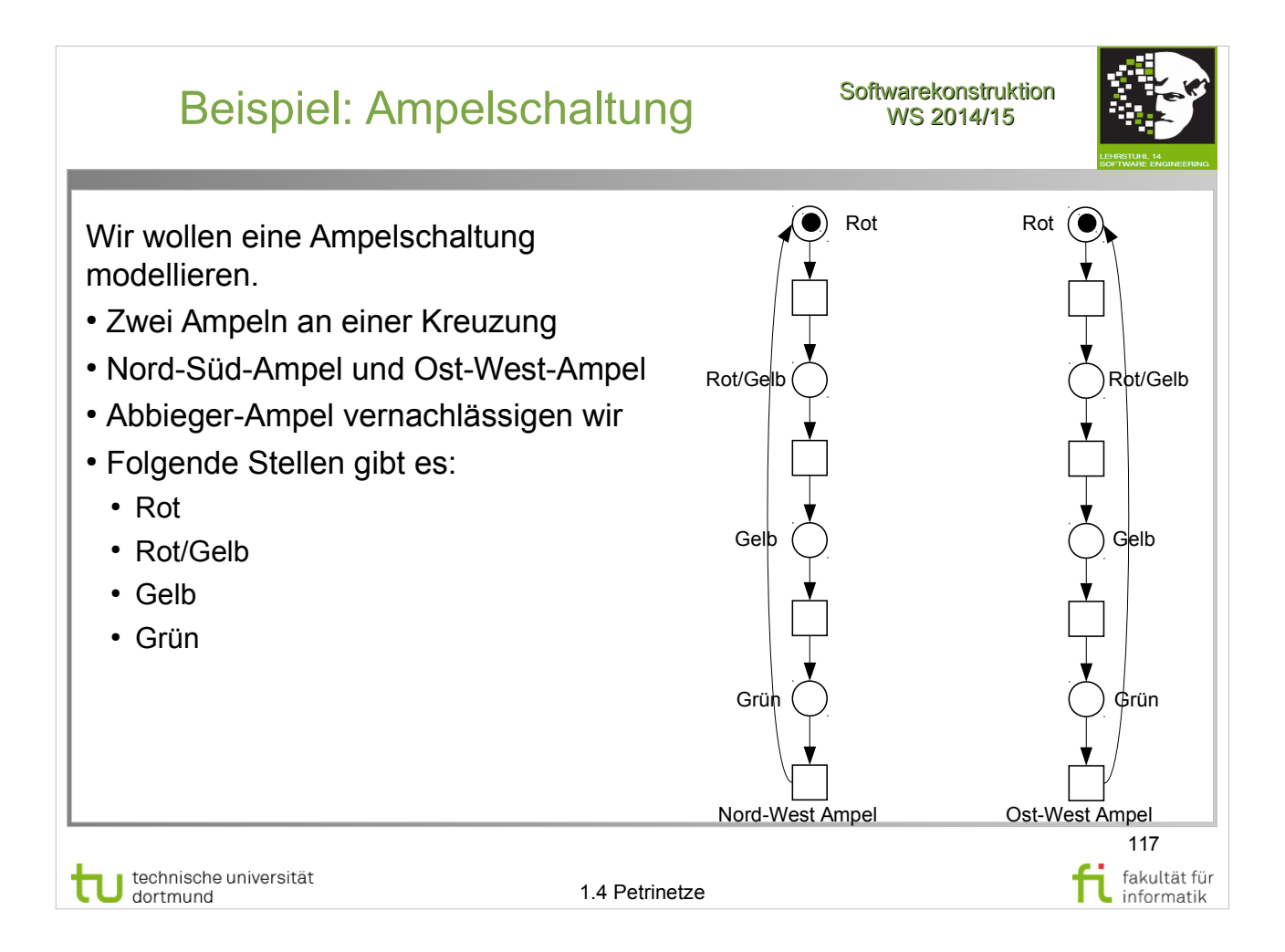

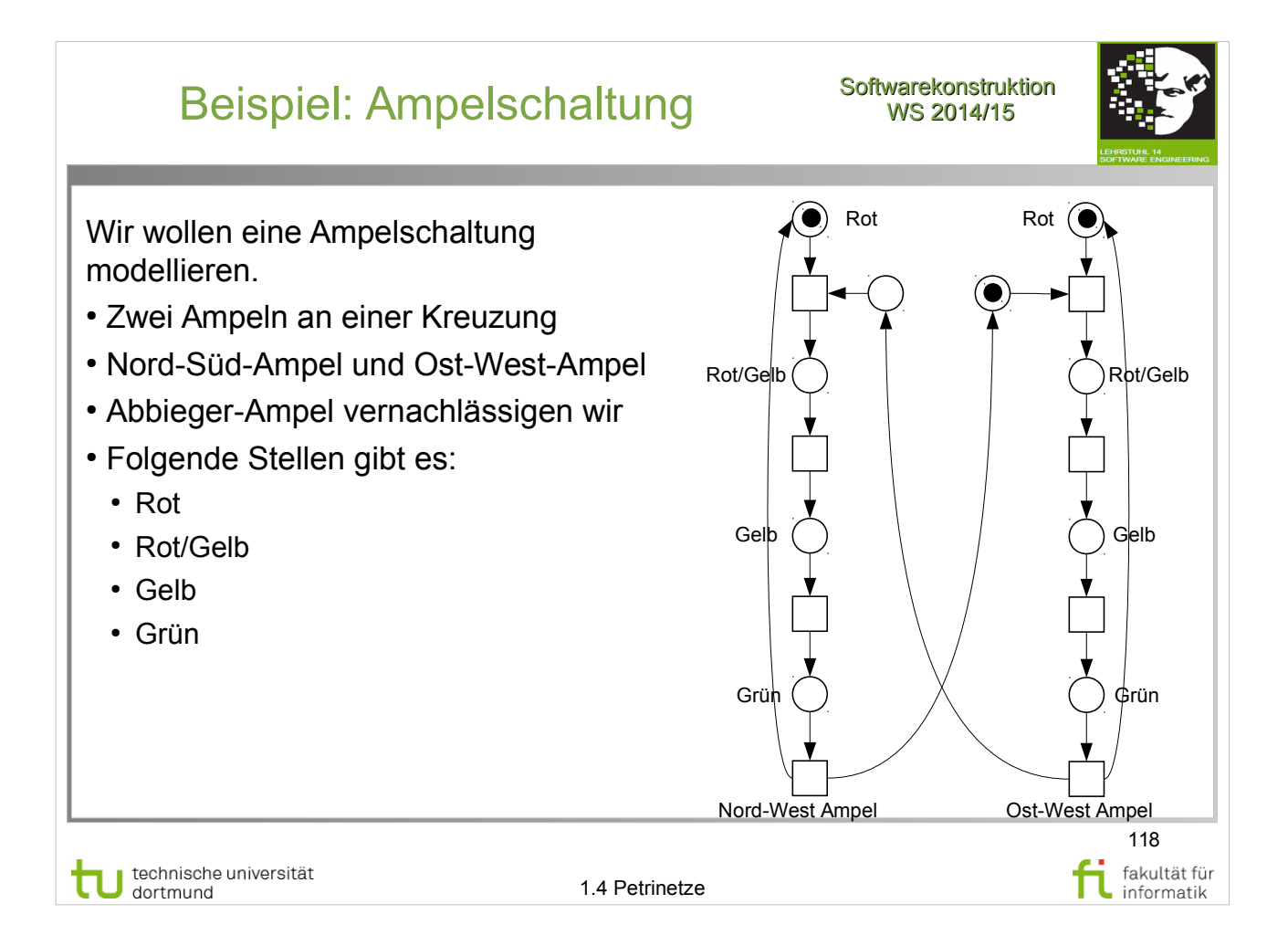

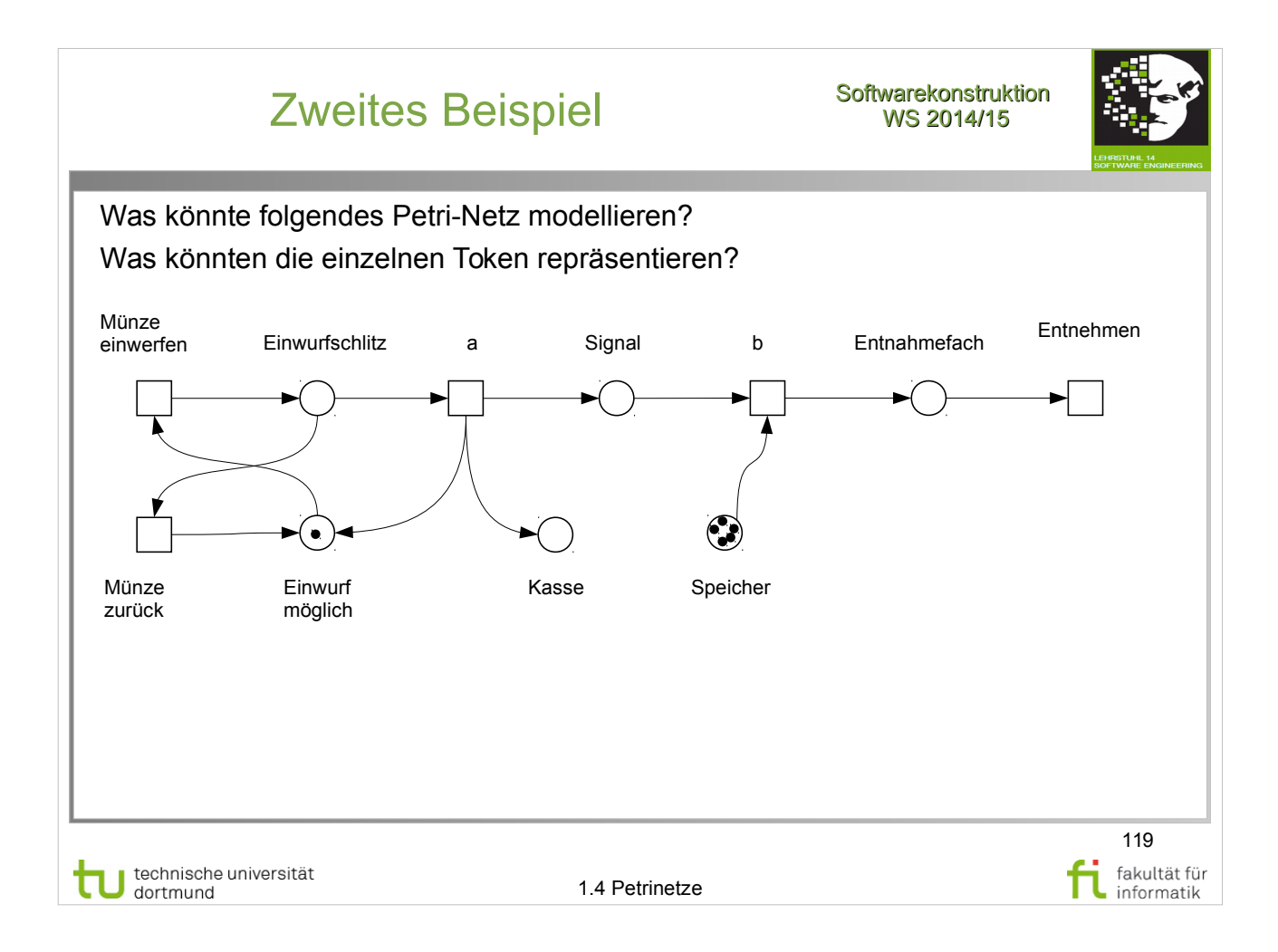

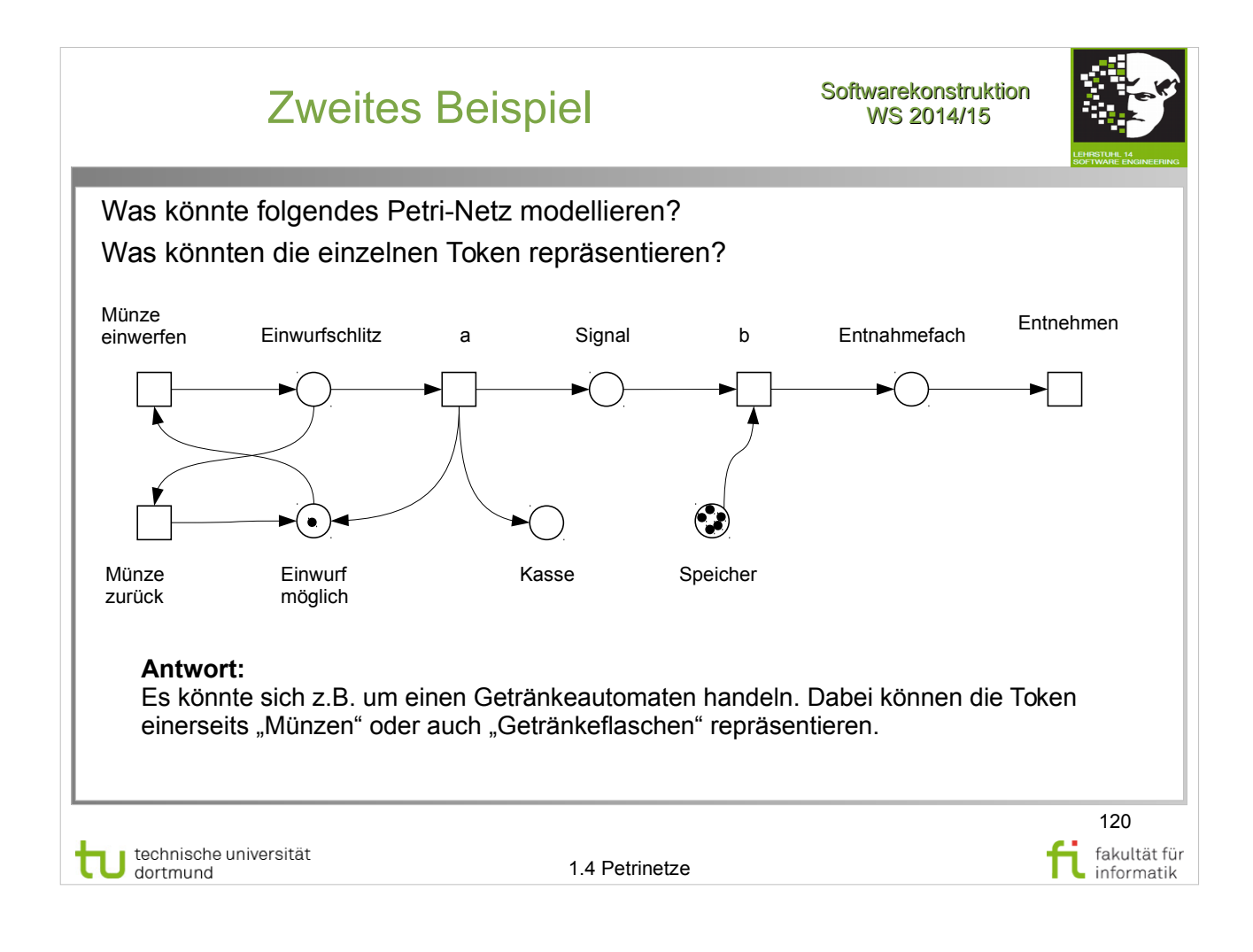

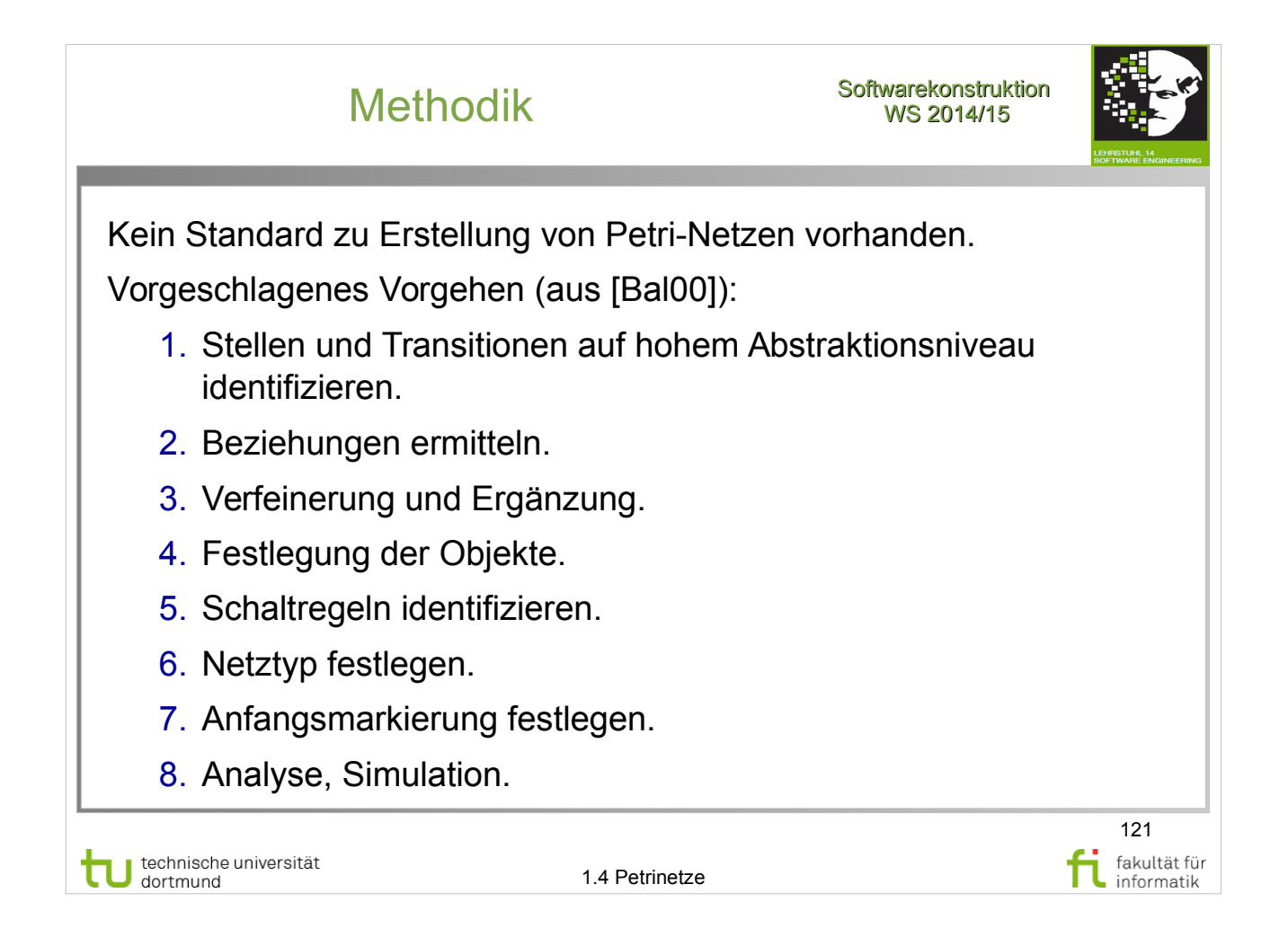

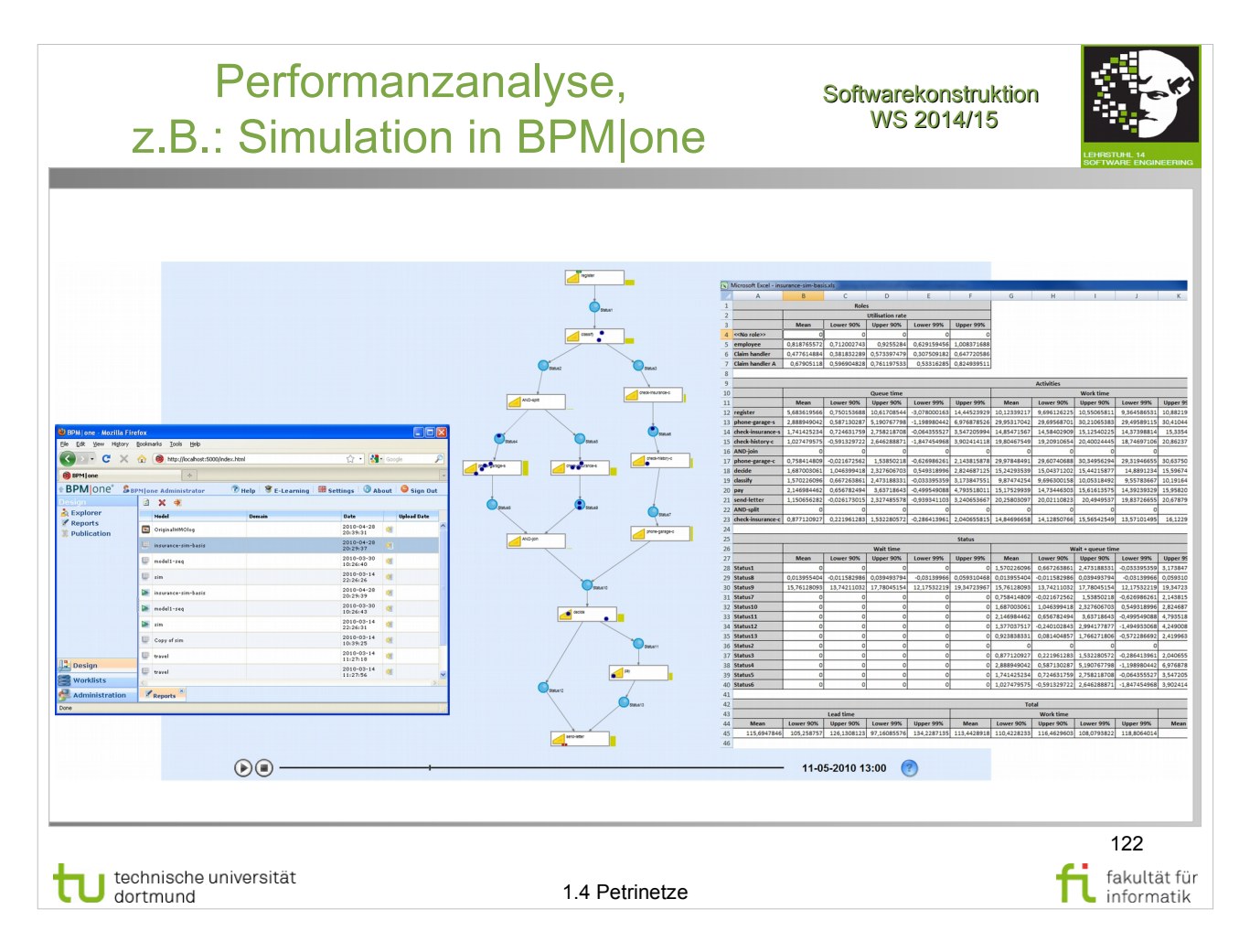

## **Literatur:**

Wil van der Aalst: Process Mining: Discovery, Conformance and Enhancement of Business Processes

● Kap. 2.3: S. 56 Fig. 2.19